### DOCUMENT RESUME

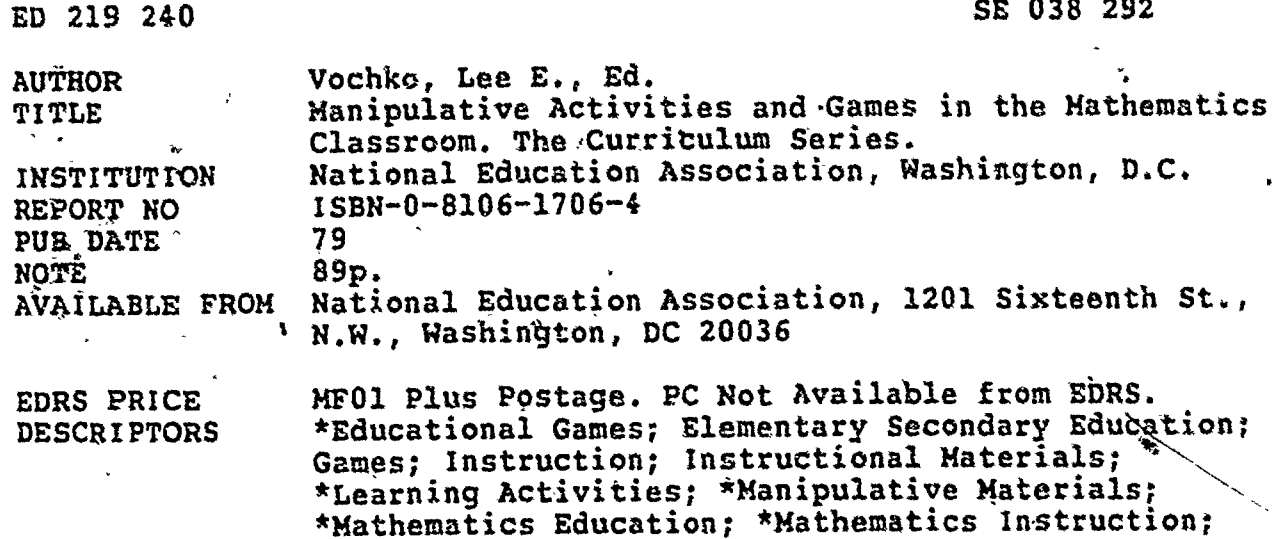

Teaching Guides; Teaching Methods

#### **ABSTRACT**

This collection of activities is organized into two sections. The first, entitled "Manipulatives," suggests materials<br>which may be used to introduce or reinforce mathematical concepts such as: basic arithmetic operations; place value; long division; percents; multiples and common denominators; informal geometry including area, perimeter and volume; and pattern recognition and other problem-solving strategies. The second section, "Games,"<br>reflects the authors' conviction that games have a contribution to make in the mathematics classroom, particularly in the areas of basic<br>skills practice, applications, and logic and strategy development. Like the first section, it is organized by grade level. The majority of activities are appropriate for the primary and elementary levels although many include variations suitable for higher grade levels. None of the activities described requires the purchase of commercial materials and both sections are prefaced with articles providing a basic rationale for the use of manipulatives and games which may prove helpful when dealing with skeptical parents or administrators.  $(MM)$ 

Reproductions supplied by EDRS are the best that can be made from the original document. 

#### Report of the lives of the state of some and some a to the high the case of a fell contracts

35 LENGE LONG AND CONSUMER THE SAMPAINS ROLL FOR STOCK OF THE CONTRACTOR 化绿氨酸氢 化液体增高 网络森 化混合物 经市场公司 最终部门 人名英格兰人姓氏法英国的变体 as Edges of the police of the party of the same more have to delivere point in the change **ARNEWORK** 

Ą

This change of the properties and a side of the subspect of the constitution of a side of a context of , no ni buorista di l'indication del continuo que se la continua del segundo del segundo del la consegue invi<br>La costa de deve l'en collegativo de l'ardite e estadigonalitàtica e difere del segundo del consegue de contin accepted the film and the own recorded material and consider in open and the consent of the community of the research of the secret waste Maritan and the same that is a subject to the search of the secretary a a okacingen in

Love Marthy News as a Monfortune Liebleton and Come of the England one A WARRANT DAS CRAIGE AND RET EXPOSITION OF THIS HOROLE OF THE CREW RET WORK OF THE COMPANY on the state of the light for perthological to a solid the release line of the text and word contact contact of able and worsel soller link on the main by incompany and a service of construction and completed in the contract model by of the tool

Photography & 45 861 - 2 No. & W. Charles College & White Land Co. activity - 25 1966 4 1 1/4 301 - 3 301 501 2 A SEARCH AND ANN ANN AN 1990 AND NAN SAN DAY - TA FARANCE AND THE CARR NAN 1990 PASSAGE AND SALE AND A REAL ગરાઇ છે. બુજર વાંચોલી કે, જ્યારે પણ પ્રથાય સુચારા અપાર બંધા માટે તે આ પણ પ્રાપ્ય થયું હતું છે. આ વ્યક્તિ આ પ્રા **A GALLARY AMERICAN** 

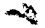

# Manipulative Activities and Games in the **Mathematics Classroom**

Lee F. Voetike, Fallon

The Cundenlinn Series

rinda Risini diren Aspini di ser Mách agus lúi

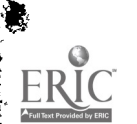

At a knowledge Advice

 $\hat{\textbf{z}}$ 

### ક કે કે બાળક કરી છે. આ ગામમાં આવેલા પ્રાથમિક પ્રાથમિક પ્રાથમિક પ્રાથમિક પ્રાથમિક પ્રાથમિક પ્રાથમિક પ્રાથમિક પ્

 $x_4^i$  . All  $x_5^i$  , and on  $k$ 

Energies (1966) may have breed thanks for Functionality (1980). Abdul Lees make each

المقاميرين والمستهيب بالمستعمل والمستعمل والمستعملين والمستعملين والمستعملة المهام مروؤهما بر

1980 Addition editing crossed<br>1. Additional Addition and so astrong 18 Experiments<br>1. Additional Contractor of Additional Additional<br>2003 Company States and Additional Additional Education Andre Arested in the Light Bustands  $W = 2.35 \text{ m}$ र स्थापित होती है।<br>स्थापित होती है कि इस स्थापित है।<br>स्थापित होती है कि इस स्थापित है।  $58.17894$ 

M. Karach Again al

45. Antonya Laddie by Dabiel Aleksay and Header I Louising conception A will glassbergen for the star forested of the finemal photo the construction

1

t

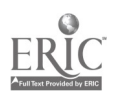

 $\mathcal{O}^{\mathcal{A}}_{\mathcal{B}}$ 

### manas

 $\frac{1}{2}$ 

# FIDI I Manipulative

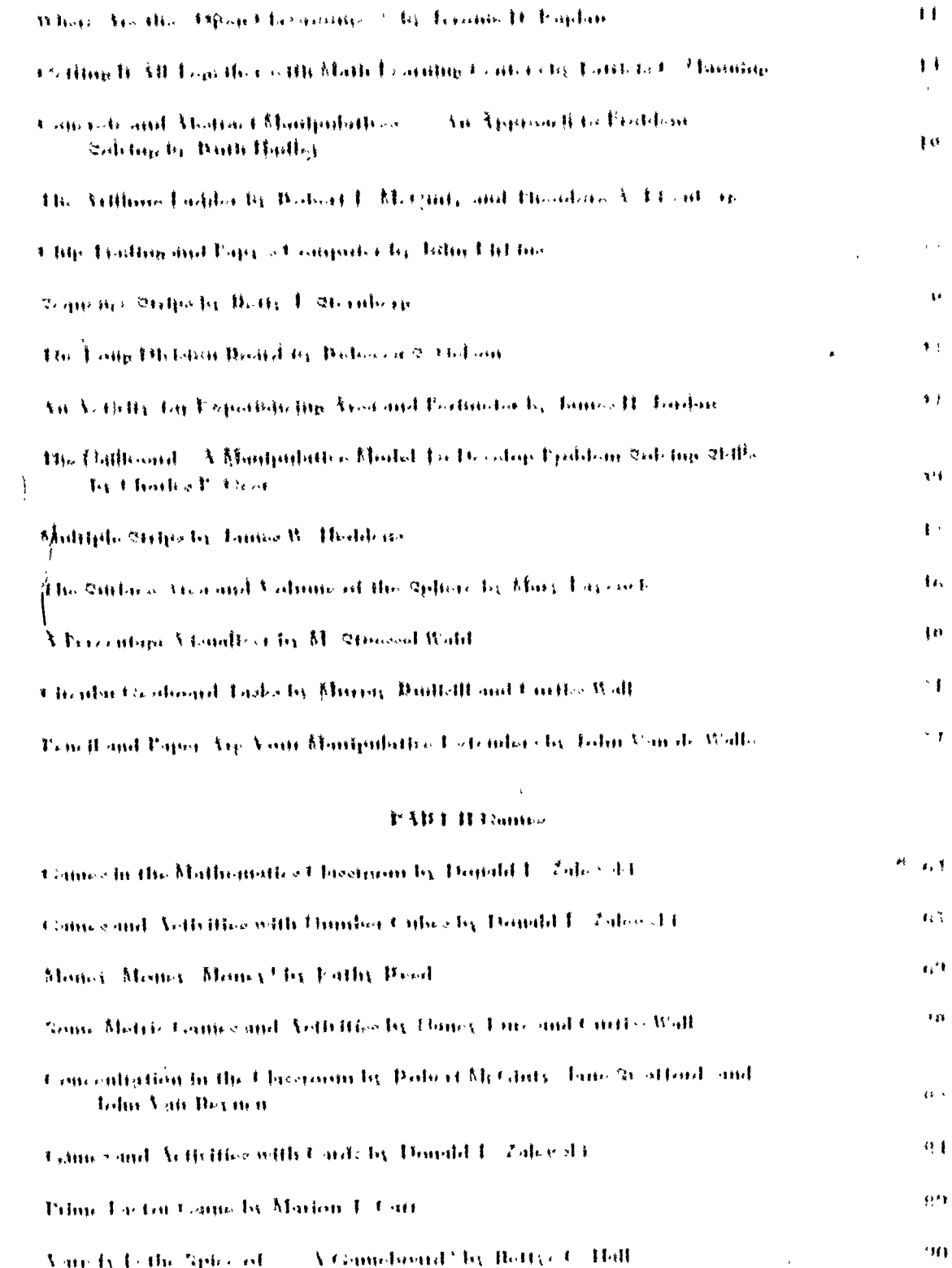

 $\frac{1}{2}$ 

 $\bar{1}$ 

š.

ļ,

ERIC

#### **Birmith IDE**

This many of its good to be contained with the solid field because of a contained to a lane of months often it be fasing all researches the Content of a content of the second of the following method of the proof of the solid of the All and a contraction of the solid of the of the conduct statelling and the excellence meant sit this care of conversed of continued of the conservative in the palpspheal million surply and samilyst unit uniformity of borords and not be at these and street with setting precide dobite (EC) of pround information and directions of the species  $\overrightarrow{AB}$  definition (see that  $\overrightarrow{A}$  is a set of the second second second second second second second second second second second second second second second second second second second second second second second secon

Computative quirement and presented market that a computation from the part annual ter angel but they at the beginning with parameter content to the above the content of the problem I ad Ran, whou include infinituring and he clifting a charge and have the property momphiphers and panics a sulf as such pairs if superfield. Some of the extensity and the a Ant les soutines suite en al metra saladed universitée en son son d'Work players points of a Hommin

All as the three hands of supported books and the detailed best the second and process of the line rols), and shows an problem can be implified an emptor accelere asy. From C. Because the appropriate for going face Statis of the activities be both and strain for the centers of

The matched close mans for your increase to be apply. Some supply the pair for and commended motorials. Abbey in parent admits by subject criticals can be by Stand material. concern it has most chy combant , politiquello in found compare because to be differenties are in ref Blackly against the contraction and department for gall have a called for forces map find. Therefore the constant of the choice placific property only fields present a companies haquite cards markers by that are mode Black playing each in southild Democity is Hand supply companies. Because induces and surfact and bands itself souls see within put raind the counse, and can also be quantized for the tax is the bond and and dearth room as money agringlise etc.

This hands is not intended to be successed by alternational in action and alters and chief ton impressible sultains of with the part can of all man surgional schools. Butters are seed for firm that you be used as a fearly for introducing manipularity from a strate can fire claround on face a desiding grape reportains if you alongly as the order of the output of thing as that 2000 and your factorile hase funds and meeth

#### Let L. Bulds

### **Ylia Lib**on

 $\ddot{\ast}$ 

The k-Yorlike is a mounte and althili grade mallo testies inschar as the flocks then behand. Howeverflow Bable & Uthuria

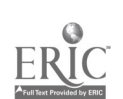

rF

 $\frac{1}{4}$ 

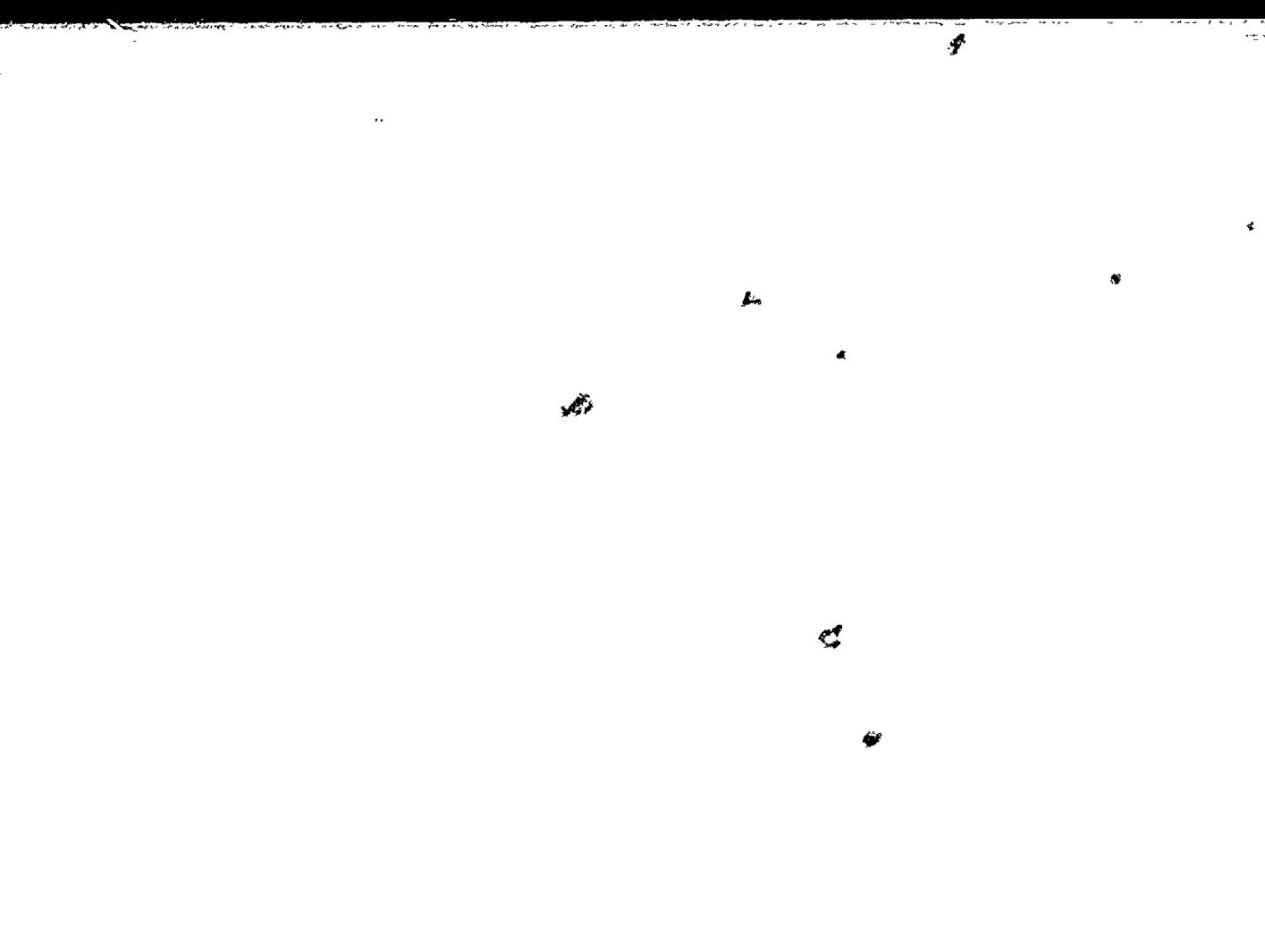

 $\bar{V}^{(i)}\bar{U}$  for  $\bar{I}$ 

# Mongolano

 $\overbrace{\text{ERIC}}^{\bullet}$ 

### 病就拒绝到 机载度 金钱车 计数据 化半手 机气管电路运动机

 $\mathcal{L}_{\mathcal{A}}$ 

### $\mathcal{L}$ **My Inhank to Rushall**

B. Jorran Henry H. C. Common House of against the to a monoton ate the desperation of a first office So all experiences of the South of the Research of the South of the South of the South of the South of the South of the South of the South of the South of the South of the South of the South of the South of the South of th Repairs of the first of the most offers the most part there are the provide the contract of the contract of the contract of the contract of the contract of the contract of the contract of the contract of the contract of the contract of the contract of the contract of the cont Line - 10 Developers foot me of foto in  $\mathcal{M}(\mathcal{M})$  of  $\mathcal{M}$  , and a second  $\mathcal{H}(\mathcal{M})$  , we can see that George B. D.

e de la companya de la Carta de la Carta de la Carta de la Carta de la Carta de la Carta de la Carta de la Car<br>La companya de la Carta de la Carta de la Carta de la Carta de la Carta de la Carta de la Carta de la Carta d  $\label{eq:2.1} \frac{2\pi}{\sqrt{2}}\frac{1}{\sqrt{2}}\left(\frac{1}{\sqrt{2}}\right)^{2}=\frac{1}{2}\left(\frac{1}{\sqrt{2}}\right)^{2}\frac{1}{\sqrt{2}}\left(\frac{1}{\sqrt{2}}\right)^{2}=\frac{1}{2}\left(\frac{1}{\sqrt{2}}\right)^{2}\frac{1}{\sqrt{2}}\left(\frac{1}{\sqrt{2}}\right)^{2}=\frac{1}{2}\left(\frac{1}{\sqrt{2}}\right)^{2}=\frac{1}{2}\left(\frac{1}{\sqrt{2}}\right)^{2}=\frac{1}{2}\left(\frac{1}{\sqrt{2}}\right)^$  $\mathcal{L}(\mathbf{z},\mathbf{z})$ المناسبة المناسبة.<br>مناسبة المناسبة  $\mathbf{y}^{(i)}$  and  $\mathbf{y}^{(i)}$  $\sim 10^{11}$  and  $\sim 10^{11}$ 

 $\mathbf{x}$  ,  $\mathbf{x}$  ,  $\mathbf{y}$  ,  $\mathbf{y}$  ,  $\mathbf{y}$  ,  $\mathbf{x}$  $\alpha$  ,  $\alpha$  ,  $\beta_{\rm max}$  ,  $\beta_{\rm max}$  $\frac{1}{2}$  ,  $\frac{1}{2}$  $\label{eq:2} \begin{split} \mathcal{L}_{\text{max}}(\mathbf{y}) = \mathcal{L}_{\text{max}}(\mathbf{y}) \mathcal{L}_{\text{max}}(\mathbf{y}) \mathcal{L}_{\text{max}}(\mathbf{y}) \mathcal{L}_{\text{max}}(\mathbf{y}) \mathcal{L}_{\text{max}}(\mathbf{y}) \mathcal{L}_{\text{max}}(\mathbf{y}) \mathcal{L}_{\text{max}}(\mathbf{y}) \mathcal{L}_{\text{max}}(\mathbf{y}) \mathcal{L}_{\text{max}}(\mathbf{y}) \mathcal{L}_{\text{max}}(\mathbf{y}) \mathcal{L}_{\text{max}}(\mathbf{y}) \mathcal$  $\frac{1}{2}$  ,  $\frac{1}{2}$  $\mathcal{L}_{\text{max}}(\mathbf{x}) = \mathbf{z} \cdot \mathbf{z}$  , where  $\mathbf{z} \cdot \mathbf{z}$  $\frac{1}{2} \frac{1}{2} \frac{1}{2} \frac{1}{2} \frac{1}{2}$ 

 $\begin{array}{cc} \alpha & j & \beta \\ \hline \gamma & j & \gamma \end{array}$  $\sim$   $\sim$  $\mathcal{L}^{(1)}$  $\frac{1}{2} \left( \frac{1}{2} \right)$  ,  $\frac{1}{2} \left( \frac{1}{2} \right)$  $\label{eq:2.1} \mathcal{A}^{\mathcal{A}}_{\mathcal{A}}=\mathcal{A}^{\mathcal{A}}_{\mathcal{A}}\left(\mathcal{A}^{\mathcal{A}}_{\mathcal{A}}\right)=\mathcal{A}^{\mathcal{A}}_{\mathcal{A}}\left(\mathcal{A}^{\mathcal{A}}_{\mathcal{A}}\right)$  $\mathcal{L}^{\text{max}}$  $\sim$   $\star$  $\hat{\mathbf{v}}_{\mathcal{A}}$  $\mathcal{L}^{\mathcal{L}}(\mathcal{L}^{\mathcal{L}})$  , and  $\mathcal{L}^{\mathcal{L}}(\mathcal{L}^{\mathcal{L}})$  $\mathbf{v}$  .  $\mathbf{f}$  $\mathbf{z}$  $\chi_{\rm{eff}} = \frac{1}{2} \frac{1}{\sqrt{2}} \left( \frac{1}{2} \frac{1}{\sqrt{2}} \right) \frac{1}{\sqrt{2}} \left( \frac{1}{2} \frac{1}{\sqrt{2}} \right) \frac{1}{\sqrt{2}} \left( \frac{1}{2} \frac{1}{\sqrt{2}} \right) \frac{1}{\sqrt{2}} \left( \frac{1}{2} \frac{1}{\sqrt{2}} \right) \frac{1}{\sqrt{2}} \left( \frac{1}{2} \frac{1}{\sqrt{2}} \right) \frac{1}{\sqrt{2}} \left( \frac{1}{2} \frac{1}{\sqrt{2}} \right) \frac{1}{\$  $\sim 10^6$  $\mathbb{R}^3$  ,  $\mathbb{R}^3$  $\label{eq:2} \hat{f}(\mathbf{x}) = \mathbf{y}_0 - \mathbf{y}_1, \qquad \qquad \text{and} \qquad \hat{f}(\mathbf{x}) = \hat{f}(\mathbf{x})$  $\lambda_{\rm max} \sim \lambda_{\rm F}$  $\mathcal{L}_{\text{max}}$  and  $\mathcal{L}_{\text{max}}$  $\sqrt{2}$  ,  $\sqrt{2}$  ,  $\sqrt{2}$  ,  $\sqrt{2}$  $\sim 10^{11}$  km s  $^{-1}$  $\label{eq:2} \mathcal{L} = \left[ \begin{array}{cc} \mathcal{L}_{\text{max}} & \mathcal{L}_{\text{max}} \\ \mathcal{L}_{\text{max}} & \mathcal{L}_{\text{max}} \end{array} \right]$  $\frac{1}{2}$  ,  $\frac{1}{2}$  ,  $\frac{1}{2}$ أباد أربيطة  $\mathcal{L}^{\text{max}}_{\text{max}}$  and  $\mathcal{L}^{\text{max}}_{\text{max}}$  $\label{eq:1} \begin{split} \mathbf{S}_{\text{eff}} &= \frac{1}{2} \mathbf{E} \left[ \mathbf{E} \mathbf{E} \right] \mathbf{E} \left[ \mathbf{E} \mathbf{E} \right] \mathbf{E} \left[ \mathbf{E} \mathbf{E} \right] \mathbf{E} \left[ \mathbf{E} \mathbf{E} \right] \mathbf{E} \left[ \mathbf{E} \mathbf{E} \right] \mathbf{E} \left[ \mathbf{E} \mathbf{E} \right] \mathbf{E} \left[ \mathbf{E} \mathbf{E} \right] \mathbf{E} \left[ \mathbf{E} \mathbf{E}$  $\frac{1}{4}$  .  $\label{eq:2.1} \sigma_{\rm c}(\omega) \equiv \frac{1}{2} \left( \frac{1}{\omega_{\rm c}^2} \right) \left( \frac{1}{\omega_{\rm c}^2} \right) \left( \frac{1}{\omega_{\rm c}^2} \right) \left( \frac{1}{\omega_{\rm c}^2} \right) \left( \frac{1}{\omega_{\rm c}^2} \right) \left( \frac{1}{\omega_{\rm c}^2} \right) \left( \frac{1}{\omega_{\rm c}^2} \right) \left( \frac{1}{\omega_{\rm c}^2} \right) \left( \frac{1}{\omega_{\rm c}^2} \right) \left($  $\label{eq:R1} \mathcal{R}(\Psi) \left( \Psi_{\alpha\beta} \Psi_{\beta\beta} \right) = - \mathcal{L}(\Psi_{\alpha\beta} \Psi_{\beta\beta})$  $\sim$ 

 $\sim 10^{11}$  $\pmb{\ast}$  $\epsilon$  :  $\mathcal{L}$  $\mathcal{F}$  $\Delta \sim 10^{-11}$  $\begin{array}{cccccccccc} \textbf{a} & \textbf{b} & \textbf{c} & \textbf{c} & \$  $\sim 1.84\pm0.1$  $\mathcal{L}_{\rm{max}}$  $\tau_{\rm in}$  $\sim 10^{11}$  na<br>Santa Cara  $\ell = 1$  $\lambda$  $\sim 10$ 

 $\lambda$ 

 $\sim 100$  km s  $^{-1}$  $\mathcal{L}^{\text{max}}$  and  $\mathcal{L}^{\text{max}}$ 

 $\mathcal{L}$  $\sim 300$  km s  $^{-1}$  $\mathcal{L}^{\text{max}}_{\text{max}}$  $\sim 1/\rho$ 

 $\frac{1}{4}$ 

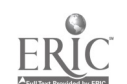

 $\sim 10^7$  $\mathbf{r}$  $\frac{1}{\sqrt{2}}\frac{1}{\sqrt{2}}\frac{d^2}{dx^2}$  $\pmb{\mu}$  $\pmb{f}$ .<br>Sungari k  $\mathcal{L}^{\mathcal{L}}\rightarrow\mathcal{L}^{\mathcal{L}}$  $\mathfrak{d}_\infty$ 

ان المسلم والمسلم المسلم المسلم المسلم المسلم المسلم المسلم المسلم المسلم المسلم المسلم المسلم المسلم المسلم ا<br>المسلم المسلم المسلم المسلم المسلم المسلم المسلم المسلم المسلم المسلم المسلم المسلم المسلم المسلم المسلم المس<br>  $\label{eq:1} \mathcal{F}(\mathbf{y}) = \mathcal{F}(\mathbf{y}) \mathcal{F}(\mathbf{z}) \mathcal{F}(\mathbf{z})$  $\mathbf{z}^{(n)}$  and  $\mathbf{z}^{(n)}$ 

きょうしょう しょう المعادل المعادلة<br>المعادل المعادل المعادلة<br>المعادلة المعادلة المعادلة المعادلة  $\label{eq:2.1} \frac{1}{\sqrt{2}}\left(\frac{1}{\sqrt{2}}\right)^{2} \left(\frac{1}{\sqrt{2}}\right)^{2} \left(\frac{1}{\sqrt{2}}\right)^{2} \left(\frac{1}{\sqrt{2}}\right)^{2} \left(\frac{1}{\sqrt{2}}\right)^{2} \left(\frac{1}{\sqrt{2}}\right)^{2} \left(\frac{1}{\sqrt{2}}\right)^{2} \left(\frac{1}{\sqrt{2}}\right)^{2} \left(\frac{1}{\sqrt{2}}\right)^{2} \left(\frac{1}{\sqrt{2}}\right)^{2} \left(\frac{1}{\sqrt{2}}\right)^{2} \left(\$  $\begin{aligned} \nabla \phi_{\mathbf{z}}(x) &= \phi_{\mathbf{z}}(x) \\ \nabla \phi_{\mathbf{z}}(x) &= \phi_{\mathbf{z}}(x) \end{aligned}$  $\mathcal{A}^{(1)}$  ,  $\mathcal{A}^{(2)}$ a (Karaja)<br>1979 - Alfred<br>1979 - Alfred Alfred Alfred Alfred  $\delta$  and  $\delta$ tarikan.<br>Tanah salah salah salah salah salah salah salah salah salah salah salah salah salah salah salah salah salah s<br>Tanah salah salah salah salah salah salah salah salah salah salah salah salah salah salah salah salah s  $\mathcal{S}_{\mathcal{A}}^{\mathcal{A}}$ 

 $\epsilon$  by  $\star$  $\frac{1}{2}$ 

 $\begin{split} &\mathcal{D}_{\mathcal{G}}\left(\mathcal{F}(\mathbf{r})\right)_{\mathcal{G}}\left(\mathbf{r}\right)_{\mathcal{G}}\left(\mathbf{r}\right)_{\mathcal{G}}\left(\mathbf{r}\right)=\mathcal{F}(\mathbf{r})_{\mathcal{G}}\left(\mathbf{r}\right)_{\mathcal{G}}\left(\mathbf{r}\right)=\mathcal{F}(\mathbf{r})_{\mathcal{G}}\left(\mathbf{r}\right)_{\mathcal{G}}\left(\mathbf{r}\right)=\mathcal{F}(\mathbf{r})_{\mathcal{G}}\left(\mathbf{r}\right)=\mathcal{F}(\mathbf{r})_{$  $\mathcal{A}(\mathbf{z}^{\top},\mathbf{y}^{\top})$  .

ال<br>الرهق المحافظ الراقب التي في المحافظ المحافظ المحافظ المحافظ  $\mathcal{L}^{\text{max}}$  $\epsilon \rightarrow$  $\epsilon \rightarrow \mathfrak{C}^{-1}$  $\begin{split} \mathcal{Q}^{\mathbf{r}}(\mathcal{F},\mathbf{r}) & = \mathcal{C}^{\mathcal{R}}_{\mathcal{A}^{\mathcal{R}}_{\mathcal{A}^{\mathcal{R}}_{\mathcal{A}^{\mathcal{R}}_{\mathcal{A}^{\mathcal{R}}_{\mathcal{A}^{\mathcal{R}}_{\mathcal{A}^{\mathcal{R}}_{\mathcal{A}^{\mathcal{R}}_{\mathcal{A}^{\mathcal{R}}_{\mathcal{A}^{\mathcal{R}}_{\mathcal{A}^{\mathcal{R}}_{\mathcal{A}^{\mathcal{R}}_{\mathcal{A}^{\mathcal{R}}_{\mathcal{A}$  $\frac{1}{\sqrt{2}}$  $\frac{\partial \mathbf{v}(\mathbf{y})}{\partial \mathbf{v}(\mathbf{y})} = \frac{1}{2} \mathbf{v}(\mathbf{y})$ 

 $\mathcal{L}^{\text{max}}_{\text{max}}$  $\mathfrak z$  $\mathbf{A}$ 

 $\ddot{\bullet}$  $\mathcal{L}^{\text{max}}_{\text{max}}$  and  $\mathcal{L}^{\text{max}}_{\text{max}}$  $\tau$  . The  $\label{eq:2.1} \frac{1}{\sqrt{2}}\int_{0}^{\infty}\frac{1}{\sqrt{2\pi}}\left(\frac{1}{\sqrt{2\pi}}\right)^{2}d\mu\,d\mu\,.$  $\sim$  10  $^{10}$  m

 $\mathbb{Z}_{p}$  ,  $\mathbb{Z}_{p}$  $\ddot{\circ}$  $\tilde{F}$  $\langle \hat{\psi}$ 

 $\mathbf{r}$  $\ddot{\phi}$  $\mathcal{V}^{\mathcal{N}}$  .  $\frac{1}{3}$  $\pm\frac{1}{4}$  $\delta$  :  $\mathbf{y}$ ł,  $\mathbf{r}$ 

╉

 $\overline{\ell}$  $\epsilon$  is

 $-30^2 - 3$  $\mathbf{r}^{\prime}$  $\hat{\mathbf{A}}$  $\ddot{\phantom{a}}$  $\alpha$  ,  $\beta$  ,  $\beta$  $\mathbf{r}$  $\mathbf{r}$  $\sim$  $\mathcal{L}_{\text{max}}$  $\tilde{\tau}$  $\overline{a}$  $\frac{1}{\sqrt{2}}$ فور  $\mathbf{t}$ المتباري  $\ddot{\cdot}$ 

Ø

### GETTING IT ALL TOGETHER WITH MATH LEARNING CENTERS

#### by Patricia C. Manning

This selection describes learning centers that teachers can make from recycled materials. The specific examples given are aimed at the primary grades but can easily he adapted to higher grade levels. Patricia C. Manning is an Assistant Professor of Elementary Education, Florida Technological University. Orlando.

Have you tried learning centers? Why not begin trying learning centers in your classroom? Whether you are teaching 6, 16, or 26-year-olds, learning centers can provide  $\boldsymbol{\varphi}$ a new and exciting approach to the teaching of math. Not only can math learning centers help you to "get it all together," but also they can motivate and help your students to "get it all together." Learning centers can be an extra set of hands for you, they can be-used to introduce a new skill or concept, to reinforce a skill, and to provide ad ditional practice of a skill. Leaming centers can enrich, reinforce, drill, enlighten, relieve boredom, and reduce discipline problems. Learning centers can be a third hand, assisting you when working with large groups, small groups, or individuals. Learning centers can be a teaching tool and are a-teaching technique. Have lconvinced you? If I have, don't stop now there are some good ideas that follow.

There are many ways to utilize learning centers in teaching math in an elementary or middle school classroom. But before you implement the learning center approach in your classroom, begin collecting odds and ends of materials (bottle caps, stirrers, tongue depressors, egg cartons, old catalogs, menus, pieces of Styrofoam, packing materials the list goes on and on). Then begin placing these materials ("Happy Trash") in boxes labeled with the contents. Now you are ready to begin putting activities together from the collection of materials.

Learning centers need not and should not be expensive or time consuming for you to make. Older students could aid in making activities for learning centets. Parent volunteers, paraprofessionals, and te chers in a building. could develop banks of learning centers to share and cooperatively use.

If you are a primary teacher, here are a few suggestions to get you started in making activities for your

centers. Make a clown out of cardboard with a numeral on the hat, then have the student place buttons on the clown's costume accordingly ;Or cut ,the shape of a shirt or blouse uut of cardboard and color it,.make buttonholes and place the corresponding number of buttons on one side of the blouse or shirt. Make washcloths with numerals on them, the student places the washcloth on a clothesline, and the correct number of clothespins are-placed on the washcloth according to the number sewn on it. Activities of this type could be put in individual boxes, labeled (with symbols and words), and placed so that they are easily accessible to teacher and student. A backdrop of .ardbuard or a sewing cutting board could be placed un a table or floor in the classroom with the boxes of the various activities in front. The student could have the teacher check the activity. A list could be madc of each student in the classroom with the activity listed at the top, and when the student has successfully completed the skill, she,he can then cross her, his name of, the list. This activity checklist can then be used at a later date for recording information for diagnostic and evaluation purposes.

Leaping centers in the intermediate grades could become mute detailed as to what is expected of the student ss sbe,'he progresses through tasks that are outlined at the center >,

Here are some titles for your centers: "The Fact Fair," "Math Path," "Got a Minute?" "Is Math Bugging You?" or "The Times of Your Life." For example ritle a learring center "The Fact 'Fait." and the objective for the center is to solve basic addttiun and subtraction facts. "The Fact Fair" center could have a picture of a clown-holding balloons with simple facts written on them. The picture of the clown could be fastened to a backdrop made of cardboard and placed on the fluor. In front of the backdrop,

place boxes and file folders with different activities. File folders can be laminated or covered with clear Con-Tact paper to preserve the work that has gone into making then. Here again, students, aides, and parents can help.

 $\epsilon$  and  $\epsilon$ 

The activities should all be labeled and numbered, and public schools, teacher. then again a checklist should be at the center for the student to let you know that heishe has finished the activ $ity<sub>k</sub>$   $\tilde{O}$ r each student could have a folder with the activities marked in the folder, with either paper or a checklist denoting a finished or unfinished activity.

The activities in your center should represent a multilevel approach in order for all students to be able to manip-<br>Likes and work with the counties. All the students should ulate and work with the activities. All the students should have equal time to work the activities, not just when they finish their work on the purple ditto sheet. This approach

"Betty Barrette"

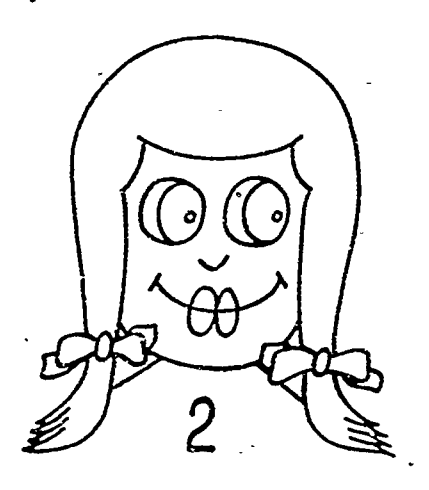

"Broken Heart/Egg Math"

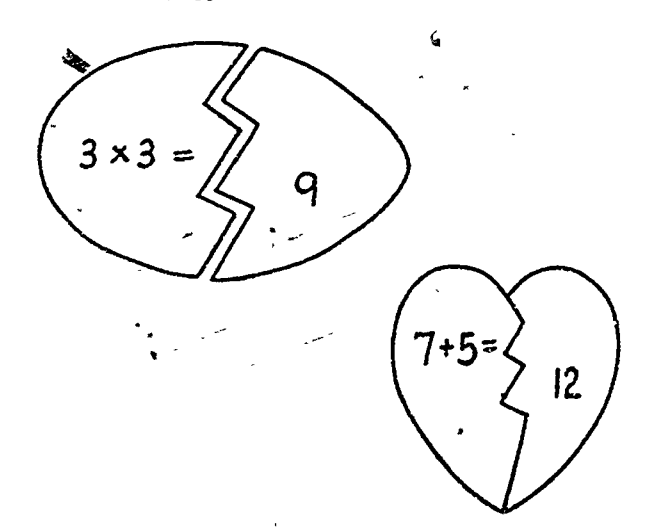

will begin to do away with the ditto dragon and the ugly  $\sqrt{ }$ purple that have become such a way of life in many classrooms.

As money for consumable items is depleted in our I have to result to using their innate creativity and inni. Liveness that are such a part of every excellent, ueatne Jassroom teacher. But words of aution should be expressed befort you begin the task of opening up your classroom to learning centers. Go very slowly. try just one academic area at a time math is the best -and try just one center at a time. You can begin to get it all together utilizing math centers with your children.

The illustrations and descriptions that follow will aid you in your quest for math manipulatives to be used in your math learning centers.

Materials: Tagboard, pieces of cloth remnants or wallpaper samples, magic markers, glue, small plastic barrettes, colored yarn, scissors.

Procedure: Cut out the shapes of a small girl's head and shoulders. Draw faces on the cu!-out heads. On the shoulders of the figures glue remnants of wallpaper to resemble a dress. Glue shoulder length yam around the face to resemble hair. On the front of the dress write a numeral. The student is to place the correct number of barrettes on the yarn that matches the numeral on the dress

Materials: Construction paper or tagboard, magic markers, clear Con-Tact paper, scissors.

Procedure: Cut out shapes to resemble an egg or a heart. After the shapes have been cut out, outline them in magic marker, and on one half write a problem (for example, an addition fact) and on the other half the correct answej. Cut the shapes in an irregular pattern, so that the student will have to match pieces of the puzzle. Finding the correct match will produce the answer. Puzzles can also be made for subtraction, multiplication, division, and fractions.

16

"Charlie Cone"

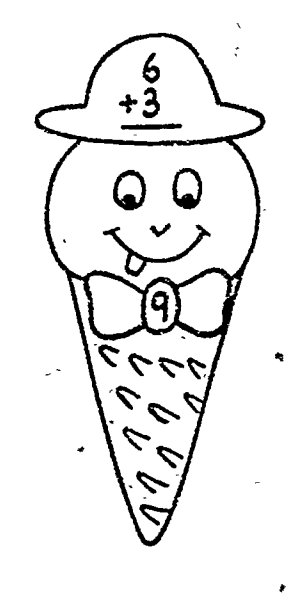

"Sammy Seal"

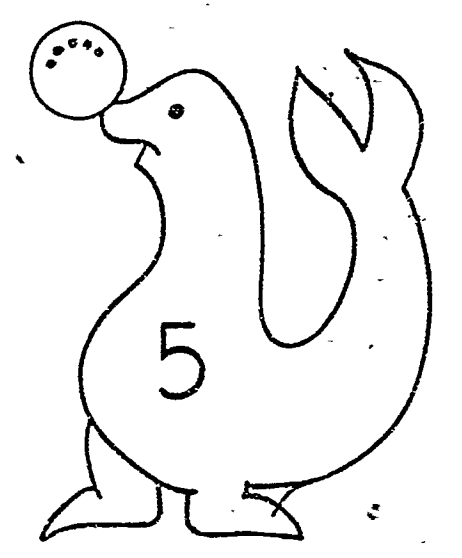

"Set The Table"

Materials: Construction paper or,tagboard, clear Con-Tact paper, scissors, magnetic.strip tape, staples, magic markers.

Procedure: Cut out of construction paper or tagboard shapes that resemble an ice cream cone. On the top of the cone draw a face. Place a small piece of the magnetic tape on the top and bottom of the face. Cut out small hats and bow ties, and write addition facts on the hats and the answers on the bow ties. Place a staple on each hat and each bow tie. This staple will attract the hat and bow tie to the magnetic tape on the cone. Students are to correctly match the facts. This activity can be made for all the basis. facts.

Materials: Tagboard, magnetic strip tape, magic markers. hole punch, scissors.

Procedure: Cut out shapes to resemble a seal balancing balls. On the seal's nose and on the back of each ball place a small piece of magnetic tape. Write a numeral on the body of the seal and on each ball punch the corresponding number of holes. The student is to match the number of holes in the ball with the correct numeral on the seal.

Materials: Ten small. white paper plates: ten plastic spoons. forks, and knives; large, self-closing plastic bag; shoe box: magic markers.

Procedure: Write numerals on the individual paper plates end utensils. The students are to set the table matching the numerals. All the materials can be stored in the plastic bag and placed in ashoe box.

'Strawberry Picking''

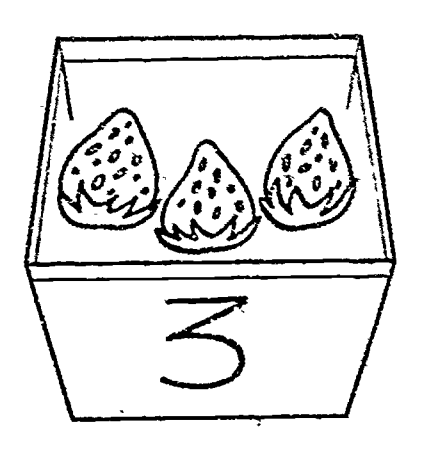

"Strawberry Vines"

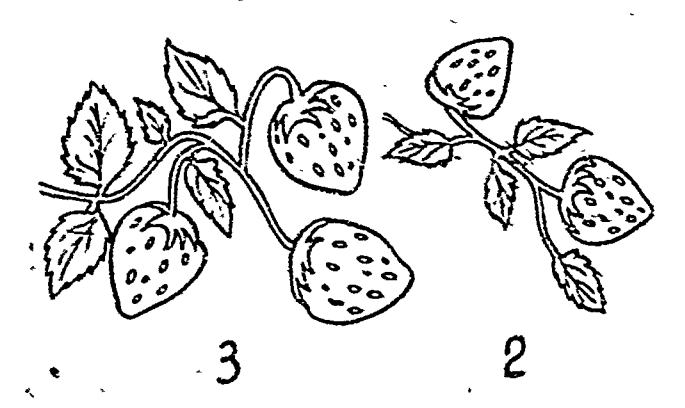

Materials. Ten empty strawberry boxes, souli peoces of construction paper, giat, small stoces, red and given paratishee bex.

Procedure. Write the numerals 1 to 10 or small proces of construction paper that will fit on the frent of each strawbern bex. Give them to the strawbors boxes. Bent the small stones to resemble strawburses. The student is to place the gerrect number of strawberrow in each basket. Store the materials in a shor box.

Materials: Box or file folder, magic matkers, small stenes small plastic bag, red and green point

Procedure. Paint the small stones to resemble strawberries. Inside the bottom of a box or across the inside of a file tolder, draw a sine with leaves. At the cod of the vine write a numeral. Place the strawberros in a plastic bag. The, student removes the strawbornes from the bag and places the correct number on the vines. Make 10 yines, either inseparate boxes or file folders or several in one box. This activity provides practice in counting objects ene to one.

### CONCRETE AND ABSTRACT MANILATIVES N APROACH TOPKOBLEM STAAT PAG

#### by Ruth Hodiev

Profilem with the British of the profiles and National protected through some of meaning, and may see guerong and camping manyale one being an of appeared period. The car correct a learning comment that is been salutely and algain which we the students. The during is a six higher market Les Paures Sekoci Longec (m. 36) Sekoci Pus cites d'emport del toma

QT dem radomació municals, el gamento en 22 fest or independent straits interested for Remark environs. Where ever they are, mangularies previde to students in the schools, expect to in electronizity withouts, a welcome change of pace 4 the meteric's are distinctionally second, thou previde valuable practice for the featuring of math concepts. There is an effect suff it note'n abat appeals to most students. It eauld bethat the students are not sophisticated enough to realize that they must use their math knowledge to work with the manipulative materials, so they think it is fun and stressfree.

Younger students explore the world in which they fearn to recognize objects and to classify. The first such exteneries are of a sorting type. A teacher can provide a beg of three colors of methies and three boxes, and heve the students som. The same son of task can be done with blocks of different colors. Nocks of different sizes, are plastic animals of different species. Blocks of four different colors and two different sizes can be sorted into tour boyes or just two, have students seet the blocks into the four boxes, and then take away two boxes and ask them to sent the blocks again. Students can also sett polygons according to the number of sides they haw. If different colors are also introduced, the sorting can be done in different ways

A vanation from the task above is to have students sort out-materials that do not belong to a group such as the examples in Figure 1.

Students have to be involved mentally with the rask of matching. One simple exercise is to cut squares of wallpaper from a sample book, met them up, and have the student match the pairs. Another task for lower primary students is to provide them with many geometric figures

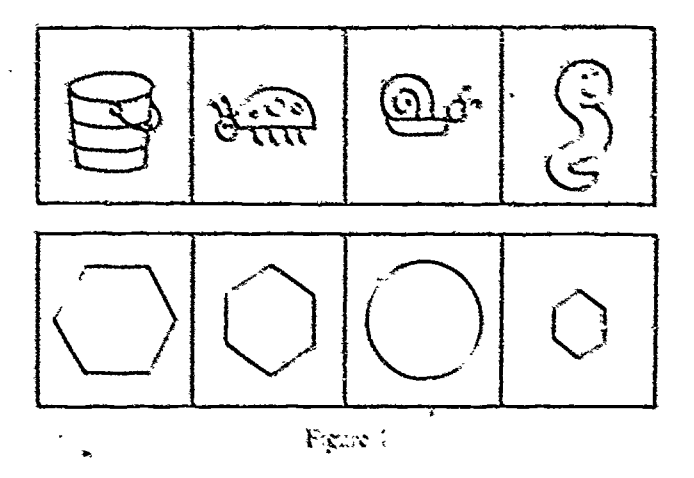

sad, a trangles, squares encles, rectangles, frombuses, traperoids, and such, cach figure represented by either d flexent colors of different sizes, and then have the stu dents match them by one characteristic

There is a board you can use with geometric figures that requires that you match figures hourontally by one difference, and vertically by two differences (see Figure 2). To make the task cases, require just one difference each way, to alight it hander, require two of more differences cach way.

Students should be able to order, or be given many opportunities to do so if they have difficulties. Ordening can be done by size, by weight, by age, by speed, or by degree. Teachers can make caids with pictures so that the students can put the cards in the proper order. Figure 3 offers a few examples of the types of activities students can do.

18

Ł

ユー

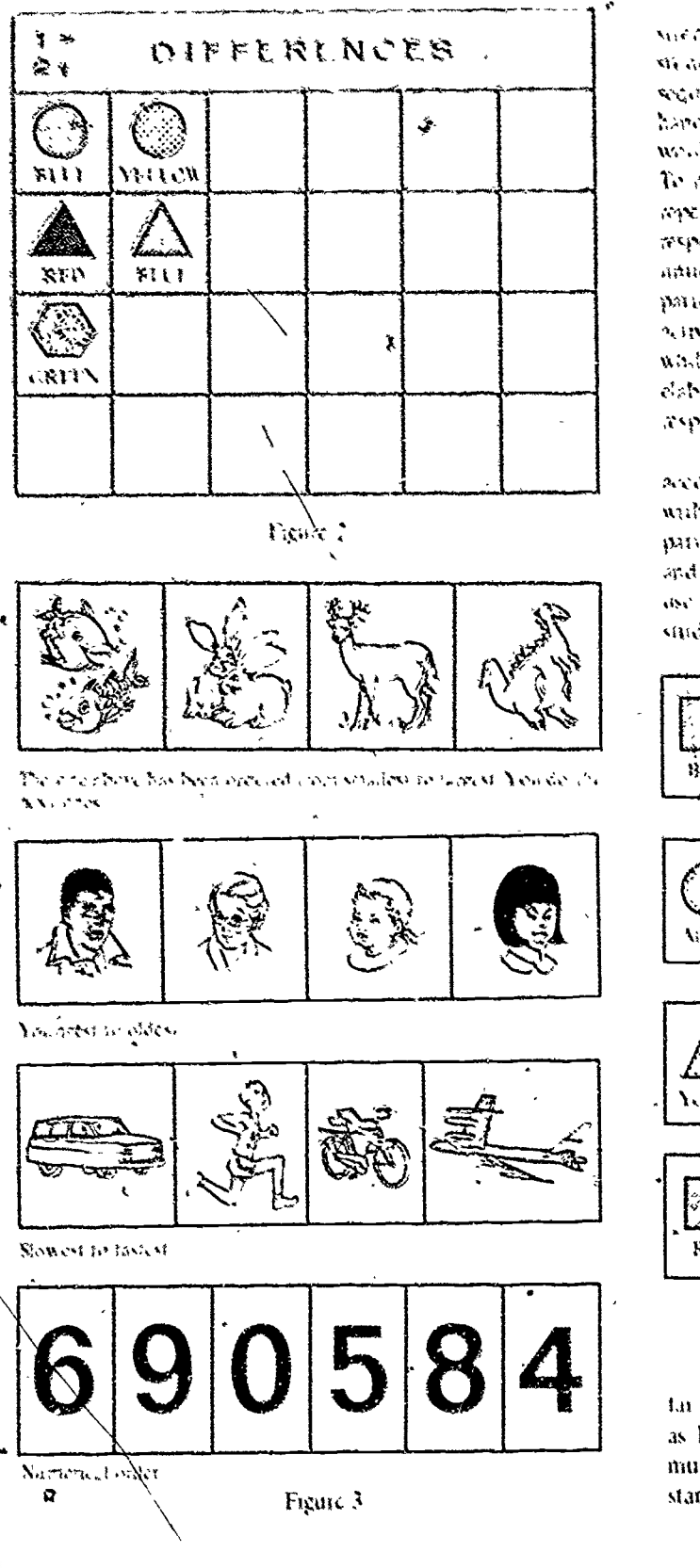

Nemetre a spedici maili concept that can be successive and by previous wars many convince. With vermines measure, physical exercises help to mooding them to sequence. The achilic sears a sequence like chapping the havor and mapping the tingers alreatately. The next step Right smap<sup>4</sup> would be rexisted that and him out To make a most in-obsed, map, chap clap clap knees, and repent. The point is to start a patron and let the students recoverd. It they are right, under or praise them, and conapuc the particle ter a bit. More praise and then another partem. Kindergasteners and first graders love this you of percificies a change of pace, but they are making decisions while they are doing it. You can make the patterns more elaborate by buying the sindents stoud, hop, make a verbal meno bito, satoresti

An individual approach to sequence selving can be acomplished by making up cards with a pattern on them with the law space vacant five the student to complete the pariein (See Figure 4). Plastic toys, worsten beads, beans, and all manner of things can be med. Extra materials to use to complete the sequences sheuld be available to the students in a container

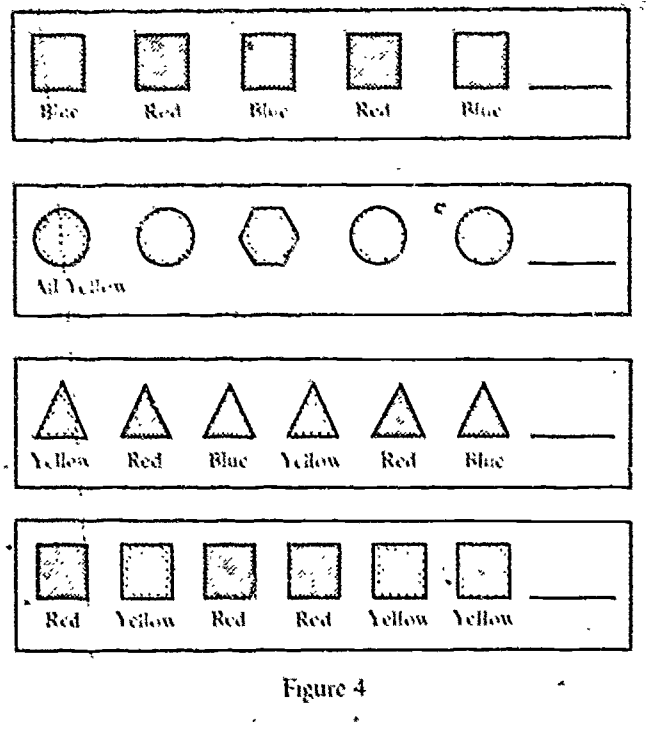

To the casual observer, all the activities discussed so far may seem to have very little or no relation to math, but as Praget has said in his many books and articles, students must relate to what they are doing, they learn to understand by seeing, by playing with real objects, and by

manpulating them. The understanding comes from within the student. After many activities such as those discussed in this article, which the student is able to respond to in a positive manner, mimber sequencing can be introduced This can be done with practice sheets such as that shown in Figure 5

- $1, 0, 1, 0, ...$ 1. 2. 3. 4. 5. 4. 18, 17, 16, 15,  $\sim 100$  km  $^{-2}$  $3.5.70$ 3.  $(9, 9)$  $2, 3, 5, 8, 12, ...$  $\mathbb{R}^2$  . The same of  $\mathbb{R}^2$  $2, 4, 8, 16$
- 1, 8, 27, 64, 125,
- 1.2. 1.4. 1.8. 1.16.
- 1/5, 1/10, 1/20, 1.40,

 $\ldots$ , 16, 32, 40, 56,

 $\frac{1}{2}$  .  $\frac{1}{2}$  .  $\frac{1$ 

- 40, 20, 24, 12, 16, 8,  $\frac{1}{2}$
- 1, 10, 100,  $\frac{1}{2}$ , 10,000,  $\frac{1}{2}$
- $1/4$ ,  $1/\frac{4}{2}0$ ,  $1/100$ , ..., ..., ...
- $3/6, 1/2, 3/12, 1/4, 8/12,$
- $1/4$ ,  $2/8$ ,  $3/12$ ,  $4/16$ ,  $\_\_\_\_$ ,  $\_\_\_\_$

#### Figure 5

Sorting, matching, ordering, and sequencing have been treated here as ways of helping the student make a decision concerning certain materials. Each of these activities infers that a student has been forced to make a decision which is the process necessary for problem solving. The last of these topics is classifying.

Plaget suggests Venn diagrams for students pinn to working with the basic operations to provide the foundation necessary for the understanding of the basic opera tions. Union, intersection, and subset, as well as the filed of negation, can be graphically shown to the cliftd

The disjunction shows the "and" of logic; the conpurction shows the "or" (Figure 6). The idea of a negation seems to be understood more gasily by students if it is introduced with concrete objects. Disjoint sets illustrate the absence of sharing any elements; subsets illustrate l'iaget's inclusion relation (Figure 7). Attribute blocks or teacher-made materials can be used in these exercises. A group of cards can be made, each listing an attribute. Students then select cards at random to put in the circles; As they put the objects in the circles, they may discover overlappings of attiduties

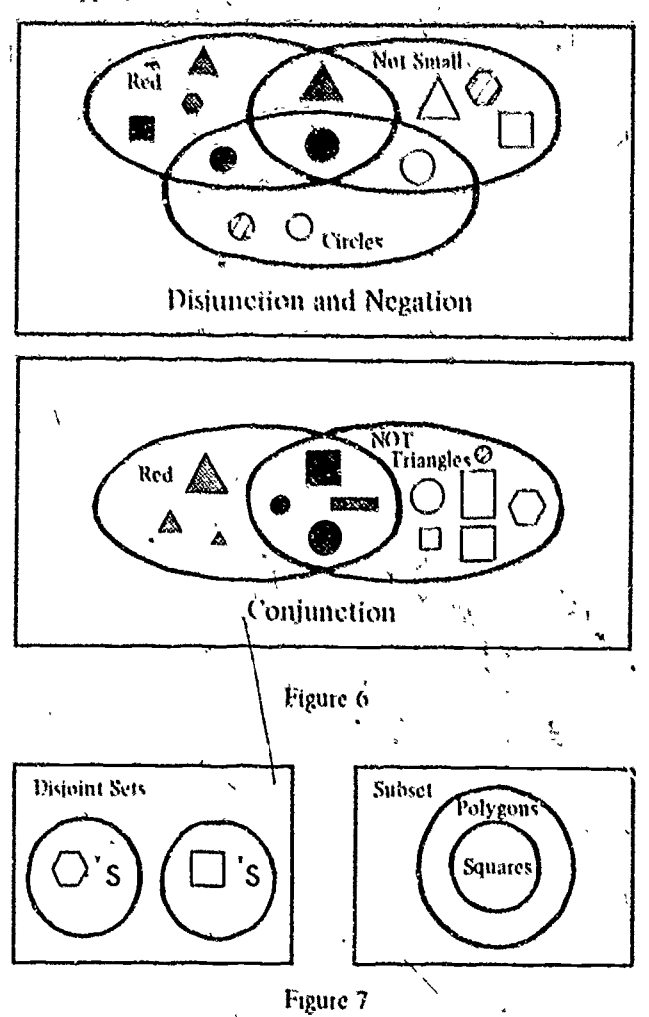

In essence, each of the foregoing exercises requires students to make decisions, not recall number facts. Perhaps

 $\overline{13}$ 

this type of gettyty should be encounsiged and hintefully will help students with the problem-solving strand of math.

Piaget has stated that until approximately seven years of age, students are at a prelogical and premimerical level of nuderstanding. This would seem to preciate the teaching of math and problem solving using the basic operations at any level of abstraction. Leachers are urged to provide manipulatives of commonplace objects so that students have many opportunities to manipulate them. This activity seems to combine visual and facille senses to provide under standing Much that is done in math in the classroom today is introduced too early for the students, and the students, if they are able to cope at all, do so m a rote mentory way

After all, whenever adults hage difficulty explaining concepts, they usually say, "Let me show you," or, "I'll 'draw you a diagram.' We don't think it unitsual for young students to play with blocks and other manipulatives to

hogin the study of numbers for why shouldn't dl of our students, regardless of their ages, start at the concrete or the manipulative level as they attempt to learn new math स्माम गौनएँ

### REPERENCES

- 1 Copeland, R. W. How Children Learn Mathematics New .<br>York: Macmillan Publishing Co., Inc., 1974.
- 2. Inhelder, Barbara, and Pinget, Jean. The Farly Growth of Logic in the Child New York W. W. Norton and Co., Inc., 1969.
- 3 Plaget, Jean. The Child's Conception of Number. New York Humanities Press, Inc., London. Routledge and Regan Paul I td., 1964

J.

 $2\%$ 

### THE ARTISTAL LADDER

#### by Robert L. McGluty and Theodore A. Elsenberg

The ARITHME LADDER is a monipulative device that can be used with primary students to aid in the instruction of counting and the four basic operations. It can also double as a halance. The anthors are affiliated with Northern Michigan University, Marquette A shortened form of their wilch was published in The Instructor, January 1975.

The use of mampulative aids in the teaching of arithmeth, is by no means a new or even recent idea. Pestalozzi (1746-1827) used heans and pehbles in teaching cluidren to count. Wentworth (1835-1906) used sticks in bundles of 10 to illustrate the idea of place value. In fact, the use of manipulative aids in mathematics instruction can be traced back at least to the time of ancient Greece (Lancozs, 1970). But the great number of teachers using manipulative aids is a recent trend, and its impact is easily seen by visiting almost any elementary school classroom.

丹

There are many reasons for advocating the use of manipulative materials in teaching arithmetic. Davis (1966) states

The rationale in support of physical materials and experiences comes from three sides the cognitive psychology of Jean Plaget, the reality-authoritation, dualism of modern science and modern psychoanalytic theory, and the nature of mathematics in today's world.

г., Trying to intolement Plaget's theory of learning in classroom settings has been a major rationale for the use of physical materials. Piaget's theory of learning asserts that children go through several stages of mental development, one of which is the concrete operational stage. Davis (1966), Dienes (1960), Pottenger and Leth (1969), Kallet (1967), and others have observed that effective progress through the concrete operational stage is ephanced by structuring situations in which the students can play with and manipulate physical objects.

One manipulative device of unknown origin is the ARITHME-LADDER. It has been used successfully in grades K to 3 as an aid in counting, adding, finding the

onsang addend, subtracting, moltiplying, and deviding and alother a halance. The ARITHML LADDER, as shown in Figure 1, can be made with only two pieces of wood

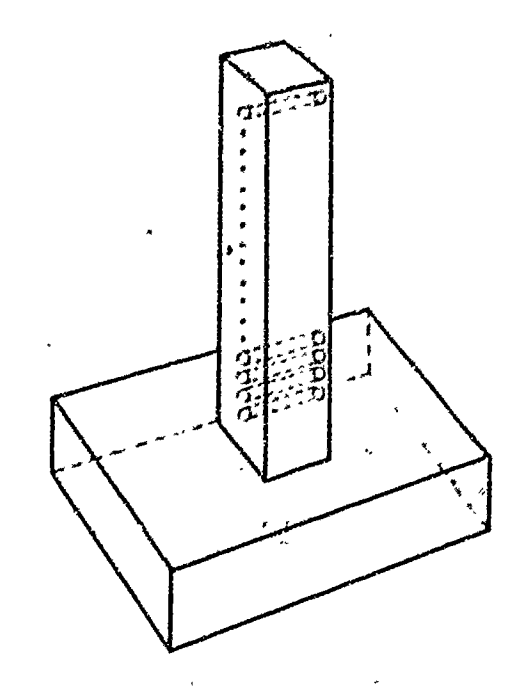

Specifies (Suggested Dimensions)

 $8''$  X  $8''$  X  $1''$ Base:

21

Ladder: 23" X 2" X 1" with 21 holes (% diameter) drilled I inch apart

Pegs 3" wooden dowels are used for pegs

### Figure 1

Mas, the numerals I through 11 can be mitten contained of the higher it in desired. This is APPEIPM I ADDEP **Funder will may be directed** 

#### **COMECUM**.

- I. Has the student put the peggan the hole time at a ung, beginning sieht die first hele, abils sonnting **Rud for**
- I flap with all the pegs in the holes and push the peg, in one ade one at a time, while common out Food See Esgare 2

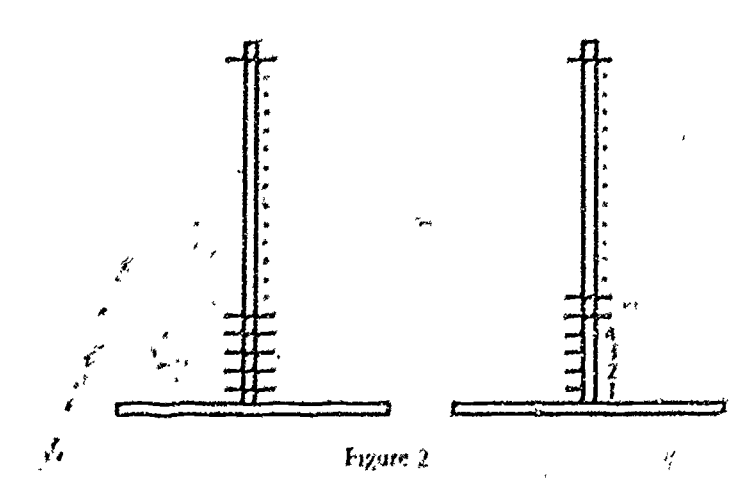

- 3. To count by 25. Ps, stell the students can prooned as above, but they can puth 2, 3, etc., peg. to the side each time.
- $4$  In a manner similar to the above, the students can count backward from a predstermined number fless than or equal to 21).
- 5. To give pagetics in writing numeral, the students could write the numeral as the pegs are piched to one side.

#### **ADDITION**

- 1. An addition problem such as  $2 \pm 3$  could be done by placing 2 pegs in the - @5 Obeginning with the tirst hole) and then placing 3 more pegs in the holes to arrive at the answer of 5
- 2. A variation of adding 2 and 3 can be accomplished. by starting with all the pegs in the holes and then
- pushing 2 pegs to one side and pushing 3 pegs to the other side to arrive at the answer of  $5.5$ e Figure 3.

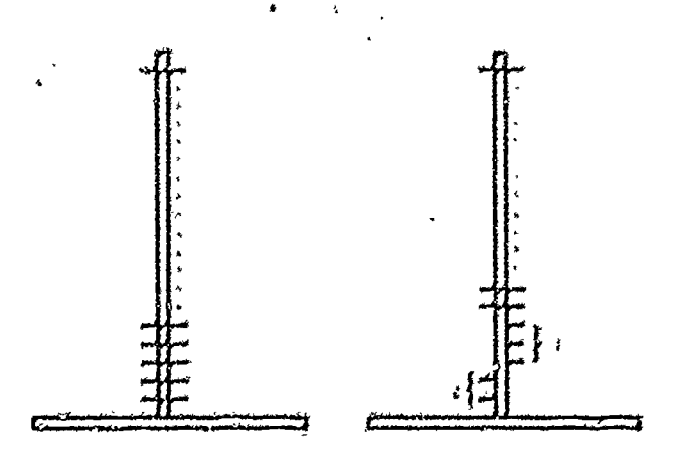

#### $E_{12,97}$  3

1. Maring addends oute as a + 13 - 1 can also be front with the ARITHME (ADDER, Ore way it to have the student begin by plasting 5 pegs in the holes (hemonary mile the first hole) and then poth They be one adventuated the 3 sempting peg. sunstitute the signer 3. A second method is to but with all of the page in the holes and then, beginning at 5 path 3 page in one directors. moting that the 3 beast page constitute the answer

#### **SUBTRACTEDS**

- 4. A subtraction problem soch as 5. A could be done by placing 5 pegs in the boles. Osymany with the faut hole) and then, starting with the fifth peg. mm on 3 peg, to arrive at the privact of 2
- 2. At moddition, a variable of the tubiraction problem 5. 3 can be done by Autung with sither all the pegs in the foley or put the first 5 pegs in the lody. Then, beginning with the liftle peg. the student shald path I peg; in one ditection, mating that the living 2 pegs constitute the answer of 2

#### **MULTIPLICATION**

- 1. A multiplication radiate such as  $2 \times 3$  on be done as a repeated addition problem. Beginning with the fit it link, have the wudent place 2 groups. of 3 pey, (or 3 groups of 2 pegs) in the holes, one group at a time.
- $2$ . A satisfied of a maltiplication problem such as 3 X 2 can be done by starting with all the pegain the holes. Then, beginning at the first hole. alternately puth a.g. up of 2 pogs to the left, then

植

未被的 情 的地名加利特 经人工的人 thigh Mile an internal provided link Proto that find

#### **LAVISION**

- 1. A. 做心地 网络细小动物的 S. Carl Pot Porter as a repeated subjection profess. Have vise on dor of om in the life 12 biles. Then variety at the twelfth, hole, have the student take out a group of 3 pegand place them on bia or her dele.
- $\Box$  it an another group of 3 pags, are , until have the bas removed all the pegs. The number of groups of 3 on the desk is the assumer to the problem
- 2. As an alternative method to fird the archer to  $\Omega \geq 3$  these the studistic gash place pegs in the first 12 Estes for men all the holesy Starting with the twellin bale, have the student pack groups of 3 pegs alternately to the left and to tre right. The shower is the rationer of groups of 3 thronous on **WA APTTHME-LADDER.**

#### **BALANCE**

You may have been wondering why 21 holes are dealed in the ladder. To convert the ladder for a kalunce, the extra hole it needed to that the balance will have 10 peg. on each lade. To make the ladder into a balance, an iterpiece of word nucl be added at a sem. See Figure 4. Typical halance activities can be performed by uning workers as the trafame weights (Sealey).

We lie the ARITHME-LADDER is by no means a cure. all for the problems that students or counter in learning the back interations, it can be a metal and inexperisive addition to a teacher's reperiors of instructional aids.

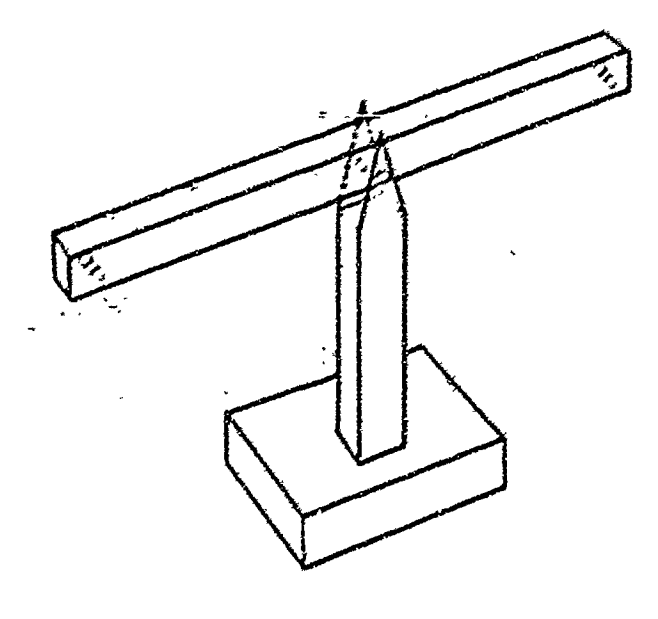

Figur 4

#### **REFERENCES**

1. Die: Poten By The Next Few Years. The Anthrone Teacher, May 1966 pp. 355-363.

- 2. Driver, Z.P. Bulding Up Mathematics, London, Hatching an Educational Ltd., 1960.
- ) Kallet Tony "Sume Thoughts on Onlinen and Materials Mathematics Teaching, Actionics 1967
- 1 Lat. or. Corrison. Greek Geometry in Space Through the Ages. Lordon. Academic Proc. 1970.
- I Pattenger, M., and Leth, L. (Problem Solving) The Anthmetic Teacher January 1969 pp 21.24.
- 6 Sealey, L. Using the Imagin Balance, Newton Mass Selectric Educational Equipment In this INV 1091

#### CHIP TRADING AND PAPY 5 COMPUTER

#### by John Firkers

John Firstner, in the Mathematics Department of Gonzaga University, Spokane, Washington, This muterial was enginally published in Washington Mathematics in 1977 Buth activities are weiful in enting with the concepts of place same and the decarnal is them with showships vindomy

stift sugh buth of these suburbes may have specific. showing, this is part of the elementary teacher a collection of mangulatives that help students more sound the concrete to the aboreast it a realists, and satisfying way. Each man make the about one of the ways in which ardenstanding -develops, and it is therefore, important to provide mary. parallel oxperiences in order for the student to see that the ideas and concepts are really and truly independent in the gren nangulatue

To demonstrate understanding of a concept on opelawas of anthoneire a sinder needs to (1) with the base. fact internated with the given manipulative and (2) interpretthe basic fast by modeling that number sentence with the thy, cal model as privated by the such manipulative. Such I matternated develop you I to, It is comething to be used by a skoled teacher to develop a concept ind it recomed like means of exampleships which the teacher to to ໄດ. ຊອບຄົນກາງົ ກາງກາງໃຫ່ກຸກ ກ້ອງຫາ ແມ່ນ ປະເສທີ

### **CHIP TRADING**

Objectives. Chip trading is used at any grade level to develop the concept of place value of to remforce it after tudents have been exposed to other activity-oriented exreventes toth at bein sticks and/or multibose blocks. All sudents actually make "fin trades" with voluted thip. they gam on understanding of ore-tri-one correspondence nung tumne gherespondence, place value regrouping and muse of the by it number operations. Thus, thip trading (, ), goather means to create concrete experience, for students that lead to abstract formulation later on.

Materials To reed chape-exp. plus a usualters, collated holding wad in all feart four solvers that and puper tols Each student will reed a paper to categolar sheet of paper interfacial literary of the Post Point Community of the Butter of

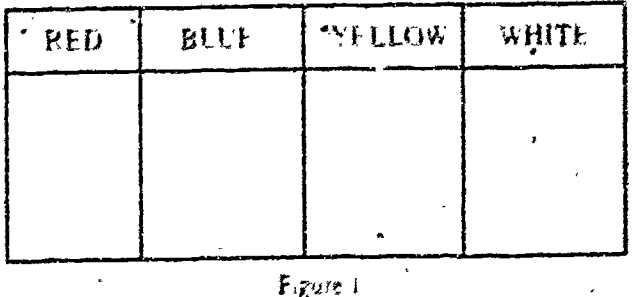

Any other heading may be used depending on the colors of the chip you have on hand. The following extinties are only promer of thee po while ingeterations matched

#### **Earlier Grazes**

I. Fiery google of four or the students, elects a banker from in my increasing. The outlet then places the soleed thim in the appropriate dia conconclustor of his tul. Each player takes a paper till and a die. The game beging with the hanker deviding the value a nated to sach stop. For interior, the value only follow the evelong, hited below

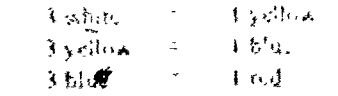

The player in the happer's Lit leaser by ratting his or her die my asks the banker bot the number of white

 $A = \frac{1}{2} \int_0^1 e^{-x^2} dx$  ,  $\frac{1}{2} \int_0^1 \frac{dx}{dx}$  ,  $\frac{1}{2} \int_0^1 \frac{dx}{dx} dx$  ,  $\frac{1}{2} \int_0^1 \frac{dx}{dx} dx$ The trade of the couple displacement and stay  $\mathcal{L} = \mathcal{L} \mathcal{L} = \mathcal{L} \mathcal{L} = \mathcal{L$ 和代表 生产生物类学 全国建设经济过程 机物理机

- This paper of from the original to the basic and article ment a red chip and multiple mail of it by graving the turker the number of white stope from on the diswhere it is reduced. The first plusion by including the inforalt of Pringd dup Hrough "Hat Hidden" and to bay the hinker until nuch poure left is docured the whorse ....... Neger to 27 go with the 1966
- **1. The game differs from game 1 only because every third.** most becomes a "pay" mound. The game continues erants of before except that the first and racord turns an "subect" from the backer and the third in "pay" the tanker the art with shape on the die . The fourth and Fith ticke are "collect" and the tixth a "pay" offic
- 4. The honker parts rach player one chip of rach unity. tash think of the de tells how mory white chips the player must pay the bunker. The banker makes change and was that the correct nomber of clopses poid. The for these to get od at alt his or her chips is dailing.
- the world. The player must go out exactly

Einker gaves though be continued with the itudents are gove with counting and making trader. Pamember that tridos may vary in each of their games. It a 10-1 tride of other large numbers are used, then move than one die 运动过敏 化硅

#### **PAPY'S COMPUTER**

Mrs Piedengu: Pip, 1. 1 mathematics educator at the Centre for the Redspory of Mathematics in Brough-The method she was to infiniture Hullents to method in and mental arithmetic employs the difficit advantages of the binity system met after pools not tystem. while at the Lone beeping the sigdent immersed in the de amal system

Pary's minimum or is a two-dimensional abact. It view the bottory" system on conduction and arranged according to the downship tem. Card Links gloed in a tile bild it is 作 (衝) m Expec 2

The edition of whole number is accomplished subsmatically by "phong" the incidence. The came is true for drubing which is a pumilike expensive for children and is fundingental to Papy's computer. Memorations, which so often form a distinteful put of fearing to compute, and held it a communic Addition of mall numbers is month plaked by lample rules a porely hanny by tem when the of

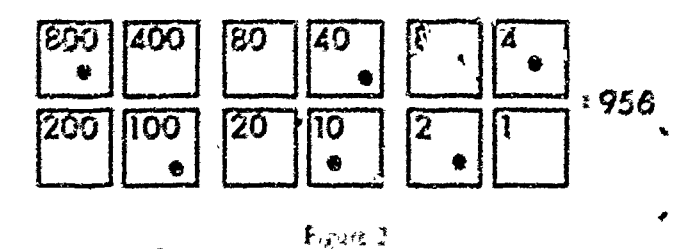

ian is belo than 9 and a march Econol binary contem in  $\psi$  is and. That from the beginning the stadiums see inc tuted one a pestast il quiem of nummatum

The version of Papy's compater presented here has one ride, his wed was have more than organization on a There ture . Ausges in 2018 to mede the spokenite slare this situation is a local set of the secretary of substance of the state of

Papy's computer is easily introduced as an independrot logithing actuals. Cards written for the computer ind the operation can be introduced a sufficient

#### Independent Exploration I

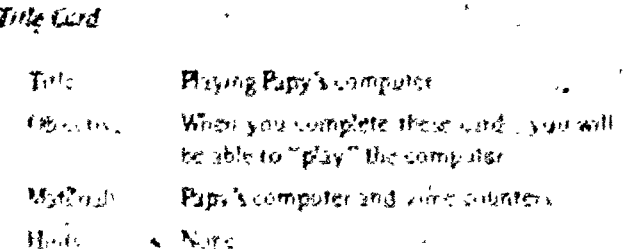

### $cot 1$

- **I. Buy I'll contenion the Figird**
- 2. Pluk up this important discrete in Al place the othershold of card
- I Continue dep 2 until you can cooling it put up two **Le Countex**
- 丰 釋議 up two counters from those on the 2 card dissard one, and place the other on the 4 gird
- **S. Repeat stepp4-**
- & Pock up the two counter on the \$ card discribure. and place the other on the Niccid
- But up the chip on the 8 and and the direction the
- . I cald discord one, indiplose the temping chip in The 10 card.
- 8. Repeat steps 4. 5, 6, and 7 units you are not inverable to place a counter on the Need
- **I. Bik ap two contension the 10 and discredime and** place the lather on the 20 card

10 Youthour Non "Calent" to න කිය ලිබඳුන් ලෝ පැවැත් ග

ਿਸ਼ੀ ਦਾ ਦਾ ਸ

#### Independent Exploration II

### Tute Cerd Adding who's numbers to my Pape's sum Tale<sup>r</sup>  $+3.7 -$ When you complete these juich you will <mark>ር</mark>ጅት ይገን ላይ in of the site of the set of the site Papy Alcomputer, counters, pencil, paper Material i موجودية

### Card 1: Set your computer betole you.

- 1 Erect Forteyour compiler
- 2. Enter 7 on your computer
- 3. Hay the madiine
- 4. On your paper draw a picture of the polition of the counters after playing the nuclinus
- 5. Wells the numeral representing the picture sign from drawn
- o. Clear the counters from the card-

### Card 2

- $1$  . Entre 24  $\frac{1}{20}$  view computer.
- 2. Enter 49 va your computer.
- **U. Phy the mashing**
- 4. On your paper drive a pattern of the recult of playing Ugm chine
- 5. Write the numeral superiording the small on your pape?
- Forter 465 on your compater.
- $\mathcal{E}$ . Entre 307 on veue componer
- 3. Pay the outdoor
- 4. Dealer a plustere of the result on 5 feb 90 page.
- 5. Write the suicered representing the height art your naper.
- 4 Bur un vom counters

### Card 4

- I Fritze 37 on voor zomputer.
- -2 Enter 125 on some computer
- 3 Fater 19 on your comparer
- 4 Enter 41 on your computer
- 5. Enter 279 on your computer
- . 6 Futer 53 on your computer.
- 7. Plas the outdone.
- 8. Exaw a picture of the result on your paper.
- 9. Wolg the numeral representing the result of your **pire**r
- 10 Bekup von counters

### $C<sub>3</sub>$   $\leq$

- 1. Write down in Akalymal low giamends lars than 209
	- 2. Enterjeich auc on the computer
	- U. Hav the machine
	- 4 Record the teasil
	- 5. See the teacher for community

### SEQUENCE STRIPS

# by Betty J. Sternberg

The author is Assistant Director of Rescue, a re- -gional educational service center in Bridgewater, . Connecticut. Her activities can be used with students in the primary grades and up, depending on the complexity of the task cards selected.

There is  $4$  multitude of inexpensive, easily available materials that one can use to put together activities that can help the student exercise arid extend.her or his ability to reason inductively. One such material is colored construction paper cut into strips of five distinct sizes, By manipulating the -set-of construction, paper strips on task cards; the student can discover logical and spatial relationships essential to mathematical understanding.

#### THE STRIPS

Six specific colors should be chosen. Each piece of colored paper must be cut into strips of five distinct sizes,

as follows: 1 cm  $X$  5 cm, 1 cm  $X$  10 cm, 1 cm  $X$  15 cm, 1 cm X 20 cm, 1 cr' X 25 cm. Cut at least 20 strips of each size in each color. Your set will look like that shown in Figure I.

#### THE TASK CARDS

Task cards are easily made with crayons, markers, or pencils colored to match your construction paper colors.

The first tasks you create should present the beginnings of relatively simple patterns for which the student must ask if one strip differs from the next in color or size, or both color and size. For example, your first card might

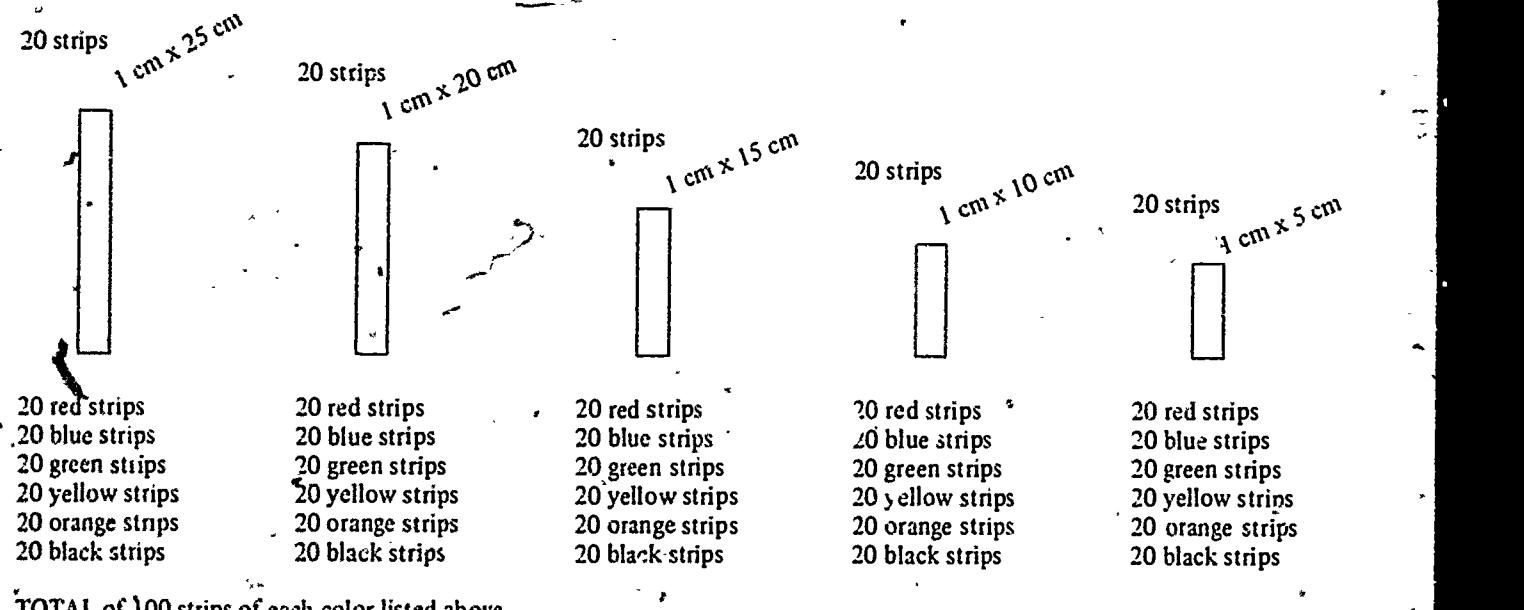

TOTAL of 100 strips of each color listed above.

#### Figure 1

 $\overline{u}$ 

 $\eta$  in the set of  $\eta$ 

 $\sim$  1  $\sim$ 

look like that in Figure 2. The student must look at the pattern and extend it with his or hor own set of colored' strips.

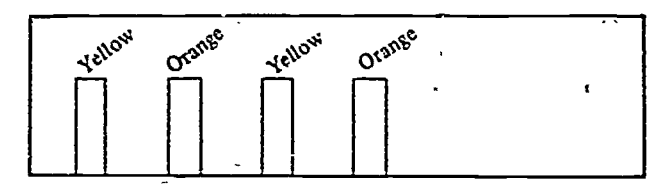

#### Figure 2

Your first patterns should all be presented in a leftto-right sequence with the student continuingit to the right. It is sometimes useful to direct the student to say the color sequence out loud in order to help discover the pattern. Always be prepared for an answer you did not expect! For example, a student once completed the card above as follows:

#### Yellow, Orange, Yellow. Orange, Red, Green. Red, Green

When asked what she/he had done, the student indicated. in his/her own language, that the first four strips alternated in color; thus, she/he picked four other strips that alternated in color. When asked to continue the pattern further, she/ he did the following:

Y. 0. Y. 0, R. G, R, G, Y, 0, Y, 0, R, G, R. G

The student had, indeed, discovered the given pattern, and rather than merely continuing it, she/he extended it.

As can be seen,.a-primary characteristic of the task cards you will make is that there is no one logically necessary answer. If the student can explain intelligently what she/he has done or. more particularly, what rule she/he discovered and attempted to follow or extend, then the student has found his/her own "good" solution. The soluuon may differ from yours or that of another student and still be valid.

Cards can be made more difficult by altering both size and color at the same time. Examples are shown in Figure 3.

Cards can be made even more difficult by varying size, color, and position as shown in Figure 4.

Another way to alter the cards is to place the pattern in the 'center of the card and ask the students to build out to the left and to the right of the pattern. While reinforcing the left-to-right sequence is important for reading. reinforcing the right-to-left sequence is important for math. Su. a card might look like that in Figure 5. It will be useful to

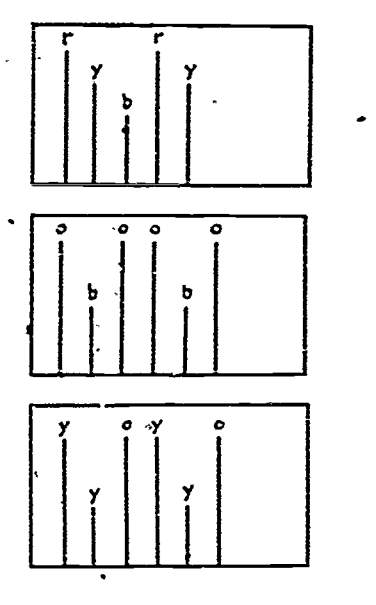

Figure 3

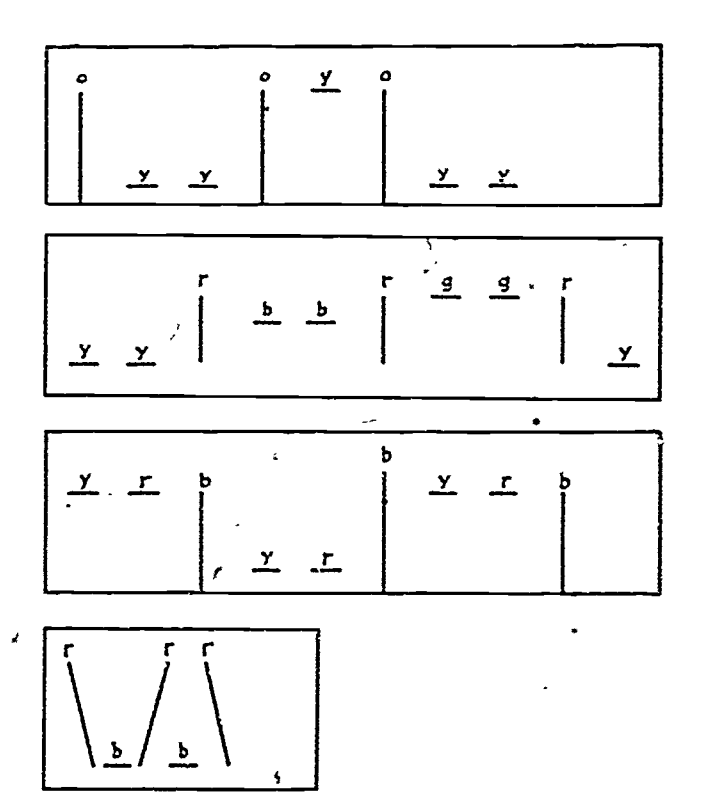

#### Figure 4

have the student say the pattern out loud as she he thes to extend it from right to left.

In order to extend the logical process more fully, it is useful to present matrix patterns on the cards. In order to

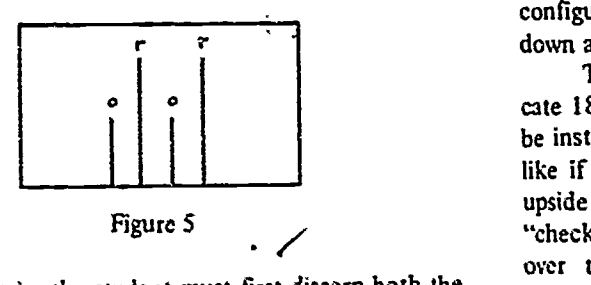

complete a matrix, the student must first discern both the horizontal patterns in each row and the vertical patterns in each column. She/he must then draw an inference as to which stnps are missing. Once again, it must be stressed that there is no one logically necessary answer to each card

An example is shown in Figure 6.

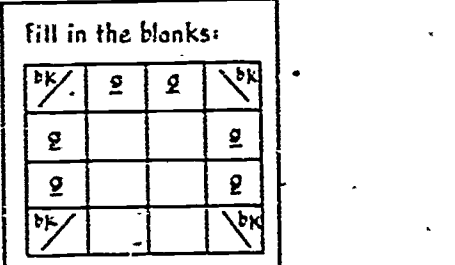

Figure 6

Two acceptable answers are shown in Figure 7.

|                     | Ъx | 2 | 9 | b.          |  |    | g | ≤ Q | りん           |
|---------------------|----|---|---|-------------|--|----|---|-----|--------------|
| F <sub>II</sub>     | g  |   |   | 9           |  | 9  | g | ο   | $\mathbf{g}$ |
| exciting            | g  | ъ |   |             |  | g  | g | 9   | 토            |
| aids In<br>what the |    | 9 |   | <b>b</b> Ky |  | bк | 9 | 9   | ЪĖ           |
|                     |    |   |   |             |  |    |   |     |              |

Figure 7

One type of task card that is particularly stimulating presents rotational mappings. A rotational mapping card might look like that in Figure 8.

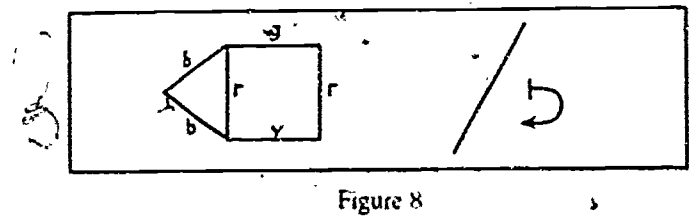

In order to complete a rotational mapping card. the \tudent mast he ahle 1,, retain the spatial and color configuration of the strips, while moving them into upside down and sideways positions.

The symbols  $\gtrsim$  and  $\gtrsim$  can be introduced to indicate 180° (upside down) rotations. First, the student should be instructed to envision what the given picture would-look like if it were upside down. Then, she/he should build the upside down .version with the strips. The student can "check" his/her answer by placing another set of strips over the original picture, turning it upside down, and comparing it to his/her answer.

The symbols  $\vdash$  and  $\uparrow$  can be introduced to indicate 90° (sideways) rotations. The student should place the strips over the original picture and give them a quarterturn in order to complete the cards. Two samples are given in Figure 9.

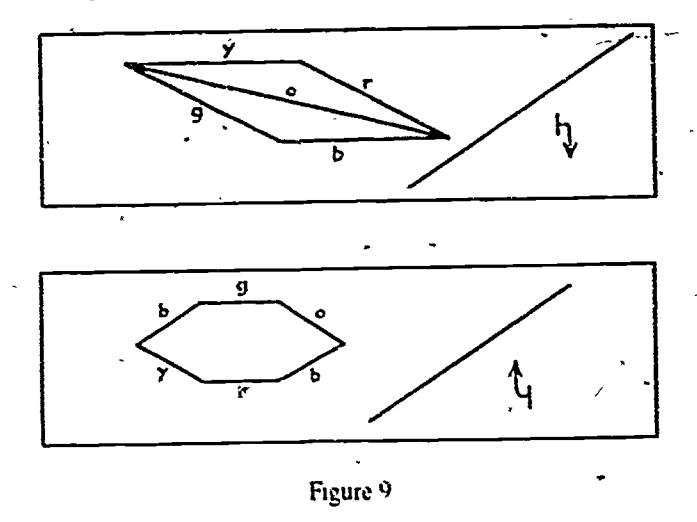

 $\mathbf{g} \times \mathbf{v}$   $\mathbf{g}$  exciting and can be used either with or without mirrors as Finall;. cards that deal with mirror symmetry are aids In order to complete a card, the student must envision what the mirror image of the given strips would look like if a mirror were placed along the black line drawn on the card. She/he could then actually use a mirror to "check" the answer. If a student has had little or no experience with mirrors, this activity should begin by allowing the studered to view the mirror image of the given drawing in a mirror The student should look into the minor. note the color and plaement of strips in the mirror, and then attempt to build that image\*on the other side of the black line. Cards would look like those in Figure 10.

#### A FINAL NOTE

The importance of providing the student with manipulative materials and tasks that help exercise and extend

1

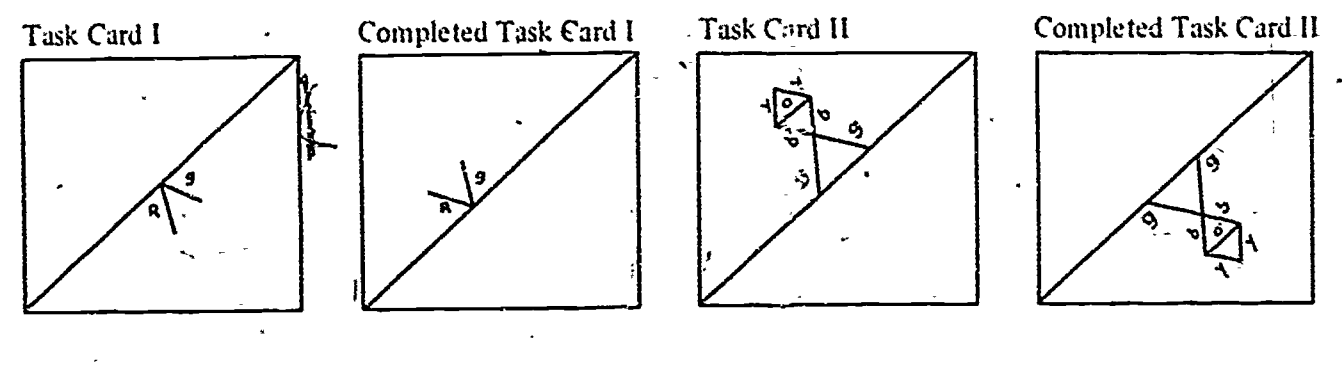

٦c

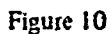

 $\hat{\mathfrak{J}}$   $\hat{\gamma}$ 

his/her ability to think logically cannot be overemphasized. Colored construction paper strips, used in conjunction with task cards, offer an enjoyable, educational experience. These simple materials can provide one of the many stepping stones by which the student, through sight and touch, can begin to make sense out of the environment.

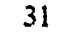

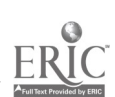

### THE LONG DIVISION BOARD

# by Rebecca S. Nelson

The long division board is designed to be used in conjunction with any place value material, Through its use, the long division algorithm can be meaningfully taught to intermediate`level students. The author is an Associate Professor of Mathematical Sciences at Ball State-University, Muncie, Indiana.

Many mathematics educators have noted, and alt fourth or fifth grade teachers know for sure, that long division of whole numbers is a difficult process to teach. As teachers, we want to make the algorithm meaningful, but to do so often means that we must abandon the more traditional algorithm and use some form of the subtractive algorithm (Heddens, 1975; Swart, 1975). Although the subtractive algorithm is tine, and in many cases the most appropriate, the traditional algorithm can also be taught in a meaningful way with the help of concrete materials and the long division board.

The division board can be used with any material that embodies the place value concept: fake money in decimal units (one-, ten-, hundred-, and thousand-dollar bills); bean-sticks or base 10-blocks; color-coded chips (Davidson.- Galtou. and Fair): color-coded place value pocket chart: painted rocks or other variations.

In the beginning, work with the long division board, a color-coded device, and appropriate color-coded numeral cards is most-helpful.

#### MAKING THE BOARD

To make the long division board, choose a piece of scrap lumber or masonite from your lumberyard about 50 inches long and 24 inches wide. You will also need a small can of white enamel paint, 33 cup hooks, and some black electrician's tape. Figure I shows a sketch of the board itself. Place the  $\epsilon$ up hooks about  $h$  inch farther apart than the length and width of your numeral cards. You 'will also need numeral cards from 0 through 9 in each color of you, color-coded material and numeral cards in white for the divisor. Figure 2 shows a sample numeral card.

### THE DIVISION BOARD

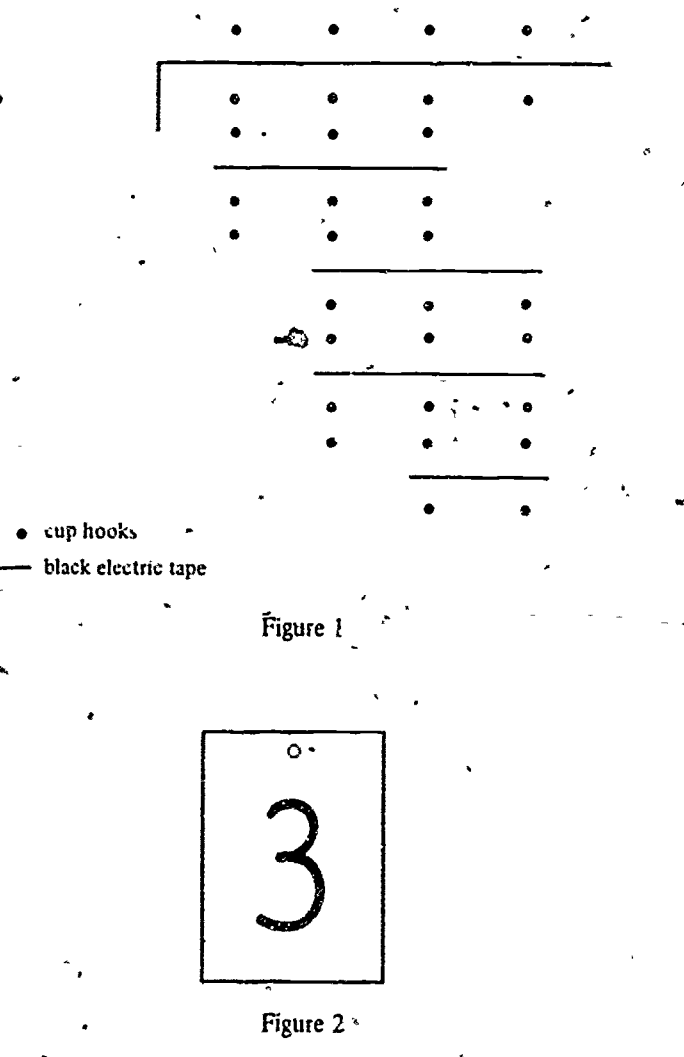

e

#### "USING THE BOARD

The division process here is similar to that reported by Margaret W. Maxfield (1974); however, here each student or pair of students should already have enough concrete materials to solve the example at their seats. The role of recording on the division board may be handled by the teacher at first, but later it may be passed to a student. For purposes of illustration, the chip trading material and measurement division (making sets of  $\bigcirc$ ) will be used.

Suppose that you want to solve  $537$  divided by 4 using the long division board. Ask the students to set up 537 on their chip tills (see Figure 3).

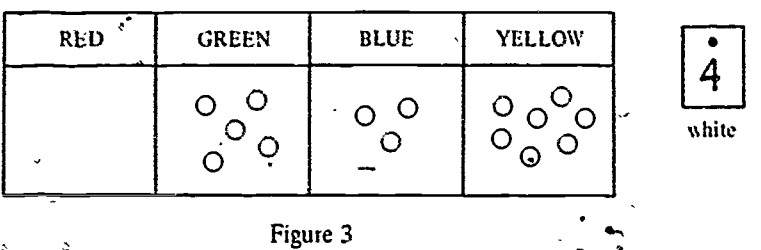

Record the example on the division board by hanging the appropriate color-coded numeral cards on the cup hooks (Figure 4).

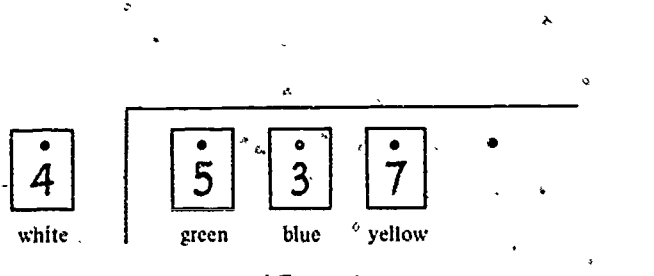

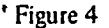

Now ask: "What does divided by 4 mean? How-many' sets of  $4$  can you make in green chips? Make all the sets you can. How many green chips are left?"

The students should do this on the chip till (Figure 5).

Record this on the division board (Figure 6)

Ask. "What can we du with the green chip left? How many blue chips are worth I green chip? Show this with your chips. How Jnany blue chips did we have before the trade? How many will we have altogether after the trade?" (See Figure 7.)

Record this on the division board by covering the 1 in green with a  $1$  (ten) in biue and showing the  $3$  in blue before the trade, making 13 in blue (Figure 8).

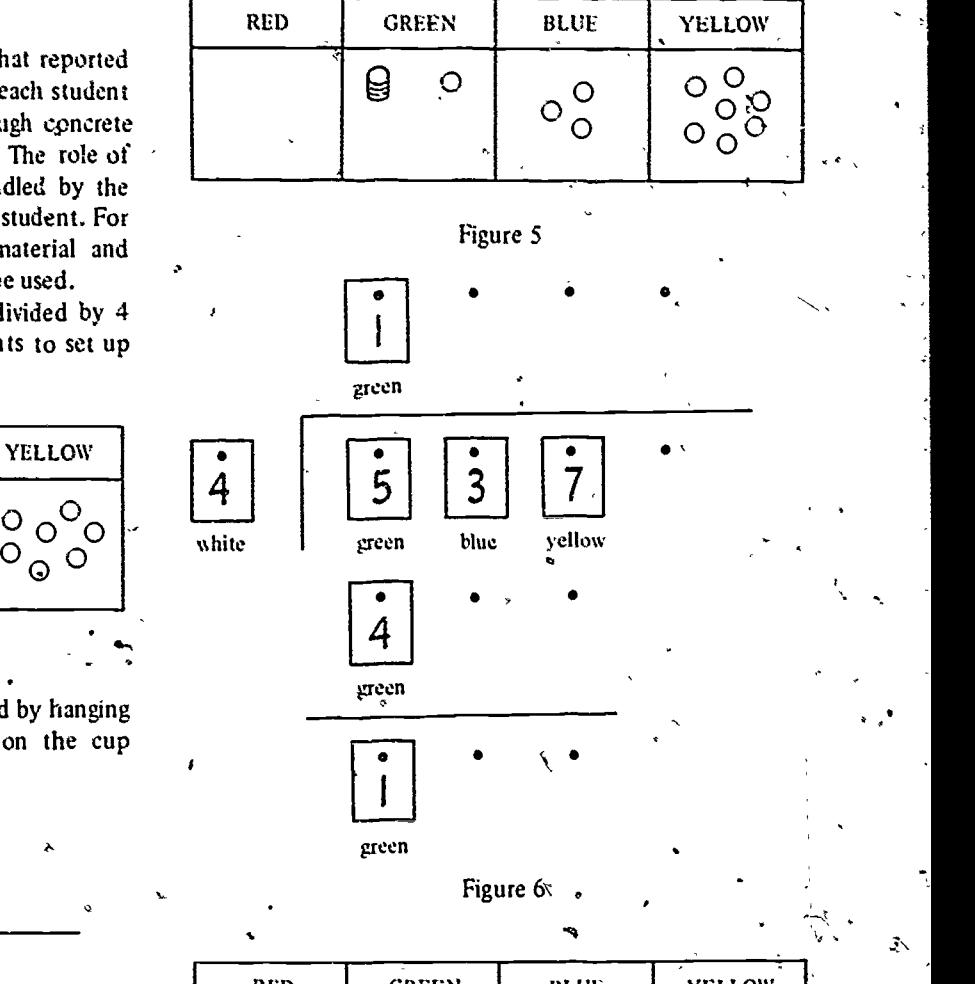

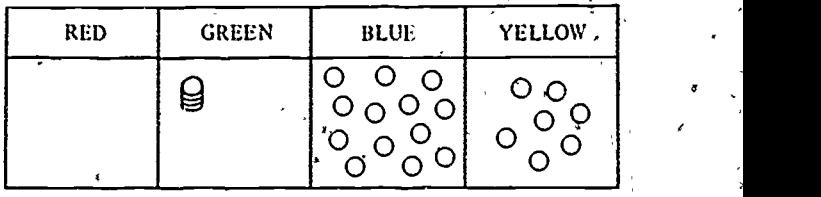

#### Figure 7

4-k. "How many sets of 4 blue chips can we make? Show this on your chip till." (See Figure 9.)

Record this on the division board by placing a blue 3 numeral Laid above the blue column on the division board (Figure 10).

Ask. "How many blue chips did this use? How many blue chips are left? Show this on your chip till." (See Figure 11.)  $\lambda$ 

Record this on the division board (Figure i2).

 $\Im\mathcal{Z}$ 

Ask. 'What should you do with the I blue chip left? How many .yellow chips is <sup>I</sup> blue chip worth? How many

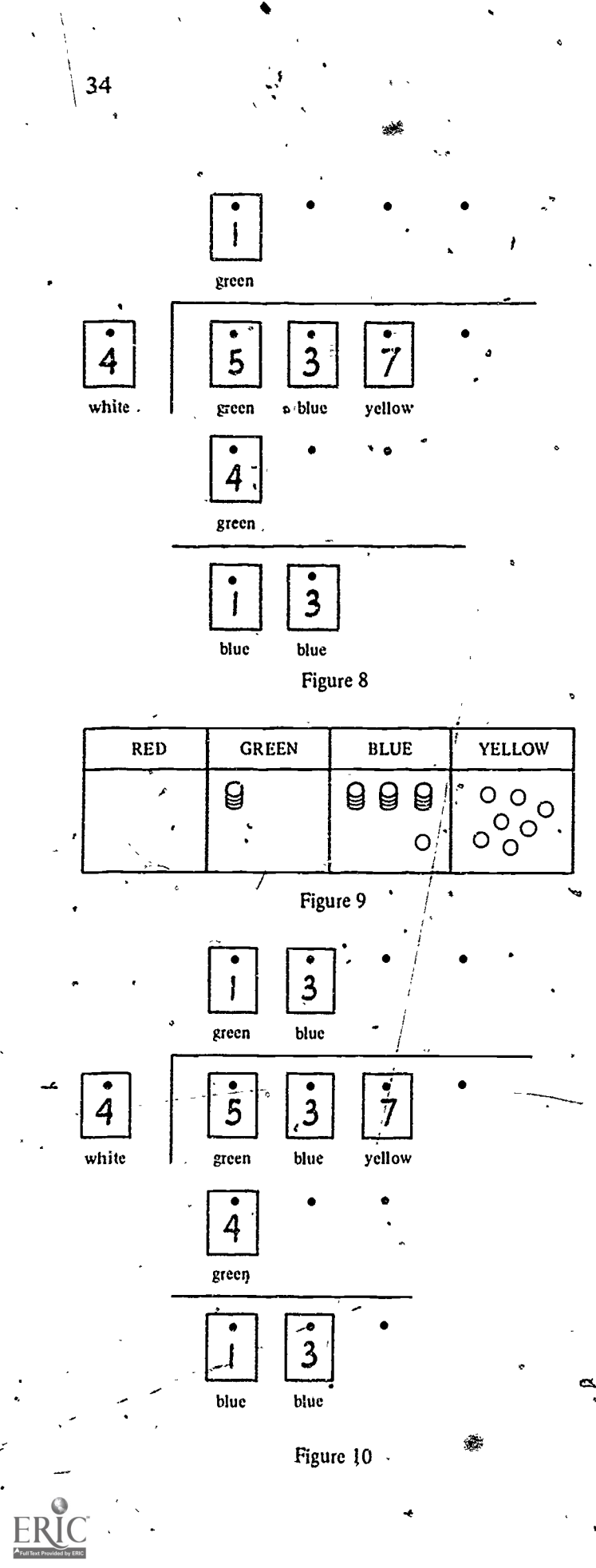

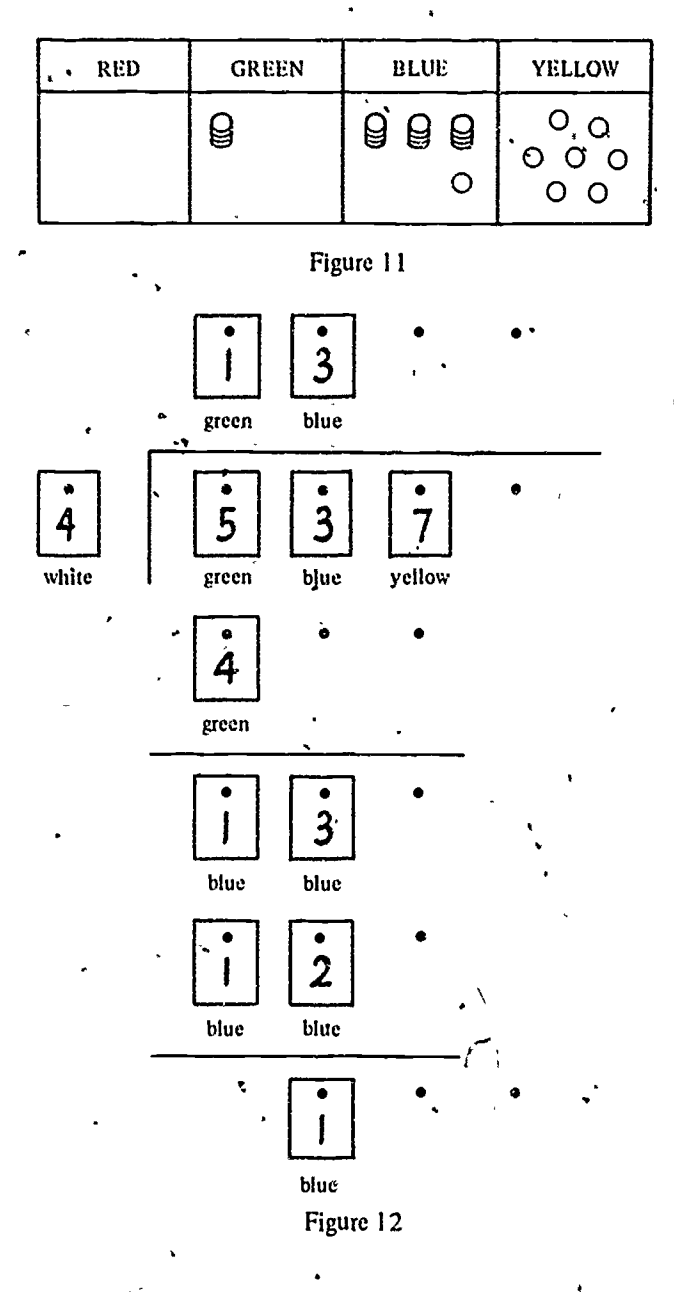

yellow chips,did we nave before the trade? How many will you have total after the trade? Show this on your chip till." (See Figure 13.)

The teacher should record this on the division board by covering the 1 in blue with a 1 (10) in yellow and showing a total of 17 in yellow (Figure 14).

Ask: "How many sets of 4 yellow chips can you make?"

 $\epsilon$  $\sim$  Record this on the division board (Figure 15).

 $33$ 

Ask: "How many of the yellow were used in making the 4 sets? How many yellow chips are left?" Have the

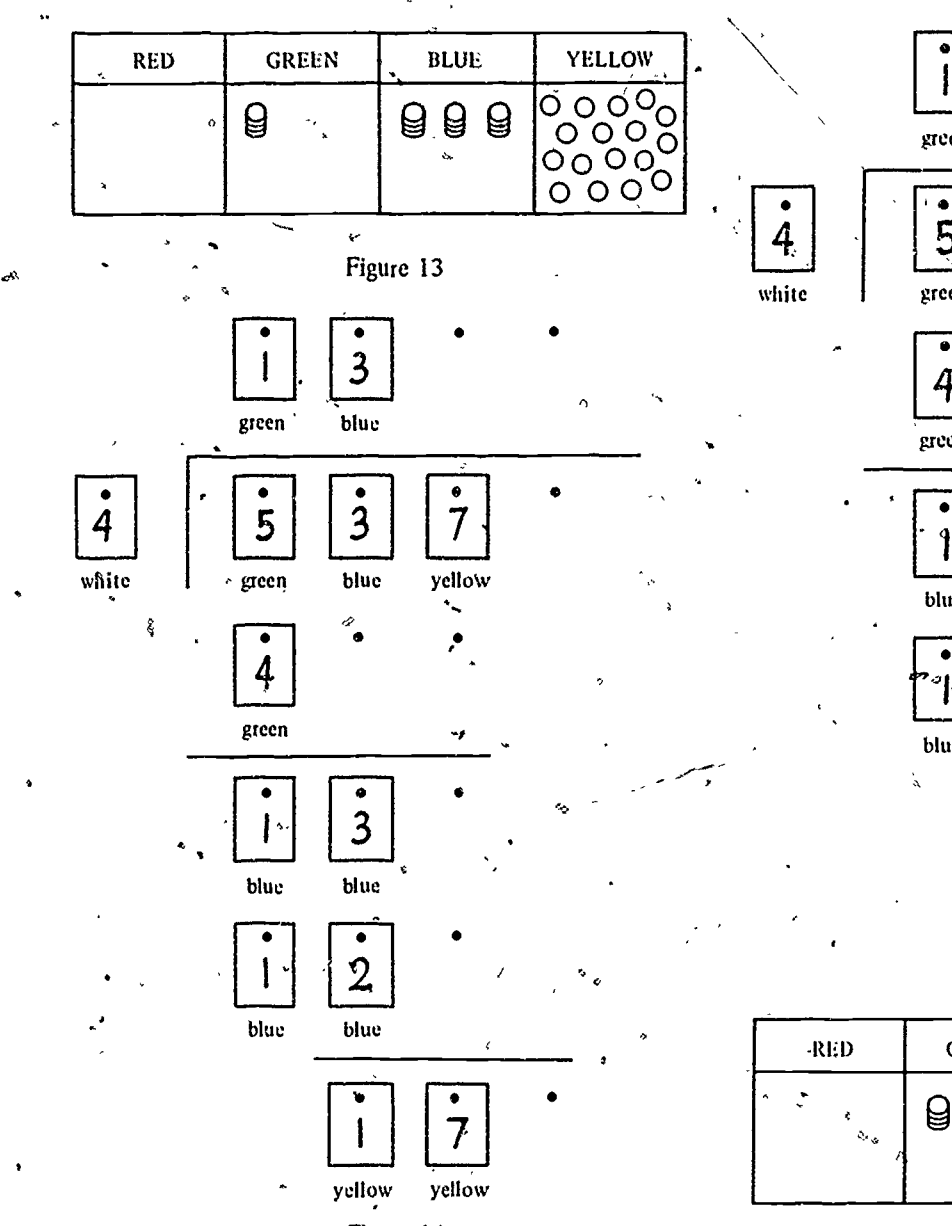

#### Figure 14

children show this on their chip till (Figure 16).

Record this on the division board. Ask questions about each of the numbers shown on the division board (Figure 17) and what you did to get them.

In the developmental stages while the concrete ma $t$ erials are being used, the examples should be carefully chosen to avoid trading in more than 3 chips of any one color for 10 chips each of the next color to the right. If this is not done, the students get 'sidetracked in counting and lose sight of the division. When solving larger examples at a somewhat later stage, the wording of the concrete materials

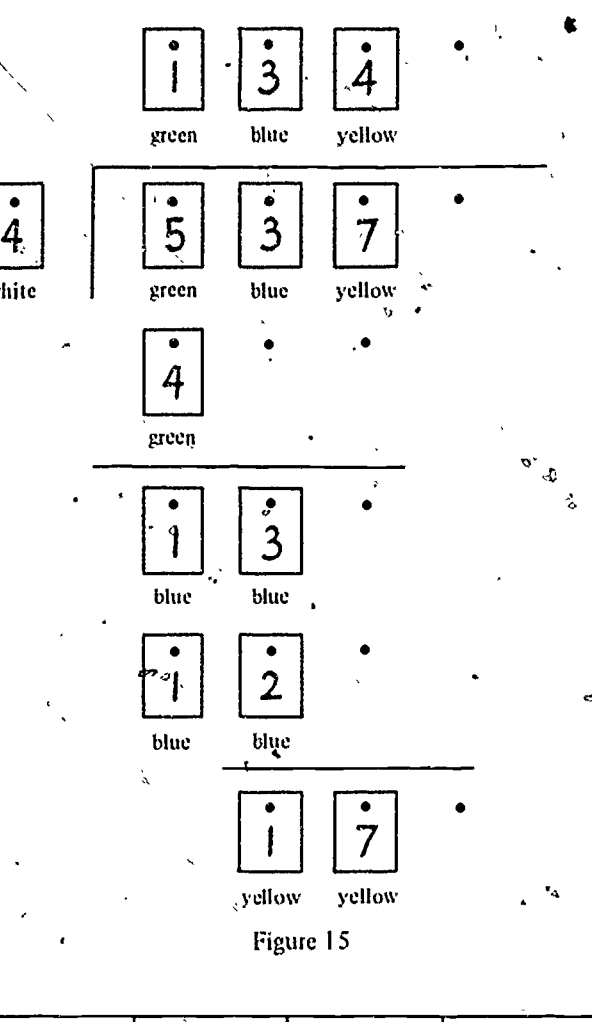

white

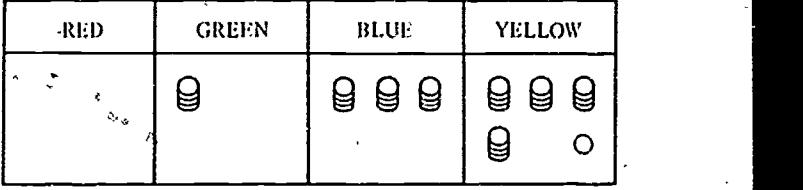

#### Figure 16

may still be used, for example, to divide 4582 by 21, the teacher could ask, "How many sets of 21 could we make in led? What would we du? flow many greens will we have after trading? How many sets of 21 can we make with 45 greens? How many greens will that use? How many greens would be left? What should we do with the 3 greens left? How many blues will we'have after tiading?" These questions can still be used after the color coding on the division board is no longer necessary and the traditional algorithm is then recorded either on paper or on the dialkboard.

 $31$ 

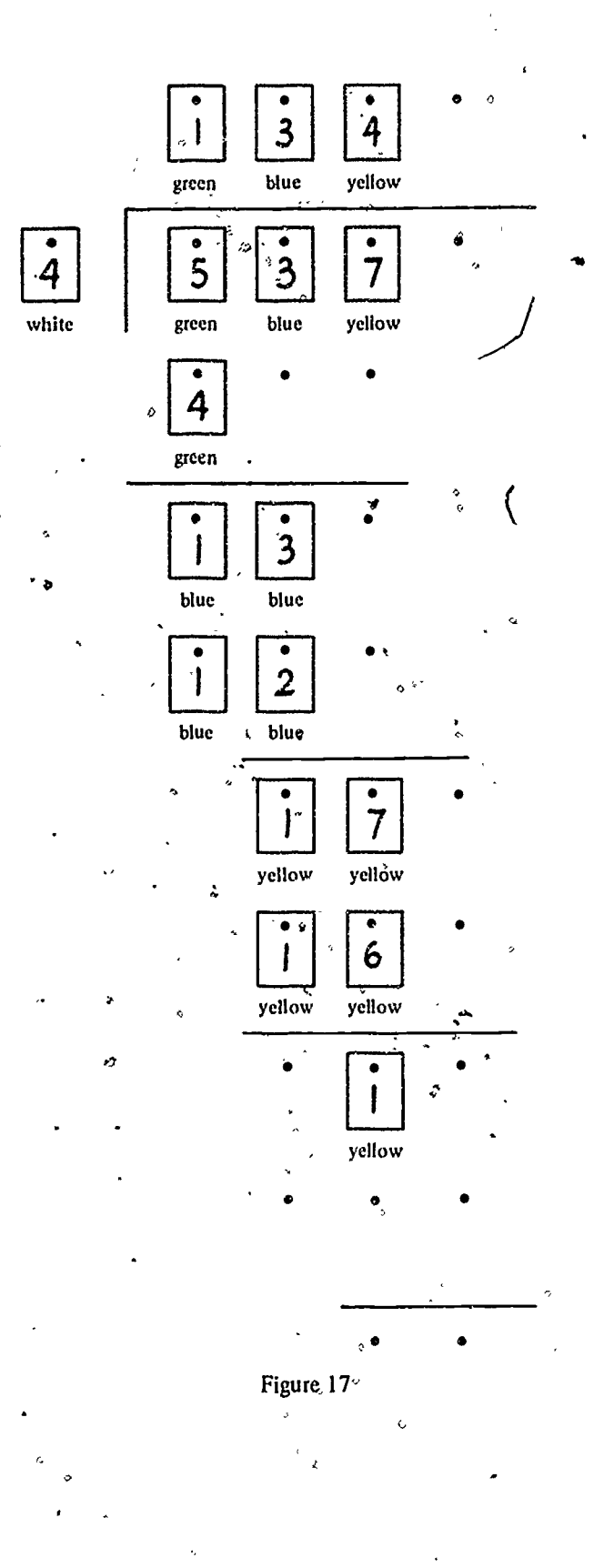

#### **REFERENCES**

- 1. Davidson, Patricia S.; Galton, Grace; and Fair, Arlene. Chip Trading Program. Available through Creative Publications, 3977 East Bayshore Road, P.O. Box 10328, Palo Alto, CA 94303.
- 2. Heddens, James W., and Lazerick, Beth. "So 3 'guzinta' 5 once! So what!!" Arithmetic Teacher 22: 576-78; November 1975.
- 3. Maxfield, Margaret W. "Dramatizing Division." Arithmetic Teacher 21: 47-48; January 1974.
- 4. Swart, William L. "A Diary of Remedial Instruction in Division-Grade Seven." Arithmetic Teacher 22: 614-22; December 1975.

### AN ACTIVITY FOR EXPERIENCING AREA AND PERIMETER

### by James H. Jordan

In 1975 the National Assessment of, Educational Progress found that students and ad: is had a limited problem-solving ability, especially in the topics of area and perimeter. The author suggests the following activity as a means for elementary students to experience the concepts of area and perimeter, before the formulas are introduced. He is affiliated with Washington State University in Pullman of Professor of Mathematics: Chairman, Program in Science and Math Teaching: and Director. Mathematical Scholars Program.

Acknowledgement. As a consequence of attending several workshops conducted by Wayne Peterson, Basic Skills-Mathematics, Seattle Public Schools, the ideas were born that have culminated in this activity. For the inspiration-thank you, Wayne!

#### INTRODUCTION

The National Assessment of Educational Progress (NAEP) has reported that 73 percent of the adult public could not solve a simple area problem and that 73 percent of the adult public could not figure the area of a square, given the perimeter (Figure 1). Either the formulas and definitions had never been learned or they had been forgotten or garbled in their usage. As bad as the adults seemed to be, the I7-year-olds were worse. Let me suggest that the reason that so many people fail to solve the problem is that their knowledge and experience with area-and perimeter have been only at the formula level and have left them with only a superficial understanding of the concepts. The purpose of this activity is to act as a forerunner to the development of the formulas for area and perimeter. It attempts to get the student physically involved in experiencing area and perimeter at the most fundamental level.

### ACTIVITY: FOOT SIZE AREA AND PERIMETER EXPERIENCE

 $M$ aterials: The materials to be used, except for the pennies and lima beans, are from the Developing Mathe-

 $s^{\mu}$  . The set  $\mu$ 

manual Processes K-3 Kits assembled by the Rand-McNally Company. They include squares, dises, and rings of different sizes. Substitutes can be used freely from other regularshaped items that are available. I have used paper dips. shower tiles, triangles, straws, and trapezoius. Patterned paper (inch and centimeter graph paper, hexagon paper) is also needed. A suggested task page is showtedn Figure 2.

Procedure: The students are given a blank sheet of paper, and are asked to remove une shoe and trace the outline of their foot en th, piece of paper (using pencil, pen, or crayoa). Each student is given one lima bean and

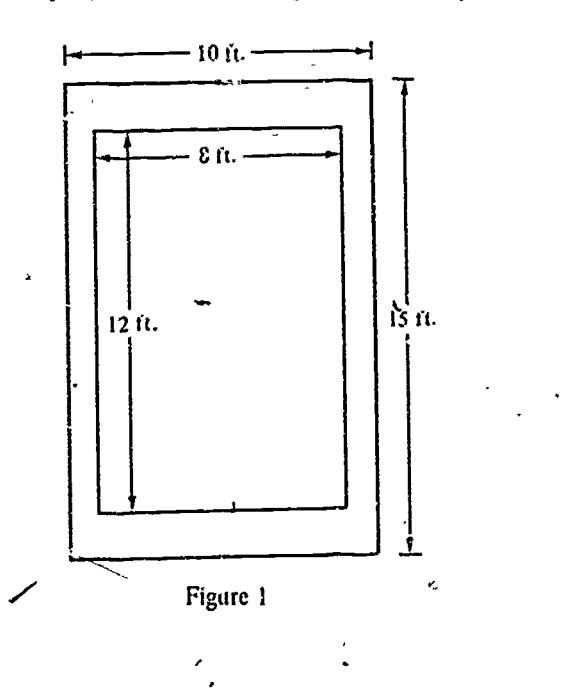

 $3\overline{3}$ 

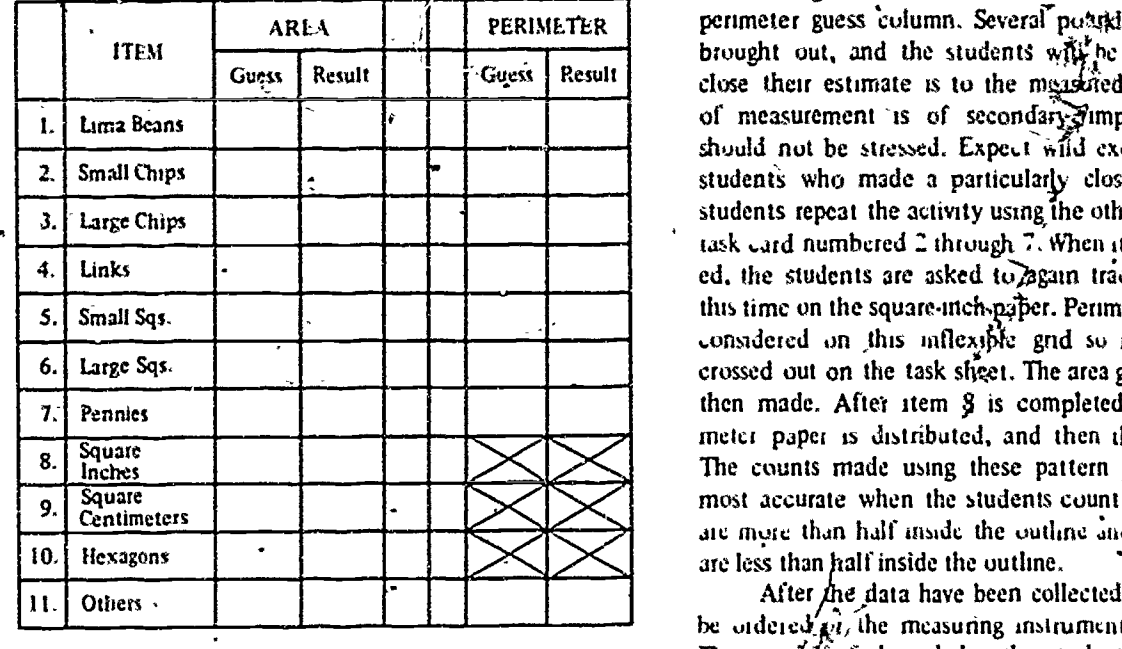

NONSTAND MEASURE FOOT SIZE. AREA-PERIMETLR

Figure 2

told to place it in the center of the outline. The task page. is distributed and the student is asked to estimate the number of beans required to cover the outline of the foot. The guess will be recorded in the area guess column of the

s.

t,

close their estimate is to the measurement<br>of measurement is of secondary stimp<br>should not be stressed. Expect wild exstudents who made a particularly close guess. Have the meter paper is distributed, and then the nexagon paper.<br>The counts made using these pattern papers are usually task bard. The students are then asked to guess the number of beans required to uset the outline penmeter of the foot. The guess will be recorded on the task sheet in the perimeter guess column. Several poarkis of beans will be brought out, and the students will be asked to see how close their estimate is to the measured results. Accuracy of measurement is of secondary Importance here and should not be stressed. Expect wild excitement from the students repeat the activity using the other materials on the task bard numbered Z through '. When item 8 is eanuuntered, the students are asked to again trace their foot, only this time on the square-inch-paper. Perimeter measure is not considered on this inflexible grid so it is appropriately crossed out on the task sheet. The area guess and count are then made. After item § is completed, the square-centimeter paper 15 distributed, and then the hexagon paper. most accurate when the students count those designs that are more than half inside the outline and ignore those that

1

.

After  $\Delta$ he data have been collected, the foot sizes can be ordered  $\vec{p}_i$  the measuring instruments can be ordered. The secp $\delta$  $\mathcal{G}$  of these helps the students realize that the bigger  $\epsilon \hbar \epsilon$  item is, the fewer it takes to cover the area.

./

Mathematical experiences that are implicit in the activity are counting, ordering, estimating, comparing, and verifying. After this and several other activities for internalizing the concepts of area and perimeter, the children should he at the threshold of the doelopment of the formulas for area and perimeter.
# . THE NAILBOARD: A MANIPULATIVE MODEL TO DEVELOP PROBLEM-SOLVING'SKILLS

#### by Charles P. Geer

Students can construct their own mampulatives $-m$ this case, nailboards. This is a task intermediate through junior high school level Students can complete with a minimum of teacher supervisor. The nailboards can then be used to make some basic disgoveries in geometry. Charles P. Geer teaches at the Nesbit School fit Belmont, California

For students to really understand and enjoy mathemattes, they must do mathematics. This belief has long been supported by the learning theories of Bruner. Dienes, and Piaget, as well as by the observations of perceptive classroom teachers. These teachers understand the impottame of having students actisely involved with physical models that demonstrate or simplify abstract mathematical concepts. They use a variety of manipulative models to help students learn mather tatics in this manner. Ideally, many of these models should be made by the students. The construction of materials of this type is important because students have a greater interest and pride in materials they make themselves. Another advantage of these materials is that students may keep them and work with them long atter work in the classroom is completed. $\cdot$ :

s and the second state of the second state in the second state in the second state in the second state in the <br>Second state in the second state in the second state in the second state in the second state in the second sta

In all mathematics It is important for students to manipulate concrete models before attempting to under stand the abstract symbols or detailed algorithms that are found in mathematics. This is especially true in-geometry because this branch of mathematics deals with the physical world: It is only in the textbook or classroom lecture that geometric concepts become the symbolic terms students are required to learn. For this reason, it is important to attempt to return geometry to the physical world within the limitations of the elementary school classroom.

The most helpful manipulative model for achieving this is the nailboard. This board, because of its versatility. ease of construction, and high motivational interest, is a perfect manipulative aid for students in the elementary classroom. Other advantages of the nailboard are that it frees students from the static geometric diagrams found in textbooks and it permits them to conduct experiments and solve problems in an interesting manner.

It is important for students to construct their own naiboards. This can be done with a minimum of teacher supervision while allowing students to learn the many skills involved in building the board. To construct a nailboard, the following materials are needed for each student- a  $10^{\circ}$  X  $10^{\circ}$  X 5.8" piece of plywood or particle board. twenty -five 3.4" round-headed nails. 2hd a pattern sheet \$oniaming.sin array of 25 dots A hammer and a can of black spray paint are also needed for every group of two of three students. To construct the nailboard, have the students follow the steps below

- I . Sand the sides and edges of thetoard
- Spray the topowith black paint and let it dry.  $\angle$
- 3, Take the pattern sheet. center it on the hoard. and tape in place as shown in Figure 1
- 4. Hammer the nails through the dots as shown in Figure 2. Be sure that the nails are all pounded in far enough to be firm and that all are the same height.
- S. Remove the pattern sheet.

 $3\Im$ 

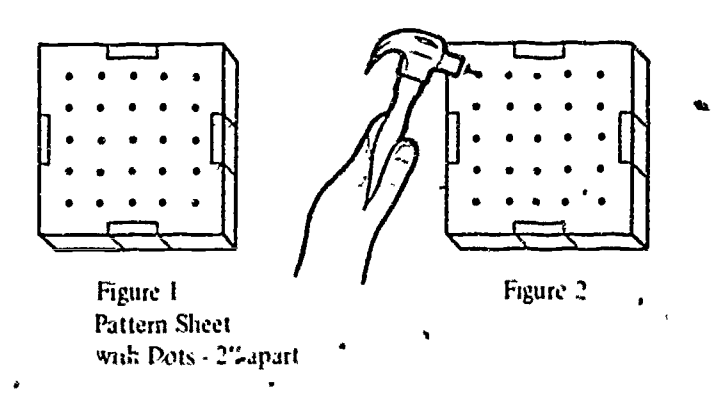

39

e

Lich student nuw needs aloui 10 coloued iuliber bands and a sheet of dot paper. This paper is useful for recording the :twits of experiments and for preserving designs created on the nailboard. This versatile aid is now. available to help students develop an understanding of the vocabulary of geometry. measure area and perimeter. and explore the properties of many geometnc shapes.

The nailboard is also an excellent instrument fot solving a, number of fascinating problems requiring only basic geontetne Typically these problems develop thipking skills in a motivating manner. They are problems that proside fur a variety of interesting assignments while strength. .ening problem-solving ;kills. Problems of this type often defy solution with .pencil and paper but become an interesting challenge with rulpoer bands and a nailboard. In these situations the nailboa $\sharp i$  reaches its highest level of usefulness, suitable substitutes do not exist.

The eight problems presented here were selected because they provide a vanety of problem solving situations that lend themselves to solution on the nailboard. These eight, problems are appropriate for-students in grades three through eight and are listed according to difficulty.

#### Activity 1

The longest and shortest line segments that you can make on a 5 X 5 natiboard are shown in Figure  $.3$ . How many segments of different lengths can you make. on the nailboard? Remember that two line segments are the same length if the two nails they touch are the same distance apart.

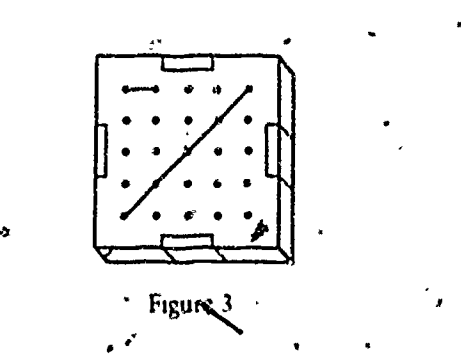

#### Activity 2

A diagonal line connects nonadjacent sides of a polygon A square and all other quadrilaterals have a maximum of two diagonals. Make each of the polygons listed on the chart that follows, and determine the maximum number of diagonals each can have. Study, your nailboard

and observe the many polygon designs made by these diagonals...

k

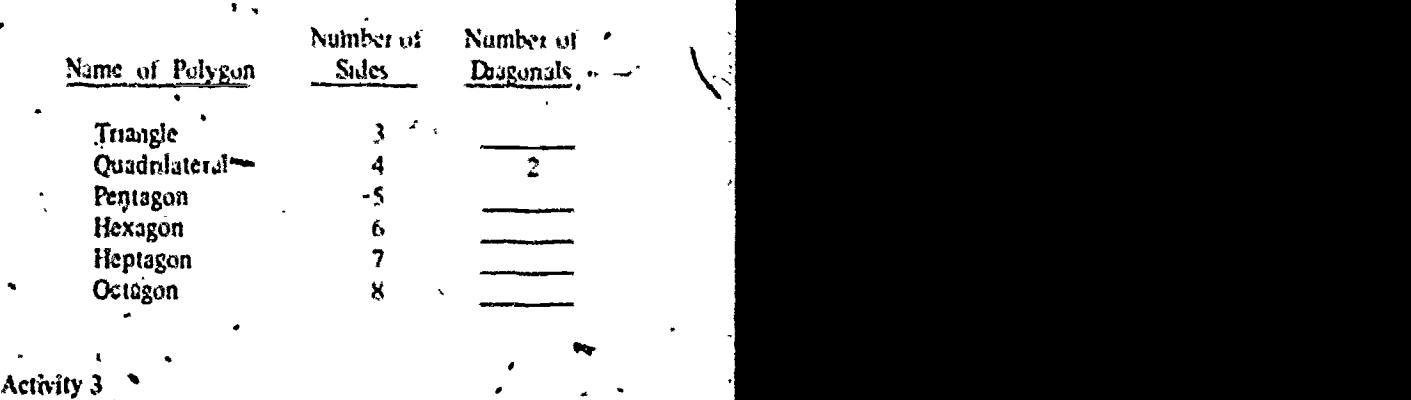

Moving only in a honzonial or a vertical direction, find the shoitest path between Points  $A$  and  $B$  on the nailboard shown in Figure 4. How many ands long is this path? Are there other paths that are the same length<sup>9</sup> How many of these paths can you find"

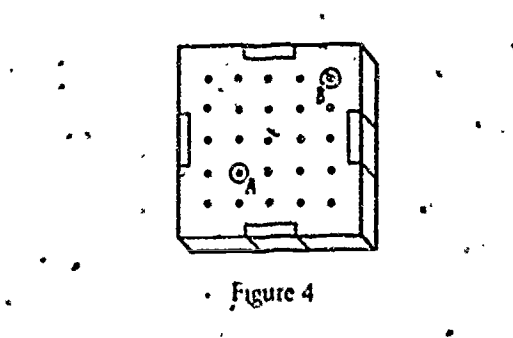

Activity 4

Using a 3 X 3 array of nails on your nailboard, the maximum number of sides a polygon can have is seven. Can you make this polygon? What is the maximum number of sides a polygon can have using a  $4 \times 4$  array of nails on your nathodrd<sup>9</sup> What is the maximum number of sides a polygon can have if you use all the nails on your nailboard?

#### Activity S

Use only two rubber bands and your nailboard to construct

 $\mu$  Three triangles.

r II

b. Five triangles and a pentagon.

,.. Two triangles that ,hale two line segments.

 $\mathbf{r}$  is the later larger  $\mathbf{r}$  is a manner control and  $\mathbf{r}$ 

Squares basing areas, of 1 square dont and 4 square mers are shown in Figure 5. Other vituates with different areas egg also be constructed on the natibiard. Compare the following table summanzing your results.

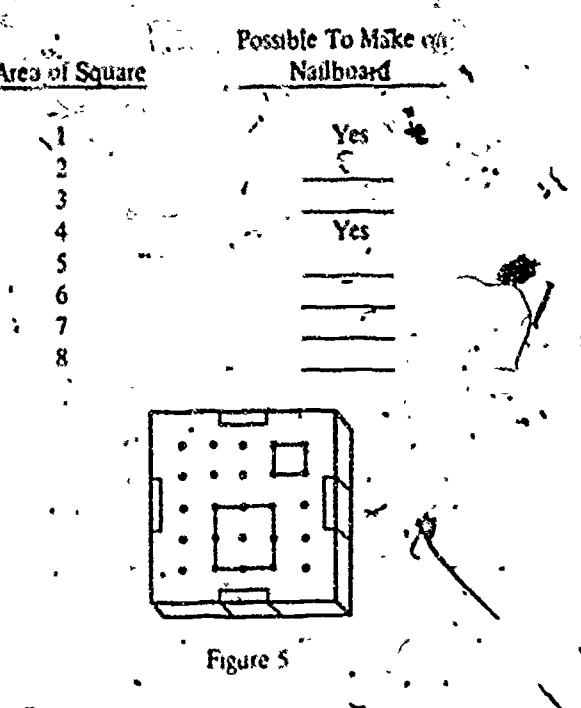

#### Activity 7

Eight triangles of different shapes, each with an area of one square unit, can be constructed oneyour nailboard How many of these can you make?

#### **Activity 8**

 $\mathcal{H}(\mathcal{G})$ 

A map of the Kingdom of Trianglevania is shown. Figure 6. King Isosceles of Trianglevania died suddenly arts left the kingdom to his four sons. Each son was to receive an equal share of the kingdom and each share was to have the same shape as the original kingdom. Use your rigilboard and only one more rubber band to divide up the. kingdom for the four sons.

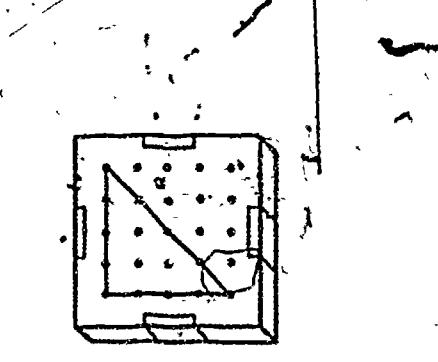

Figure 6 Kingdom of Trianglevania

These eight problems present a variety of thoughtprovoking activities for the elementary school student. Many of these activities can be extended by interested students who make their own discoveries while experimenting with the nailboard. After completing activities such as these, many students are regily to create and solve their own problems using a nadboard. It is hoped that the reader/will be encouraged to use the nailboard to help-elementury school students, develop problem-solving strategies. The potential of the nailboard is unlimited for the teacher who wishes to explore this trequently neglected topic in mathematics instruction.

#### MULTIPLE STRIPS

#### by James W. Heddens

Multiple strips can be used to teach multiples, common,multiples, and least,common multiples as the name implies. They can also be used to explore equivalent fractions, common denominators, and addition and subtraction of unlike fractions. The author is affiliated with the Department of Elementary Education, Kent State University, Kent, Ohio.

#### DESCRIPTION OF TEACHING AID (Figure-1)

1. Nine multiple strips in a set.

2. Each strip has 10 multiples for a given number. .

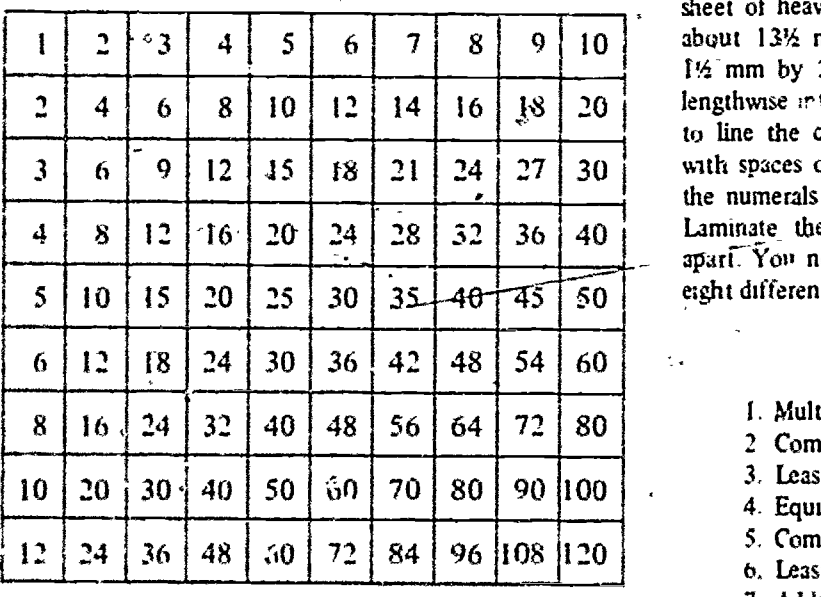

Figure 1

## DIRECTIONS FOR CONSTRUCTING MULTIPLE STRIPS

Mult.ple strips can be made to look professionally prepared by using good quality colored cardboard and dry transfer lettering, and by having the matchal laminated. Although the set all the dues not include multiple strips for 7 or 9, multiple strips for 7 and 9 may be included in your set, At least two sets of multiple strips will be needed in kider to model two fractions with like denominators.

 $21 \mid 24 \mid 27 \mid 30$  with spaces of 1<sup>1</sup>/<sub>2</sub> mm. Use dry transfer letters and place 28 22 36 40<br>  $\begin{array}{|l|l|}\n\hline\n\end{array}$  Elementals on the multiple strips as shown in Figure 1.<br>
Laminate the multiple strips prior to cutting the strips<br>  $\begin{array}{r}\n\hline\n\end{array}$   $\begin{array}{r}\n\hline\n\end{array}$  Laminate the multiple strips For each set of multiple strips use a brightly colored sheet of heavy cardboard which is about 25 rum long and about 1314 mm wide. Thus, each multiple strip will be 1% mm by 25 mm. The cardboard should be separated lengthwise 1r to 10 equal spaces. Use a black magic marker to line the cardboard. Line the width of the cardboard Laminate the multiple strips prior to cutting the strips apart. You now have a set of multiple strips for teaching eight different mathematical ideas as listed below.

# YOU CAN TEACH

- I. Multiples
- 2 Common multiples
- 3. Least common multiples
- 4. Equivalent fractions
- 5. Common denominators
- o. Least common denominators
- 7. Addition of unlike fractional numbeis

r.

 $\sim$  8 Subtraction of unlike fractional numbers

#### SUGGESTED TEACHING PROCEDURES

#### Multiples

Pass a set of nine multiple strips to each student. Have each student locate the multiple strip

INIMIE111 9 1 10 and place it in front of himself or herself. Next have the student place the strip with the multiples of 2. Continue this process until all nine of the multiple strips are placed on the desk in front of each student as shown in Figure 2.

 $\leq$ 

Ò

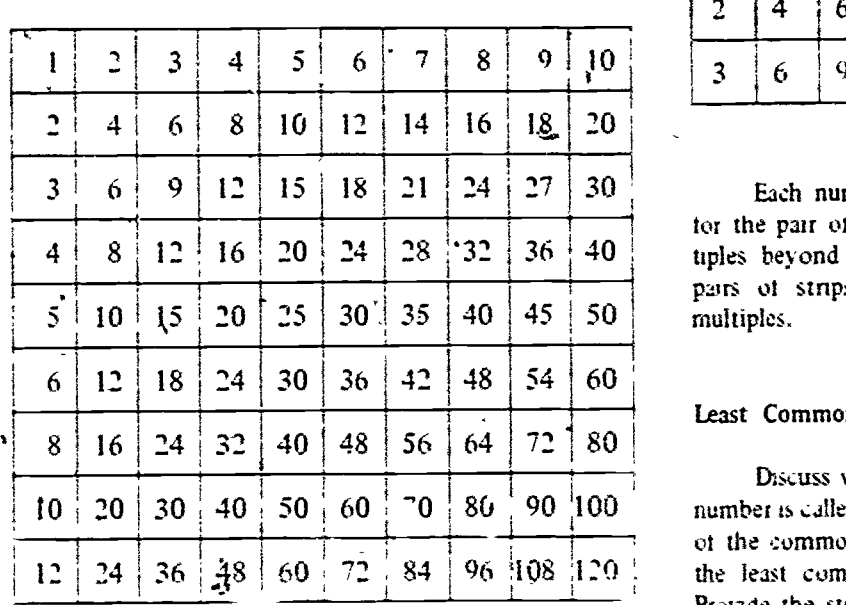

#### Figure 2

The students should study the patterns of the strip: and tell the class what they can discover They will discover such things as these: The second strip is like counting by 2's. The fifth strip is counting by 5's The third strip has the relativished facts fer 3. Relate the multiplication facts to the multiple strips. Introduce the word multiple and discuss its meaning with respect to the multiple strips. Discuss the relationship of the set of whole numbers to a set of multiples Hate the students generate a set of multiples for a given number Check their multiples with the strips. Extend the set of multiples beyond the strips The students will need practice counting by  $1$ 's.  $2$ 's.  $4$ 's. etc

#### Common Multiple',

After the "students understand multiples and  $\zeta$ m generate sets of multiples for a given number, then teach common multiples. Ask the students to select any two strips and look for common multiples-numbers that appear on both strips. For instance, it the student selects the 2 and 3 strips. she or he .an place them side by side and then

)1.

move one strip to the left or right and compare each of the numbers.-

If the top strip is moved to the *lett*, the 6's, then the 12's, and then the 18's will line up (Figure 3)

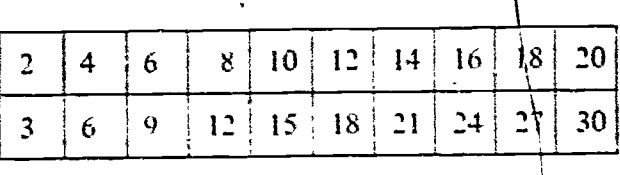

#### Figure 3

 $30^{+}$ 40 tiples beyond the strips. Use this technique  $\sim$  ther Each number  $(6, 12, and 18)$  is a common multiple for the pair of numbers  $(2, 3)$ . Extend the comment mul-<br>tiples, havond, the strips. Use this technique is then pairs of strips until the students understand  $\zeta$  on

#### Least Common Multiples

Discuss with the students why the smallest lined-up number is called the least common multiple. In the example et the common multiples of 2 and 3. we see that the 6 is the least common multiple of the set  $e$ . 12 and 18. Provide the students with many experiences locating common multiples and then with naming least common multiples. Use many different combinations of two multiple strips. Then have the students find a set of common multiples for any three strips, and then name the least common multiple. For example. what is the least common multiple tor the 2. 3. and 4 strips<sup>9</sup> The students should discover that 12 is the least common multiple for 2. 3. and 4. Hate the students discover least common multiples for  $4$  or  $5$ different strips at one time.

#### Fractions

A traction may he represented by using the first numher ot a strip for the numerator and the first number of another strip tor the denominator. For example have the students represent the fraction 1.5 by placing the I strip over the 5 strip (Figure 4). Have the students read the

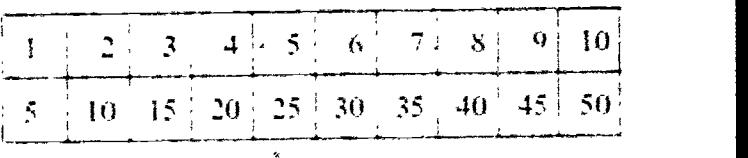

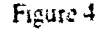

 $\hat{x} \sim$  and the set of  $\hat{x}$ 

equivalent fractions for 1,5. What ideas can the students discover about the fraction 1/5?

By having the students study the two multiple strips to construct fractions, they ean discover many ideas about equivalent fractions. Through questioning, the students should develop some basic generalizations about equivalent fractions. Have them apply their new discoveries to equivalent fractions by extending the set of equivalent fractions beyond the stnps.

#### Common Denominators

Discuss what the phrase common denominator means. What would common denommator mean for the fractions 1-2 and 3/4? Have the students set up the strips for the two fractions  $1/2$  and  $3/4$ . Move the pairs of strips back and forth until the common denominators of 4 are together (Figure 5). Now move the 3.4 pair of strips to the right until the 8's sr. aligned. Move the stnps so that the 12's are aligned, then align ine lo s and then the 20's. The students should dtscovei that there are many common denominators.

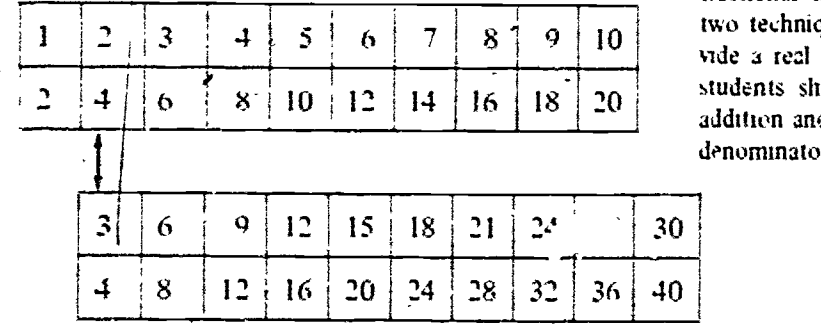

Figure 5

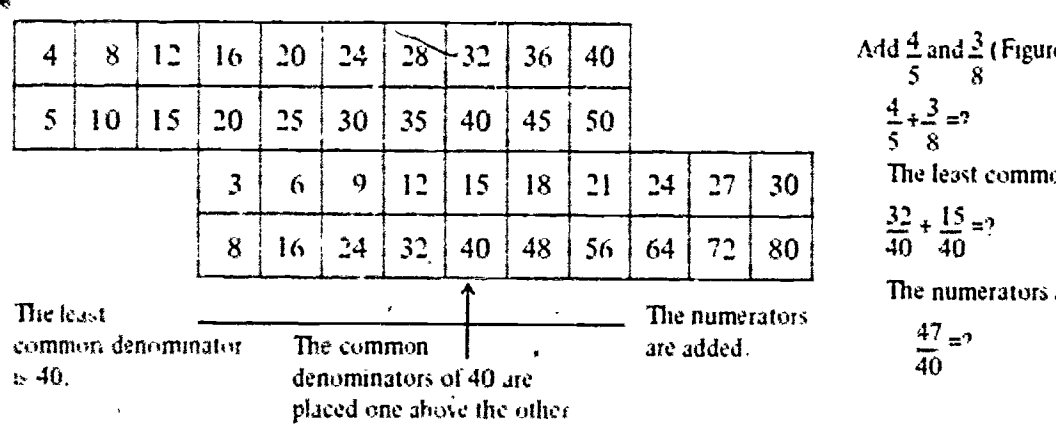

As soon as they can move the strips to locate many common denominators, then introduce the phrase least common denominator. Discuss the meaning of the word least, What would least common denominator mean? Now set up many examples and manipulate the strips to find a set of common denominators, then locate, by aligning the strips, the least common denominator for each pan of ,ractions. Provide three different fractions and have them use the stnps to discover a set of common denominators and then state the least common denominator. For example, use the fractions. 314, 1/8, and 215. Provide many experiences and then see if the students can generalize a method for locating the least common denominator without using the strips.

#### Addition and Subtraction of Fractional Numbers

After the students have generalized a technique for addition and subtraction of fraenonal numbers with like denominators, they should be ready to add and subtract fractional numbers with unlike denominators. Because of using the ytrips. the students should understand least common denominator. They should also know how to add fractional numbers with like denominators. Using these two techniques there is really nothing new to teach. Provide a real situation and the discovery technique. and the students should discover and generalize a technique for addition and subtraction of fractional numbers with unlike denominators

> Add  $\Xi$  and  $\Xi$  ( Figure 6). 5 8  $\pm + \frac{3}{2} = ?$ 5 8 The least common denominator is 40.  $\frac{32}{2} + \frac{15}{2} = 9$

$$
\frac{32}{40} + \frac{13}{40} = ?
$$

The numerators are added.

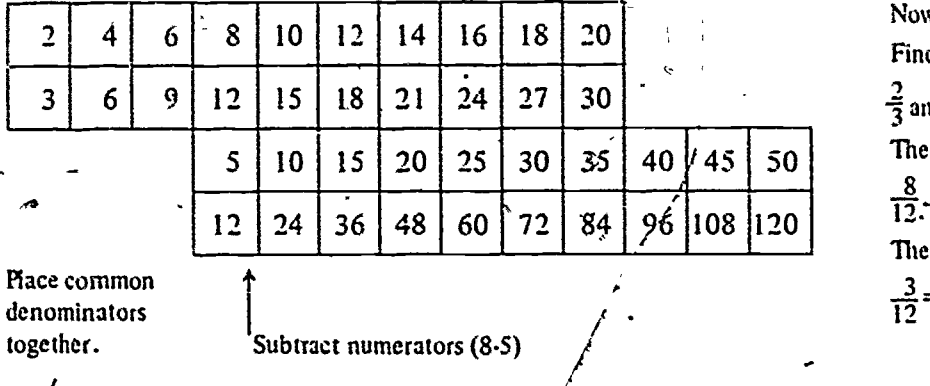

Figure 7

IMP

**ERIC** 

Now solve:  $\frac{2}{3} \cdot \frac{5}{12} = ?$ Find fraction strips for  $\frac{1}{2}$  and  $\frac{1}{2}$ . (Figure 7). The least common denominator is 12.  $8 \quad 2 - 2$ 

 $12:12$   $-$ The numerators are subtracted.

 $\frac{3}{12}$  = ?

45

 $\mathbf{r}$ 

# THE SURFACE AREA AND VOLUME OF THE SPHERE

#### by Mary Laycock

Mary Laycock is a mathematics specialist at the Nueva -Day School and Learning Center in Hillsborough, California. Her premise is that students should understand where formulas come from and why they work. The activities here are intended for bright sixth graders or any junior high school through tenth grade mathematics students.

h | \

A=Tin.n  $A \cdot \pi a^2$ 

 $A = b h$ 

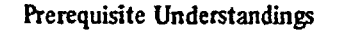

46¦

1. Why is the area of a circle equal to pi times the radius squared (Figure 1)?

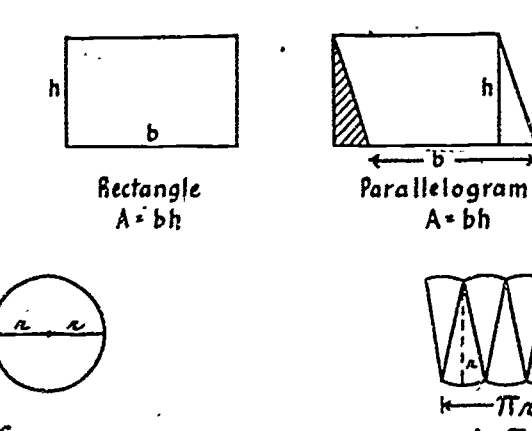

 $= \pi$  $c \cdot \pi d$  $C = 2\pi r$ 

Figure 1

-2. Why is the volume of a pyramid equal to onethird the length of the base times the altitude? The best demonstration uses the three pyramids from the ESS Geoblocks which fit together to form a cube. The pyramids are congruent, and the base and height of the pyramid are the same as the base and height of the cube (Figure 2).

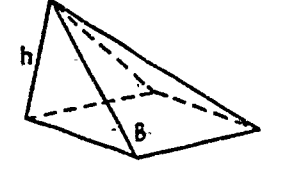

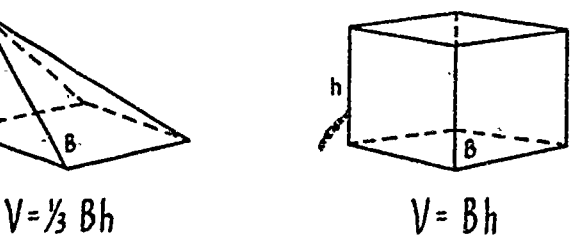

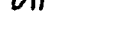

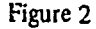

### THE SURFACE AREA OF THE SPHERE

sive), two small nails,<br>variety used to wrap de<br>*Directions:* Cut one of Materials needed: Two styrofoam spheres (7", least expensive), two small nails, two long pieces of yarn of the heavy variety used to wrap decorative packages:

Directions: Cut one of the spheres in half; a coping saw does this acceptably. Cut the other one into eight congruent pieces; each cut should go through the center of the sphere. (See Figure 3.)

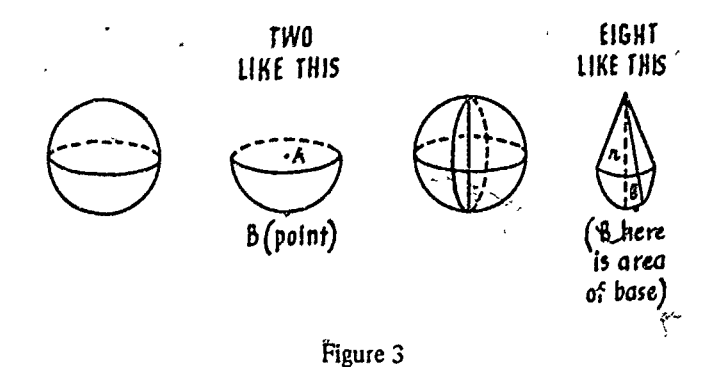

13

Place a nail at  $A$  and wrap the-yarn carefully to cover the great circle for which  $A$  is the center. Tie a knot or cut the yarn when the circle is covered.

Place another nail at  $B$  (the apparent South Pole) and wrap the hemisphere, with yarn. Knot or cut at this point.

Compare the two pieces of yarn. The one starting at  $B$  will be approximately twice the length of the one starting at A.

Conclusion: The area of the great circle:

 $A = \pi r^2$ 

The area of a hemisphere:

 $A = 2 \pi r^2$ 

The total area of the sphere:

 $A = 4$  Tr<sup>n</sup> 2

 $\mathbf{q}$  and  $\mathbf{q}$ 

#### THE VOLUME OF THE SPHERE

Consider the eight pieces of the sphere. Each resembles a pyramid. Make sure the learners recall the relationship between a pyramid and a solid with equal base area and altitude.

The volume of the sphere can be written.

 $V^{\frac{1}{2}}$   $\sim$   $B_1$  +  $\frac{1}{3}$   $\sim$   $B_2$  +  $\frac{1}{3}$   $\sim$   $B_3$  +  $\frac{1}{3}$   $\sim$   $B_4$  + ...  $\frac{1}{3}$   $\sim$   $B_8$  $V = \frac{1}{3} \wedge (\beta_1 + \beta_2 + \beta_3 + \beta_4 + \dots + \beta_8)$  $Since.$   $B_1' + B_2 + B_3 + B_4 + ... + B_8 = 4 \pi r^2$  $V = V_3 n \cdot 4 \pi n^2 = 4/3 \pi n^3$ 

 $23$ 

 $\mathbf{k}_i$ 

/4

 $\tilde{\mathcal{M}}$ 

#### A PERCENTAGE VISUALIZER

#### by M. Stoessel Wahl

 $\frac{1}{\log M}$ . Stoessel Wahl<br>The percentage visualizer is a unique manipulative to teach percentage to upper, elementary through secondary level students. According to the author, an Associate Professor of Mathematics at Western Connecticut State College, adults often ask, "Why didn't they show me that when I was learning?"  $\overline{a}$   $\overline{a}$   $\overline{a}$   $\overline{a}$   $\overline{a}$ 

 $47$ 

Percentage problems, being needed in everyday life, have survived in the "back to basics" movement. The handheld calculator has come up with a simple push-button solution to these percentage problems. However, concerned, mathematics teachers hope to giye their young learners a basic understanding of the meaning of percentage. With this objective in mind, the author wishes to share with other teachers the way to construct and use a teacher-made manipulative d vice that helps students to understand just what percentage is all about.

A class of sharp fourth graders who were discussing their current interest in basketball free throws was present:d with the following problem. Jimmy managed to achieve 13 free throws in 17 attempts and Pat achieved 12 free throws out of 15 attempts. Just as Jose had made 9 free throws in 11 attempts, the bell rang and that finished their game. How can we decide which one of the three was the most successful? The planned raggedness of the scoring results presented some problems to the young learners and a lively discussion followed. They soon decided as a class that they need'ed some consistent standard to judge by. With some indirect but guarded suggestions from the teacher, they decided to use a standard - "by hundreds" numbers-for their measure.

Each score was then converted, with the aid of the teather, using a rate pair or proportional approach, to "by hundreds" numbers. Jimmy's 13 out of 17 turned out to be 76 "by hundreds", Pat's 12 out of 15 was 80 "by hundreds", and José's 9 out of 11 shots was  $82$  "by hundreds." Therefore, Jose' won.

standard of "by hundreds" numbers, they were let in on lower Later, after the class became proficient in using the the secret that the word for  $by$  in Latin is per and the Latin word for *hundred* is cent so they could; if they wished, call their "by hundreds" numbers "percents?'

The solution of the proportions was based on the fact that if two ratios are equal, their cross, products are equal. The use of this technique, when three variables are given and a box placeholder is used for the unknown quantity, enables the student to handle all three cases of percentage or "by hundreds" problems.

To some pupils this was merely an experience with paper-and-pencil math, and the results were not too well understood. Hence, a teacher-made gadget was developed thatconvinced most of the young learners of the true mean ing of percentage or "by hundreds" numbers.

The manipulative device consisted of a large aluminum sheet with enough equally spaced holes that a square array of 100 holes by 100 holes could be set off by narrow masking tape strips. The horizontal holes were labeled PARTS and. the vertical holes were labeled WHOLES. Pegs of a proper size to fit into the holes were secured to help in the visualization of the problem. In the upper lefthand corner a gold colored cord was inserted. This was attached to a plumb bob.

Let us visualize a simpler problem with a solution that can be obvious to the learner. Assume a score of 34 free throws out of 50 attempts. What is the "by hundreds" number? A peg is inserted on the horizontal line at 34 for the part. For the *whole* a different colored peg is inserted un the vertical line at 50. Now, using the inserted pegs as a guide, a third peg of still another color is located at a point 34 over and 50 down. This represents' the position of 34 out of 50. The gadget can now be tipped so that the plumb bob of the line centered at. (0,0) passes over the third peg. This line, pulled straight by the force of gravity, cuts the lower "by hundreds" line at 68. Place a fourth peg in that position. Hence 34;50 equals 68 "by hundreds" or 68 percent.

The students soon discover that the device can be

a

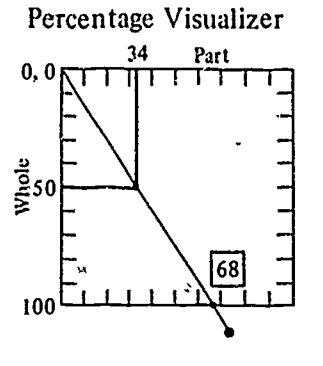

Figure 1

used in the same way to read "by sixties" or "by nineties" numbers as well. However, they can be led to prefer the "by hundreds" numbers because the problems can easily be related to our money system based- on a whole of one dollar-or 100 cents.

This manipulative device can also be used to visualize the other two kinds of percentage problems. For instance, what number is 68 percent of 50? Using pegs attached to stretchable rubber cord, stretch a line from 50 on the right vertical to 50 on the left vertical. At each point on the rubber line the vertical reading is now 50. Place another. colored peg on the bottom horizontal line at 68 Now, carefully stretch the gold plumb bob line from its (0,0) point through this peg-marked 68 point. Place a peg where the rubber line and the gold line intersect. Read this value on the horizontal line. It is 34. Hence, it should be true that  $34/50 = 68/100$ . Encourage the students to check this by multiplying the cross products. This gives a great deal of hidden drill practice in multiplication for the student

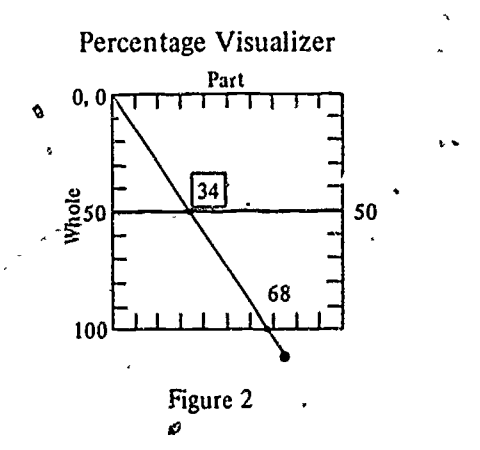

The solution of the last case in percentage is similar in approach.  $34$  is 68 percent of what number? This time attach the rubber band to pegs on the top and bottom at 34 for each. Now each point on the rubber line has a reading of 34. As before, place a peg at 68 on the bottom fine, and stretch the gold line through-it. Place another colored peg at the intersection of the rubber and gold lines. Read its vertical value. 50? You are right, but you will want your pupils to check it by cross multiplication.

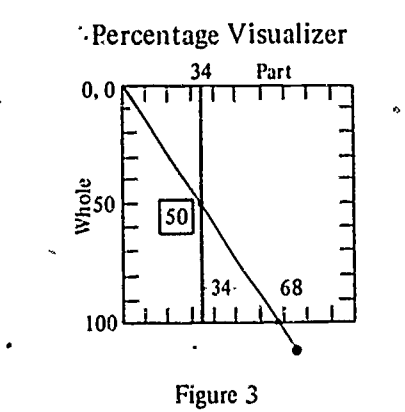

# MATHEMATICAL NOTES FOR THE TEACHER

And what td do when the bright student asks you why it works? First of all we must remember some geometric theorems that underlie the situation. Remember? Two right triangles are similar if an acute angle of one is equal to an acute angle of the other. Since the triangles we analyze are both right triangles, and since they share the same acute angle, they are, therefore, similar triangles. Also, corresponding sides of similar triangles are proportional (their ratios are equal). Therefore, the part of the smaller triangle is to its whole as the corresponding part of the larger triangle is to its whole (a hundred)-i.e.,  $34/50 =$ 68/100 or 34/50 = 68%. It is advisable that problems, once Illustrated by the device, be solved with pencil and paper by the student so that the student can see the relationship between the two.

Perhaps it is also wise to illustrate use of the place holder in the three problems:

 $\frac{34}{ }$   $\Box$   $\frac{34}{ }$   $\frac{68}{ }$   $\Box$   $\Box$   $\frac{68}{ }$  $50 - 400$   $\Box$  100 50 100 Cross  $50 \square = 34 \times 100$ <br>multiply:  $\square = 68$ multiply:  $68$   $\Box$  = 34 X 100  $D = 50$  $100 \square = 50 \text{ X } 68$  $D = 34$ 

 $43\pm$ 

#### MAKING THE PERCENTAGE VISUALIZER

This gadget was made possible by discovering in a hardware store a set of large, metre-square sheets of aluminum for- various building purposes. Ohe of these, used for ventilation, has an array of 125 holes by 125 holes. The cost is in the vicinity of 55.00. Narrow black masking tape was used to block off an array of 100 holes by 100 holes. Holes were punched in the black tape. For easier reading of numbers, the border parts were marked off in units of tens. (See Figure 4.) Small, multicolored pegs were found that fit. the holes. The gold cord used with the plumh bob was leftover Christmas package wrapping. The elastic thread Was purchased at the dime store. The plumb bob is a fisherman's sinker. The construction is quite simple in relation to the understanding the student gains from its use, for it is truly a percentage visualizer.

A and the state of the state of the state of the state of the state of the state of the state of the state of the state of the state of the state of the state of the state of the state of the state of the state of the stat

49

**V** 

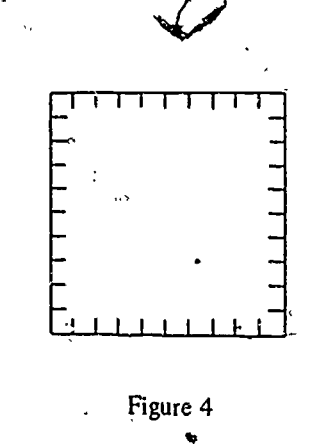

# CIRCULAR GEOBOARD TASKS

#### by Murray Rudisill'and Curtiss Wall

The following is a collection of tasks for secondary level students using geoboards. The concepts  $cov$ ered are proof that manipulatives are nut just for the primary grades. Murray Rudisill and Curtiss Wall are both associated with Old Dominion University, Norfolk, Virginia, in the field of mathematics education.

Materials: Rubber bands, string, protractor, ruler, the circular geoboard pictured in Figure 2.

Acircle is a plane closed curve. Therefore, it separates the plane into three subsets. the boundary or circumference of the circle; the interior of the circle, and the exterior of the circle (Figure 1). The geoboard you will be using is called a *circular geoboard*, and it has a nail in the interior of the circle called the center (Figure 2).

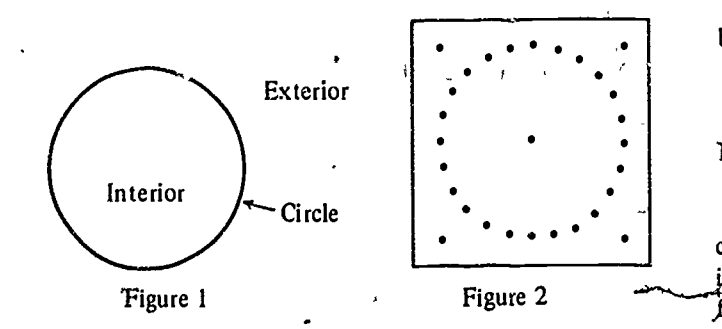

#### Task 1

Connect the center of the circle with nail  $A$  on the circumference of the circle (Figure 3). Thisline segment is

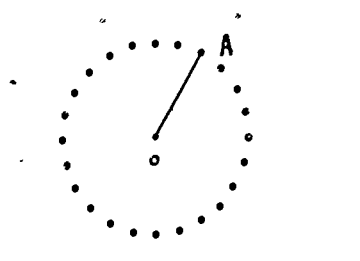

Figure 3

called the radius  $(r)$ . Us, your ruler to measure the radius  $OA.$ 

51

Connect the center of the circle with any other nail on the circumference of the circle. Measure the radius.

What can you conclude about the distance between the center of the circle and any point on the circumference?

Make some radii (more than one radius) on your geoboard. What is the intersection of the radii?

#### Task 2

We can connect a rubber band to two nails on the circle so that, it passes through the center of the circle. This is called a *diameter*  $(d)$  of the circle. Connect nails to make four diameters in different directions. Measure the lengths of these diameters. Are -these lengths the same or are they greater or less than each.other?

The measure of the diameter is considered the width of the circle. What can be said about the width of the circle from the previous example?

#### Task 3

Use your ruler to measure the length of one of your diameters. Compare your result with the length of a radius recorded in task 1.

Which of these rules work(s)? a.  $r = d + 2$ b.  $r = d \cdot l$ 

59

 $\lambda$  and  $\lambda$ 

# c.  $d = 2r$

d.  $d = r + r$ 

If the diameter is 10 Inches, the radius would be inches.

#### Task 4

Use a rubber band to connect any two nails on the circumference of the circle. This line segment is called a chord. A chord begins on the circumference of the circle and ends on the circumference of the circle.

Make some chords on your geoboard (Figure 4).

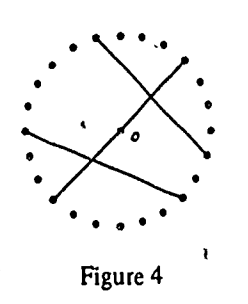

Look at the shortest chord you can make. How many of these chords can.you make?

What is the name of the longest chord you can make?

How many of these chords can you make?

#### Task 5

A chord cuts off a, portion of the circumference of the circle called an  $arc.$ 

Put your finger on point  $A$ . Trace along the circum-. ference of the circle until you come to point  $B$ . This is called arc  $AB$  (Figure 5).

Form some arcs on your geoboard.

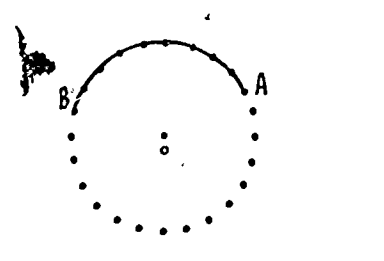

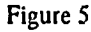

# Task 6

6).

Choose a nail in the exterior region. Stretch a-rubber band from this nail through the interior to a nail on the boundary. This line is called a secant.

Connect two adjacent exterior nails. Notice that the, line formed barely touches one nail on 'the boundary of the circle. This line is said to be tangent to the circle` and is, therefore, called a tangent line.

Practice making some secant and tangent lines (Figure

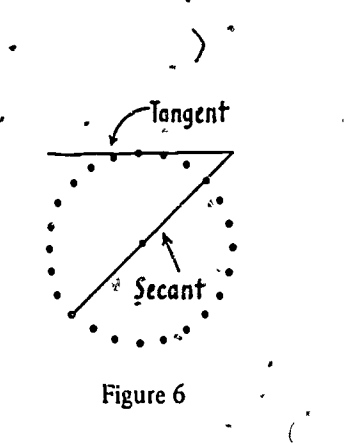

Task 7

Stretch a rubber band forming arc  $AB$  to the center of the circle (Figure 7). The angle formed is said to be subtended by arc  $AB$ . The angle is also called a central angle.

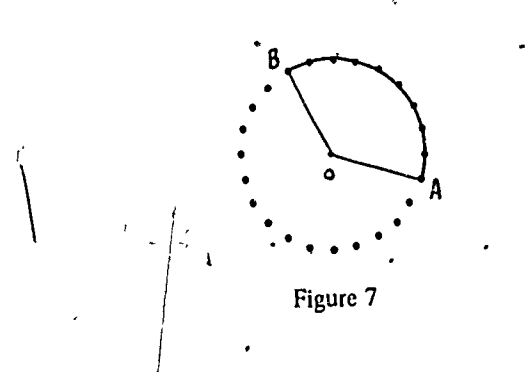

A central angle is an angle formed by two radii of a circle: What two radii form the central angle subtended by arc  $AB$ ?

Arc AB and central angle AOB are 'measured in degrees. Use a protractor to measure angle AOB. The number of degrees in angle  $AOB$  will be the number of degrees  $\cdot$ in arc AB.

4

.\*\*

On your geoboard, make the entral angle subtended by arc CD (Figure 8).

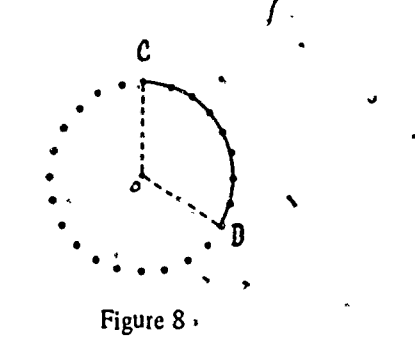

What two radii form this central angle? $\mathcal{L}$ What is the degree measure of this angle?  $\frac{1}{\sqrt{1-\frac{1}{\sqrt{1-\frac{1}{\sqrt{$ What is the degree measure of arc CD?

#### Task 9/

Make the smallest central angle you can form on the geoboard. It measures \_\_\_\_\_\_\_\_\_\_\_\_\_\_\_\_ degrees.

Each central angle formed by connecting two nails that are next to each other with the center equals 15 degrees.

What do you think a central angle like angle  $E$  in Figure 9 will measure? \_\_\_\_\_\_\_\_\_\_ Check by measuring:  $\mathbf{I} = \mathbf{I}$ 

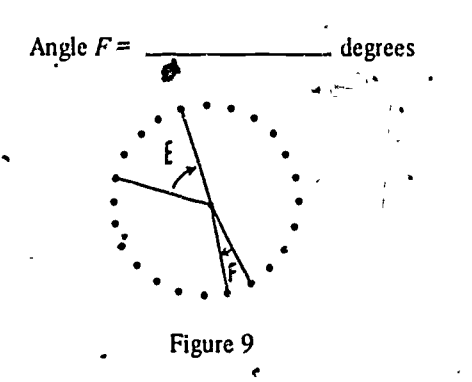

Which formula below gives us the number of degrees  $\sim$  b. A circle contains in our central angle for this circle? stands for the number of nails between the two-touched onthe circumference;  $C$  stands for the number of degrees in the central angle;)

a.  $C = (\triangle)(15)$ b.  $C = (\triangle + 1) (15)$ 

Task 8 758  $\sim$  7-18  $\sim$  7-58  $\sim$  7-58  $\sim$  7-58  $\sim$  7-58  $\sim$  7-58  $\sim$  7-58  $\sim$  7-58  $\sim$  7-58  $\sim$  7-18  $\sim$  7-18  $\sim$  7-18  $\sim$  7-18  $\sim$  7-18  $\sim$  7-18  $\sim$  7-18  $\sim$  7-18  $\sim$  7-18  $\sim$  7-18  $\sim$  7-18  $\sim$  7-18

Form a central angle on the geoboard like the one in Figure 10 (the angle formed is indicated by the arrow).

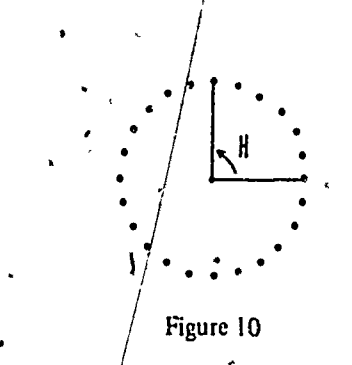

Use your protractor to measure the central angle you formed: it is  $\frac{1}{\sqrt{1-\frac{1}{\sqrt{1-\frac{1}{\sqrt{$ 

 $\begin{array}{|c|c|c|}\n\hline\n\text{Task 11} & & \text{ } & \text{ } \\
\hline\n\end{array}$ 

Without lifting your finger, trace arc  $BC$ , arc  $CD$ , arc DE, and arc  $E\dot{B}$ . Did you trace around the entire circumference of the/circle? $\_\_$ 

What two radii form the central, angle subtended by arc  $CD$ ? Arc  $DE$ ? Arc  $EB$ ? Arc  $BC$ ?

Make/these angles on your geoboard and find the degree measure of each.

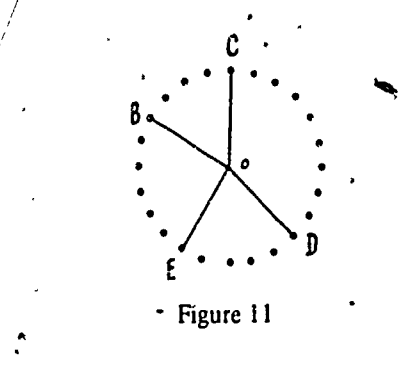

We can conclude that

a. The sum of the central angles of any circle equals

--,

Task 12

The' part of the circle cut out by a central angle is called a sector of the circle. A sector is a figure made by

 $5\ddot{\sim}$ 

r

 $\mathcal{L}^{\text{max}}$ 

 $\mathcal{L}$  is a set of  $\mathcal{L}$ 

 $\mathcal{L}$ 

two radii and the arcs between their endpoints (Figure 12)! Make some sectors on your geoboard. How many different sized sectors can you make? \_

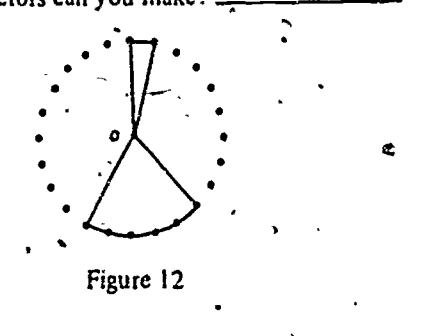

#### Task 13

Divide the circle into four equal sectors.

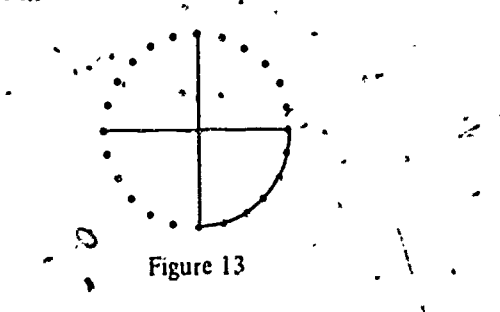

What do you think each of the central angles or arcs ... Check your answer using a will measure? \_\_\_\_\_\_\_\_ protractor.

Task 14

Divide the circle into two equal sectors (Figure 14). These sectors are called semicircles (semi means "half")

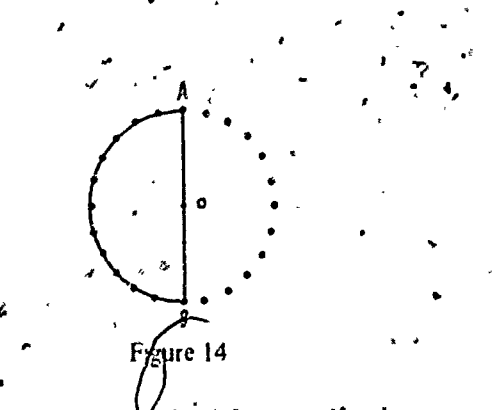

What do you think Vach of the central angles or arcs will measure? \_\_ - What chord divides the circle into two equal parts<sup>9</sup>.

Task 15

Make any two chords on your geoboard so that their point of intersection is a point on the circumference of the circle (Figure 15). This angle is an *inscribed angle*. Make some inscribed angles on your geoboard.

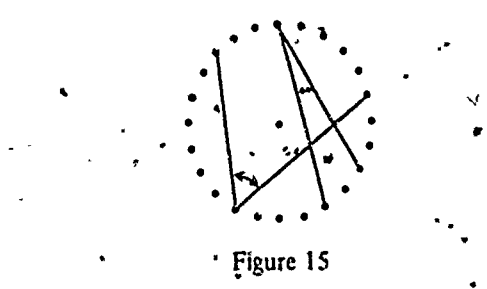

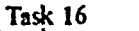

Angle  $B$  in Figure 16 is an inscribed angle. Find its degree measure.

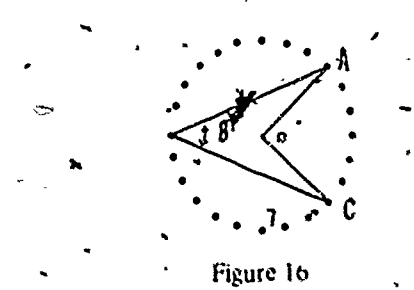

**Whake** the central angle subtended by arc AC. Find its deglee measure......

Compare the degree measures of the inscribed angle א א and the central angle.

: Predict what the inscribed angle formed by connecting the angles on the circumference touched by the sides of a 120-degree angle will measure.

Which of these rules works".

a. Inscribed angle  $\approx$  central angle.

b. Inseribed angle  $\equiv$  twice the central angle

c Inscribed angle  $\equiv$  half the central angle

Task 17

53

Form an inscribed angle by connecting the end points of the diameter with any other nail on the circumference (Figure 17). Measure the inscribed angle you just formed It is \_\_\_\_\_\_\_\_\_\_\_\_\_\_\_\_ degrees

Now move the jubber band to any other nail on the encumference, leaving the sides of your inseribed angle

54

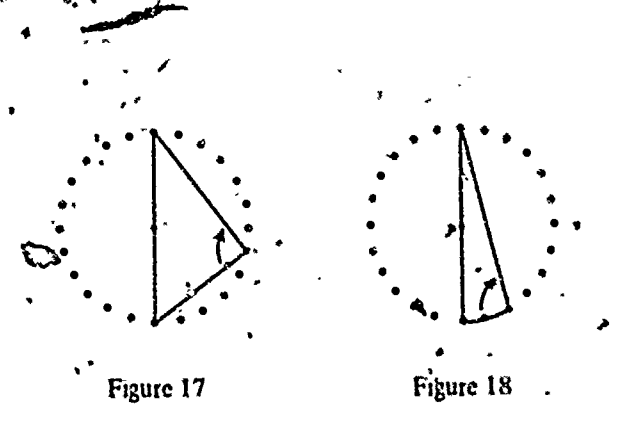

touching the ends of the diameter (Figure 18). Measure this new angle. Is it the same size as or different from the other inscribed angles ou formed? \_\_\_\_\_\_\_\_\_\_\_\_\_ It you move the vertex of this inscribed angle to another nail, will the measure of your inscribed angle change? -

Indicate whether each of these statements is the or false:

- a. Any angle inscribed in a semiclrele measures 90 degrees.
- h. Two angles inseribed in a semicircle might measure a\different number of degrees. \_
- c. If three angles inscribed in a semicircle have their vertides each touching a different nail, their mea-

Task 18

Form any three-sided figure by connecting three nuts on the circumference of the circle. This three-sided figure is called a triangle. Measure for calculate, using inscribed angles) each of the three angles maide your triangle. What do these angles add up to? in the manufacturer

#### Task 19

Form any tour-sided figure by connecting four nails é. on the circumference of the circle tihe sides are not allowed to cross each other), an example is shown in Figure 19

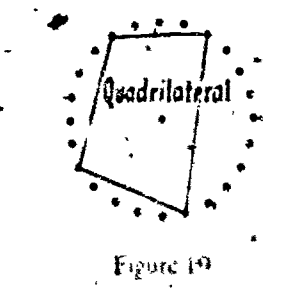

We call such a figure a quadrilateral. Notice that the sides are straight line segments that touch only at the four vertices.

55

#### Task 20

Measure (or calculate) the four angles inside your quadrilateral (remember that these are inseribed angles); each will be one-half of the central angle formed when you connect the end points of the angle to the cerver of your circle. The formula for calculating the central angle is given in Task 16

What do the inside<sup>4</sup>angles of your quadrilateral addun to<sup>n</sup>

Task 21

Form a free-ided figure by connecting five nails on the enclositement of the circle, this figure is called a pentagon (Figure 20). The mode angles of the pentagon add up to \_\_\_\_\_\_\_\_\_\_\_\_\_\_ degrees

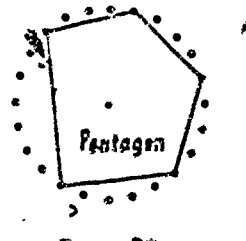

Figure 20

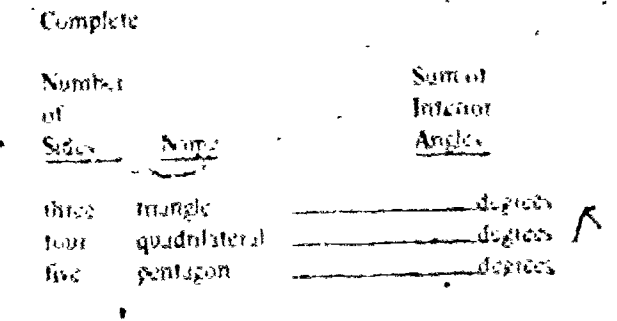

Which mly would give you the sum of the microse ingles of these figures (N = number of ridge S = sum of interior indici)<sup>9</sup>

a. Swin-20050)  $6.5$  =  $(2 + 3)(180)$ 

# Task 22

Let's lake a closer look at triangles. There are three types of trangles: Equilateral triangles have three equal /sides: scalene triangles have no equal sides; isosceles triangles have two equal sides.

Form an equilateral triangle.

How many degrees does each of the interior angles measure" ....

Form an isosceles triangle.

How, many degrees does each of the intensor angles measure" ...

Write isosceles, equilateral, and scalene in the correct. bl.oaks

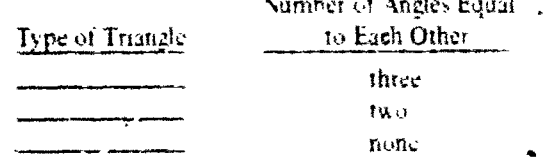

#### Task 23

Construct any type of triangle on the geoboard. Mga sure each angle and find out what angle has the greatest measurement. Now measure the sides of the triangle and find out which side is the longest. What can be said about the position of the longest side of a triangle in relation to the largest angle<sup>4</sup> ...

 $\ddot{\odot}$ 

# PENCIL AND PAPER ARE YOUR MANIPULATIVE EXTENDERS

 $\mathfrak{a}^*$   $\mathfrak{a}$ 

#### by John Van de Walle

In the author's words, this article "speaks directly to making a transition from physical materials to 'symbolism " This is an area often neglected in dealing with manipulatives. John Van de Walle is an Assistant Professor of Education at Virginia Commonwealth University, Richmond

Today no one doubts that manipulatives are the very best means of teaching mathematical concepts to students. Plaget and those who have tested his theones in classrooms have convinced as that during their elementary school years students learn mitially through concrete or manipula tive experiences. Through workshops, coursework, and publications, teachers are constantly encouraged to use counters. place value pjeces, tods, and many other materials to el her replace of augment a textbook instructional mode. This emphasis on manipulatives is accepted as a valid and proper direction for the teacher of elementary school mathematics.

 $\mathcal{L}_{\mathcal{A}}$ 

On the other side of this coin, however, are a number of facts that give us playe when considering a total manipalative approach. First among these facts is that the end goal of a mathematics curriculum is almost totally symbolic. We want we expect that students will eventually work with. use, and interact with various arrangements of numerals and other mathematical symbols such as operation signs, patentheses, and equal signs. There seems to be a definite gap between this symbolic form of mathematical dexterity and the desirable manipulative methods of good mathematics mistruction. The textbooks we use frequently employ partures of manipulatives on the "instructional" pares However, we find that students rately attach much significance to these pictures. Generally they are ignored. At any rate the texts quickly move on to symbolic dull exercises anyway. This gap between manipulatives and symbols must he midded.

And there are still other difficulties with manipulatives. Almost never are there enough to go atound. Elaboratu infangements for learning stations and classroom management chemes must be employed. Some manipula tive modes are slow and redoom. And how do we wean the dents away from them?

(c). There is a way to bridge the manipulative symbolic gip and gain some added benefits at the same time. By no means should we abandon out effort, with hands in <sup>2</sup>materials. On the contrary, we should take special care to are manipulatives properly. Beyond this, however, let us teach students to draw pictures of their own to show what they are doing (growould do) with the man pulatives. Students can easily be taught simple drawing techniques that ant be associated with the most important manipulatives we use in the classroom

 $57$ 

Ğ

With the aid of pencil and paper extensions (drawings) of the manipulative mode, instruction moves deliberately in graduated steps from the concrete to the symbolic

- Step 1 Strictly manipulative. The student models wore, with materials. Answers to problems may be recorded but all work is done manipulatively
- Step 2. Manipulative-drawing. The student proceeds as in step 1 but is taught to draw pictures of lis/her work as it is completed. Drawings go right on the worksheets along with the problems and answers
- Drawings only. The student draws the now familiar  $S_{\rm CP}$  3. manipulatives but does not have the actual materials present. By now the drawings must be meaningful and easily drawn. Drawings still accompany all work.
- Step 4. Symbolic. Work is presented and solved without the use of drawings or manipulatives. The student will enter this stage at his/her own rate

This deceptively supple technique requires very careod instruction. Students must be taught how to make the diawings. The association with the manipulative must be alear to the students making the drawings. Finally, they must be encouraged to use drawing, frequently

 $5<sup>1</sup>$ 

In the drawings that follow, the most commonly used numpulatives are paired with suggested drawing techniques. It these drawings are explicitly taught, the gap between manipulatives and symbols can be natiowed. Furthermore, siftee drawings require nothing more than blank newsprint (use text on-halkbeard problems), sfudents can eventually have their own "manipulatives" in their drawings. They will learn to "manipulate their drawings" fastes than using the actual material. Even textbook pictures begin to have some meaning,

#### SUGGESTED PENCIL-AND-PAPER EXTENSIONS

In most cases, drawings should be done on cheap newspritt. Young students will draw freely if permitted to draw large. Newsprint is still inexpensive. Avoid forcing drawings in cramped worksheet spaces.

Counters of all sorts are used for various purposes from one-to-one matching activities in kindergarten to multiphysition and division concepts in grades three and four to fraction concepts in grades five and six. While the drawing of counters is very easy, it must be encouraged to ensure that it is done. Figure 1 provides some examples of drawings of equitiers

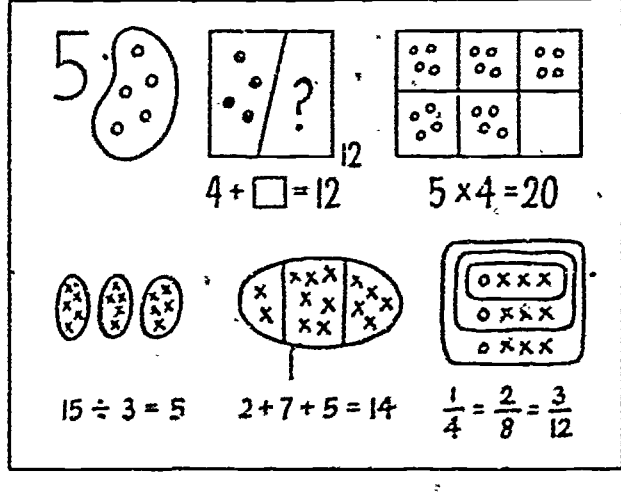

Freure 1

2. Have salite insterral comprise probably the single most important set of rominulatives in the elementary mathewite, cattionlam. He most common teacher-made version ore tricks and bundles of 10 beans and beantake with 100 shown as a "ratt" of 10 heanstacks, and stups, and squares cut from posterboard. The latter may use of one opene out ones of F.A. Illows dup for tens. and a 10. A 10-on square for hundreds. Excellent

wooden and plastic versions are also commercially available. All of these can be modeled by sample stylized drawings as indicated in Figure 2. Drawings of place value pieces can be close to actual size or as small as the students are capable of drawing. They also can be drawn in a two- or three-column place value chart in order to work addition and subtraction problems or to promote the right-left order of ones, tens, and hundreds.

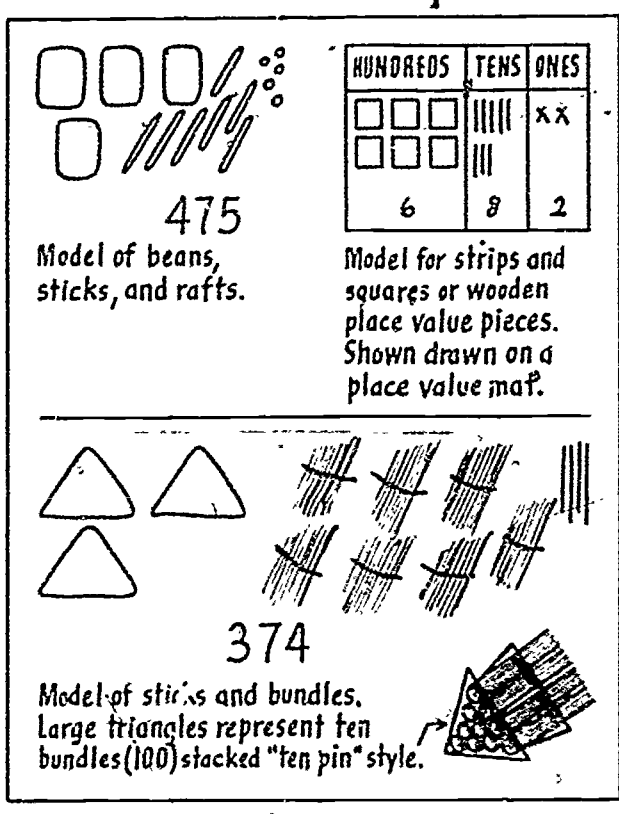

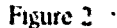

 $\mathfrak{f}$ 

- 3. The equal arm or mathematical balance is an excellent device for all four operations. It is especially useful for emphasizing the concept of equality and for dealing with missing addends. Figure 3 illustrates a balance along with several drawings. Even if only one bannee is available in the coom, the drawings provide a useful extension.
- 4. Wooden cabes are useful as y special type of counter because they can be lined up as in a bar graph or attanged in patterns and arrays. Gold paper and crayons proside an excellent extension. Use a large grid (2 to 3 cm) for puminy grades and a smaller grid (1 cm) for older students
- When sufficient place value materials are not available, colored counters are frequently used on place value

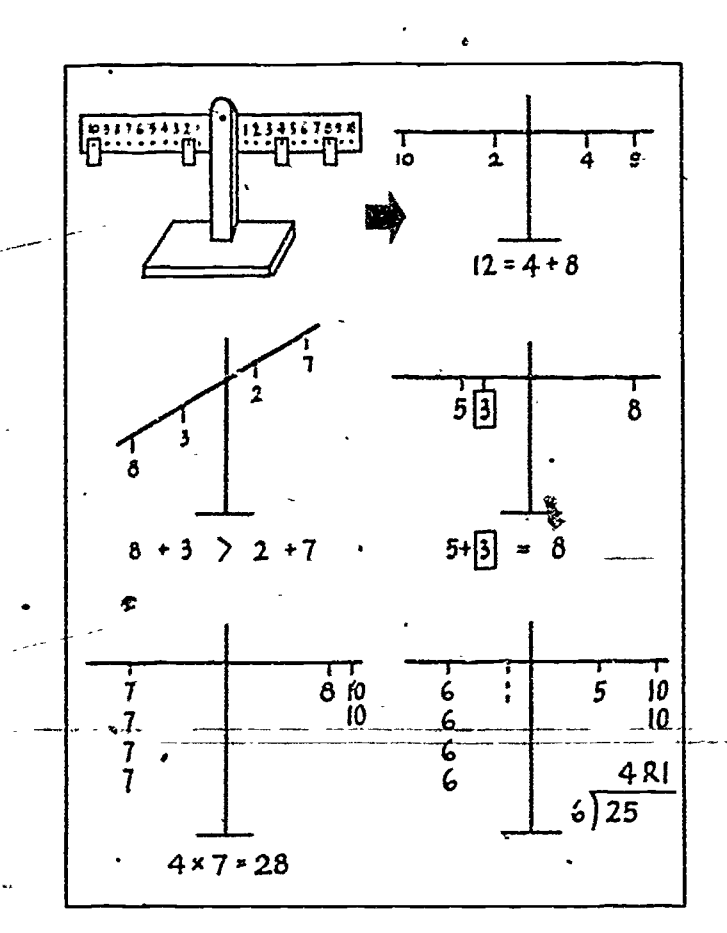

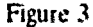

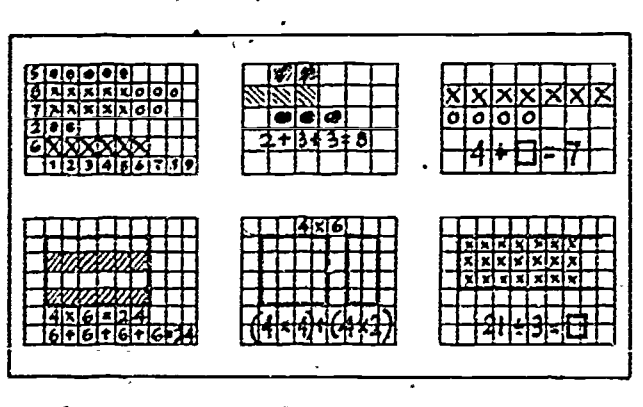

Figure 4

charts. Rather than drawing counters, numbers can be written in dittoed charts to aid in the transition. If the actual place value mats are laminated, the numerals can first be drawn directly on the mats next to the counters or place value pieces.

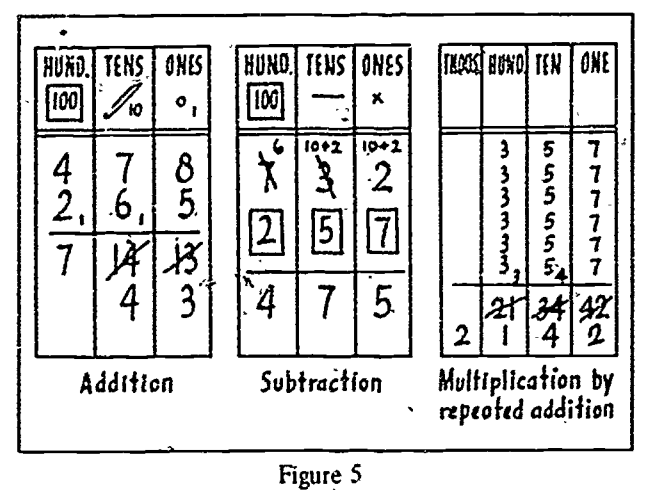

#### SUGGESTED DRAWINGS WITHOUT MANIPULATIVES

Many of the same benefits are derived when simple. meaningful drawings are encouraged even when no physical model is used. Some examples of such drawings are illustrated below.

- 1. When the long multiplication process is developed, one method is to use rectangular arrays partitioned between 10's and 1's. The different sections of the rectangle provide each of the partial products. Figure 6a shows a cne by two-digit problem, and Figure 6b shows a two- by two-digit problem using this method of explanation. (The method used in Figure 6 is explained in the 1978 NCTM Yearbook: Developing Computational Skills, Reston, Va., National Council of Teachers of Mathematics, 1978.)
- 2. Equivalent fractions can be developed by "slicing" squares in two directions. The litawings, which frequently appear in textbooks, can easily be drawn by students.
- 3. Sundar drawings are often used to illustrate multiplication of two fractions. If these are used in the assigned textbook, students should be encomaged to draw their own models as well.

A word of caution about fraction drawings. It is difficult for students to divide a rectangle into equal sections. As long as they realize that the parts should be equal. there is no reason to be concerned about lopsided sections. On the other hand, it would be unwise to use students' drawings to compare, for example, the relative sizes of  $2/3$ and  $3/4$ . In situations such as these, accuracy is essential or errors may result. Sections of circles as in "pie pieces" are

 $5 -$ 

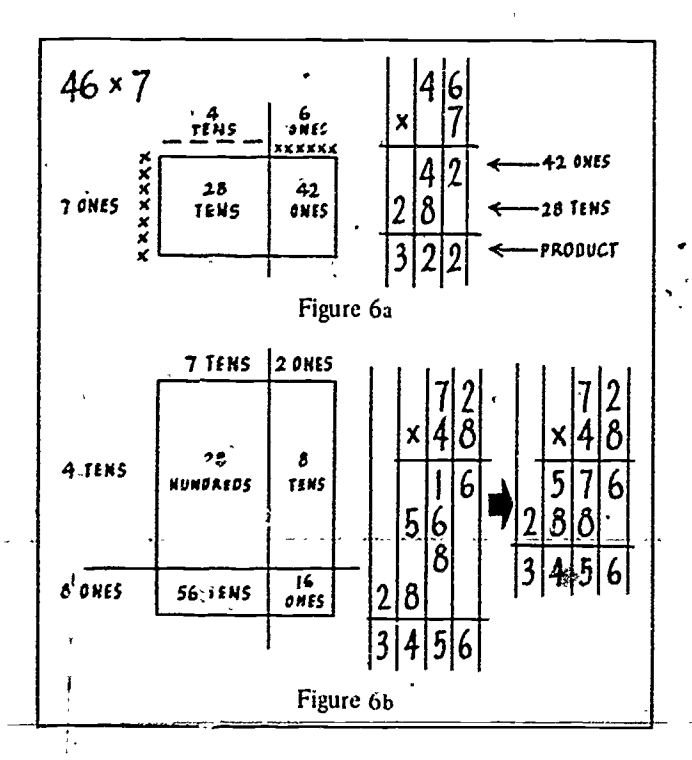

much more difficult for students to draw and probably should not be attempted.

- 4. One useful model for decimal fractions is a prepared sheet of small 10 by 10 grids. If the area of a full square is taken as 1, then decimal parts to two places can be shaded by the students to give meaning to decimals (Figure 8). Very finely grided graph paper can be used in a similar way to investigate decimals to four places.
- 5. While number lines are hardly innovative, we can encourage students to make quick sketches to assist with the concepts of large numbers, decimals, and percentages.

#### **SUMMARY**

There is a definite need to help students make the transition from manipulative materials to pencil-and-paper forms. If some time is spent deliberately teaching and encouraging them to make drawings to accompany their written work, this transition can be greatly facilitated. The pencil and paper "extenders" suggested here have a num ber of desirable attributes as teaching aids

- 1. They are almost cost free
- 2. They usually require only blank newsprint.
- 3. They till in for limited supplies of materials.
- 4. Students always have them handy.

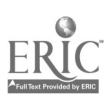

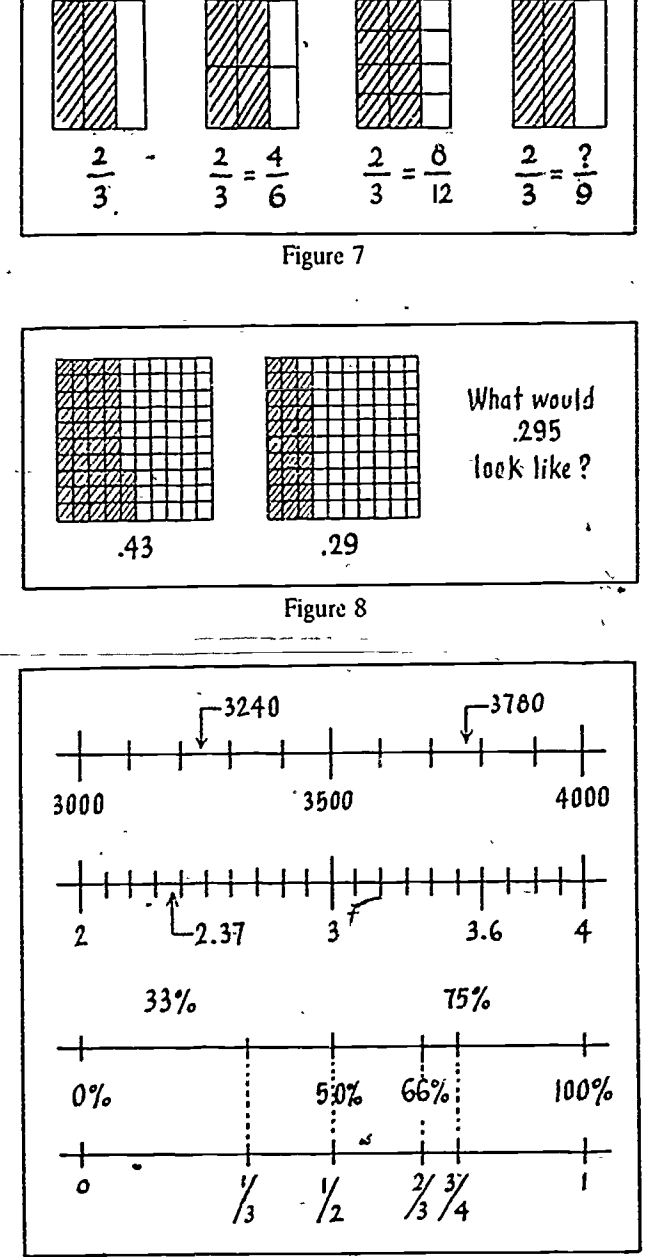

Figure 9

As we develop in students the habit of sketching a quick drawing to go with their work, we provide them with a valuable tool for dealing with mathematics. Drawing pictures not only moves one from concrete to symbolic thought but also is, in and of itself, a valuable strategy in "learning to learn." In térms of cost effectiveness, penciland-paper drawings should not be overlooked as a form of "nianipulative" in our classrooms.

59

# PART II

# Games

 $\overline{a}$ 

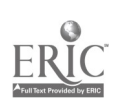

 $\frac{1}{2}$ 

 $\overline{C} \mathcal{G}$ 

 $\begin{picture}(20,20) \put(0,0){\line(1,0){15}} \put(15,0){\line(1,0){15}} \put(15,0){\line(1,0){15}} \put(15,0){\line(1,0){15}} \put(15,0){\line(1,0){15}} \put(15,0){\line(1,0){15}} \put(15,0){\line(1,0){15}} \put(15,0){\line(1,0){15}} \put(15,0){\line(1,0){15}} \put(15,0){\line(1,0){15}} \put(15,0){\line(1,0){15}} \put(15,0){\line(1$ 

### **GAMES IN THE MATHEMATICS CLASSROOM**

#### by Donald L. Zalewski

This article supports the use of games and gives many valuable suggestions for selecting and using them. It serves as an introduction to all the games that follow. The author is an Assistant Professor of Education at the University of Nebraska at Omaha. • He has spoken on the subject of games at regional and national math meetings.

Anyone who watches children play a game quicklyrealizes that such an activity combines all the features of an ideal learning situation. The participants are intrinsically motivated to use their mental and/or physical skills to achieve a goal that they feel is important. The amusement, pleasure, and group interaction which develop in the pursuit and achievement of the goal add to the value of games as a learning activity.

À

In the mathematics classroom, games can be particularly effective for basic skills practice, applications, and logic and strategy development. Physical involvement games such as throwing beanbags can also help develop physical coordination and visual perception. Finally, games provide a pleasant diversion from the usual mathematics classroom "fill and drill" routine. If properly selected and used, they can help improve the attitudes of students who too often view mathematics as a dull, tedious subject.

As you select a game, you logically must consider (1) the student's ability and (2) the learning that you wish to promote. A game that is too complex to understand or to play is worthless. A game that does not involve any math skills or concepts might be fun, but it is a waste of precious timé

A third consideration of selecting a game is the type of participation you desire. Team games such as "mathdowns" can involve the whole class well. However, a "oneon-one" game with dice or an individual game such as "Connect the Dots" is appropriate for small groups, math labs, and tree-time activities

Closely allied with participation is the type of competition that a game promotes. Competitive games, whether team or individual efforts, usually produce winners and losers or inter that some students are better than their poets.

Competition has its merits, but you must try to give all students an equal chance to win. Skill based games favor the smartest and the fastest students, thus producing the same losers regularly, Matching opponents by ability or using games of chance i.e., cards, dice can help you minimize the problem.

In order to avoid the "winner" or "loser" designations, you might consider using games in which the student competes against a standard as in golf or works toward a predetermined goal as in code breaking. In these games, personal improvement or attainment of the goal is the measure of success. Noncompetitive activities such as build ing models (with tinkertoys, for example) or having group guessing games are recommended for students who are unable to compete well and for students who by nature are unable to accept defeat.

A fifth consideration in selecting a game is the maturity of the students. Kindergarten and early elementary students need to participate in some way at all times. As students mature, they learn to patiently win their turns. However, a game that has all participants active by making a play or reacting to another's play maximizes the practice that games should give.

The final characteristic to check when selecting a game is feedback. Mathematics games that emphasize skills and applications necessitate regular, immediate feedback to assure that students are practicing correct responses. The teacher and an answer key are the most dependable feedback sources for young students. However, having the par treipants check each other's plays and responses (especially if they can profit by catching an error) provides teedback while mere ising participation and motivation.

The value of games, however carefully relected,

 $\bm{\mathcal{C}}$  ,

depends on how well you use them. The necessary materials must be prepared in advance. Directions, whether oral or written, must be clear to the students. If proper rule following is ertucal, then,you might have to give examples before play starts, and you must regularly cheek the student's progress. Follow-up activities are important to focus on The strategies, results, and learning brought about by the

game. Finally, you need to use tlic students rea.tions and learning to evaluate the game.

Several commercial games can be used in the mathematics classroom. However, homemade games or those found in educational publications serve equally well. The main purpose here is to encourage you to effectively select and use games to supplement your mathematics-teaching.

tr

 $\circ$ 

 $\mathbf{G}$ 

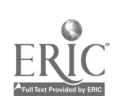

# GAMES AND ACTIVITIES WITH NUMBER CUBES

### by Donald L. Zalewski

Number cubes (or dice) are inexpensive additions to the mathematics classroom. This series of dice games was designed' for kindergarten- through eighth-grade-level students.

"Fill'er Up"

Fquipment: One die, a supply ut dry beans, corn kernels, or other marker, a number line made of squares with numbers from 1 to 25 (or further) fur each participant (Figure 1).

25

Figure 1

Mayers: Any number, but two to tour playing together works hest. No one sits too long waiting for his/her turn. Grades K<sup>4</sup>t,

- Skills<sup>-</sup> 1 Concrete one-to-one correspondence
	- Ä. Pattern recognition.
	- Counting whole numbers from 1 to 3.
	- $\overline{\mathbf{4}}$ Concept of addition
- Directions. 1 Determine who should shake first You can do IN) having each person roil the die, the high cover goes first. Then rotate rums clockwise,
	- 2 The first shaker rolls the dte, looks at the surface facing upward, and then takes that man) beans (markers) and distributes them ode to each point (whole number) starting at 1 When she/he is through, she/he passes the die to the next player (to the  $let()$ .
	- Players take turns shaking and tilling their number lines until someone firishes filling all the numbers. At this age, the exact numher to finish filling the line need not be<br>shaken, but this rule can be added later **Havers**. shaken, but this rule can he added later

i.e., if a player has 21 numbers filled on a 25-point line and shakes a 5, she/he is permitted to use 4 of the 5 to finish the fill. Later she, he would need to shake  $q_4$  4 or less to be able to continue tilling; she/he cannot use a number that is too large and must pass the die.

4. When someone finishes filling his or her number line, the game ends, although play can continue until everyone fills. But then the first filler has nothing to do. The first filler can be called a winner, "Chief Filler," or whatever designation you wish (if you feel one is necessary). The first filler can start -next game.

Variations: 1. The length of the number line can be increased,

- 2 After a player shakes, she/he must orally announce how many "dots" she/he shook. Other players should correct him or her if she/he is wrong. The player could even lose a turn if she/he announces the wrong number.
- 3 A die with numbers instead of dots can be used.
- 4 The game Lan he designed for older students by using two different colored dice and designating one as positive and one as negative

"Race"

Equipment. One die, a car or other marker for each player, a number line with numbers  $0$  to  $25$  (or farther).

Two to four works hest Grades 1 to  $\degree$ 

Skills: 1. One-to-one correspondence.

2. Counting whole numbers.

- 3. Adding whole numbers with one addend of size 1 to 6.
- Directions: 1. All players put their cars (markers) at the start (zero) position.
	- 2. Determine who shakes first.
	- 3. The first player shakes the die and moves his or her car forward a number of spaces equal to the number of dots on the top face of the die. Then she/he passes the die to the player to the left who repeats process of shaking, moving, and\_passing the die.
	- 4. Play continues until someone crosses the finish line. She/he is the "winner." However, play could continue to determine second place, third place, etc.
- Variations: 1. The length of the race is variable. You can have a "Des Moines 100" or an "Omaha 500" if you wish.
	- 1. For longer races, two or three dice can be used. Then players move forward the numbcr equal to the sum of the dice.
	- 3. Excitement can be added by having the teacher or students make special rules. For example. if one player must move his or her car to a space already occupied by another player, there is a "collision." The result of a collision can be as follows: One or both players lose a turn; the player simply cannot move his or her car to the occupied spot and must lose a turn; both players are "wiped out" and must leave the race; or any other variation you or the students decide or
		- 4, After a player throws the die, she/he announces the number where she/he thinks she/he will end up-i.e., if she/he is on  $18$ fluid shakes a 4, she /he says, "18 plus (and)  $4$  is 22." If she/he is wrong, she/he must go back to 18 and lose/this turn.

"Bunco" or "Twenty-One"

Equipment: Three dice, paper or a large supply of counters (corn, beans, chips. etc.) to keep score with,

Players: Any number, but two to four works best. Grades 1

### Skills: 1. Counting by 1's, 2's and 5's up to 21. 2. Adding to get sums up to 21.

General Directions: The game is played in six rounds. Each round consists of the players' shaking for a designated number. In round one players start With I 's; each player adds the results of each shaking, to his or her score until someone gets a total of twenty-one. Then round two begins in which people start shaking for 2's and continue until someone gets a total of twenty-one. Tnen round three, round four, round five, and round six follow.

Rules: 1. In round one the first person shakes the dice and counts the number of 1's showing. She/he gets one point for each <sup>I</sup> or five points for three of a kind other than I's, and becomes an automatic winner of round one by shaking three 1's at once. This is called a "Bunco." (See Figure 2.)

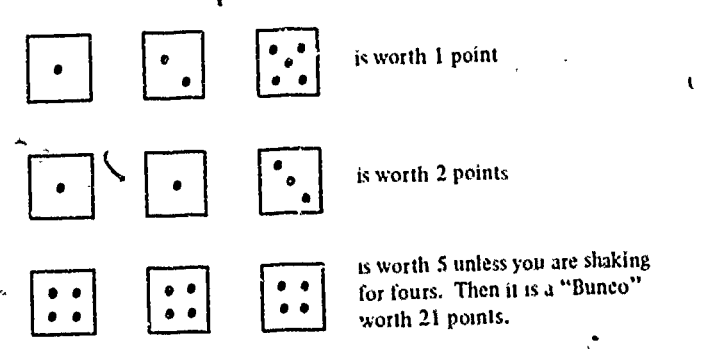

Figure 2

- 2. If a playr earns any points on the shake, she/he adds it to his or her total and then gets to shake all three dice again. The player continues to 'hake and add until no points are scored on a a shake. at which time she/he passes the dice to the next player.
- 3. Round one is complete when someone reaches or exceeds' a score of 21 on his or her turn. Then everyone starts with a score of zero again and round two begins. Then you score one point for each  $2$  you shake. Three of a kind is still worth five except if you shake a "Bunco" of three 2's. Rounds three, four, five, and six follow the same rules with the corresponding 'number becoming the object worth points and determining a "Bunco."
- 4. Play is complete after six rounds, which produces six individual winners. The person who

66

wins the most rounds can be declared the overall champion.

#### "Boardwalk"

Equipment: Two dice, markers, and a game board for each player. The board will vary, depending on which asithmetic operations are used. See Figure 3.

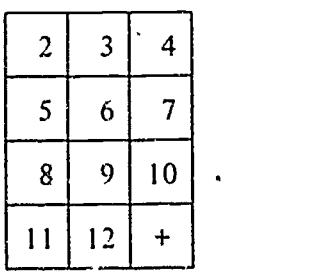

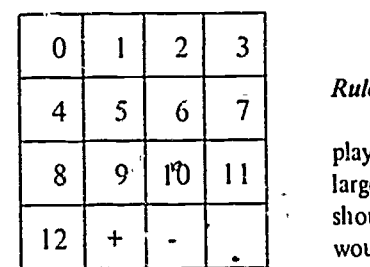

Board 1

Board 2

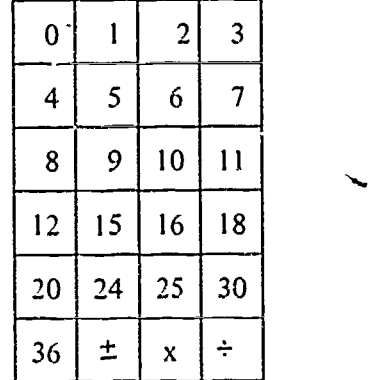

#### Board 3 Figure 3

Board 1 is for addition only, Board 2 is for addition and subtraction, Board 3 is for all four operations.

Players: Any number, but two or three works best. The grade level depends on which board or skills are used.

- Skills: 1. Adding, subtracting, multiplying, and dividing two numbers from I to 6.
	- 2. Some decision making.
	- 3. Intuitive probability.

General Directions: The purpose of the game is foi each person to attempt to be the first to fill his or her board.

#### Rules for Board I:

- 1. The first player shakes the two dice, orally adds the two numbers, and then places a marker on the sum on his or lier board. Then the next player shakes and does likewise.
- 2. If a player shakes a sum that already has a marker on it, she/he cannot. make a play and simply passes the dice to the next player.
- 3. The first person to cover all of his or her numbers wins. (You can continue to play for second, third, etc.)

### Rules for Board 2:

Rules are the same as for Board '1 except that the player has a choice of adding or subtracting (smaller from larger) the two numbers she/he shook. However, the players should begin to realize that' if they shake two 6's, then it would be better to cover the sum of 12 than the difference of zero on the board (if 12 isn't already covered) because there is only one way to get a sum of-I2 and six ways to get a difference of zero.

You could pennit a player to cover both the sum and the difference on each shake.

RulestfamBoard 3:

Rules are the same as for Boards 1 and 2 except that a player can add, subtract, multiply, and divide (disregarding those quotients that produce remainders or fractions) the two numbers she/he shakes.

Again, you can let the player cover only one number (a sum, difference, product $\mu$ or quotient) on each turn, or you can let him or her cover all four answers if possible.

Variations: 1. If a player announces an incorrect sum (dif-

- ference, product, or quotient) and another player catches the error, the player who made the mistake loses a turn or the player who catches the error gets to cover the number on his or her board instead.
- 2. Instead of playing against each other on separate boards, two players can work together on a single board against-another team on another board.
- 3. One player can try to cover a board in as few shakes as possible, trying to establish-a world record. It would be wise to have the student keep a record of all of his or her shakes to verify the results-i.e., first shake: 2, 6,second shake: 1, 4, etc.

#### MONEY, MONEY, MONEY!

ج ۾

 $\mathcal{F}$ 

ľ.

#### by Kathy Reed

Money is a subject of interest to students and an important mathematics topic in the early grades. The author., a teacher at Sweetbriar Elementary School, Troutdale, Oregon, has put together a total theme unit to teach money skills.

Money! Everybody likes money! It is a favorite subject  $h *$  youngsters, too. It "lends" itself to activities, centers,  $\vec{u}$  games. A learning sequence for money, activities for identifying coins, counting in multiples, counting money, drill for money skills, applying money skills, and games involving money are presented by the author in this article.

There are several things you can do to prepare your class and classroom for games and other activities (for any subject). The following section provides some helpful organizing hints.

#### PREPARING FOR ACTIVITIES

1. Themes. Students enjoy developing themes for units. For money, the theme reated by the author's stu dents is the Pooh characters. Things in the unit are grouped by skills (Poch's Store, Eeyure's Restaurant, Kanga's drill, etc.).

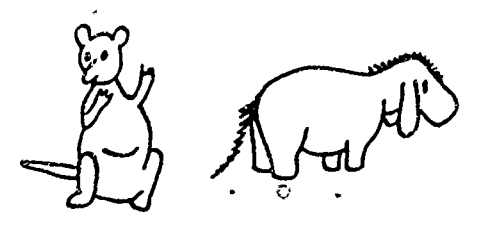

2. Folders: Each student has a folder for a unit. It can be made with 12\*\*X 18" construction paper folded in half to be  $12$ " X 9". A pocket is possible by using larger paper (fold the pocket up before folding the paper in half). The students keep their task card record papers and worksheets in the folder. A chart on the front allows the student to record what he'she did on a given day and the teacher to comment.

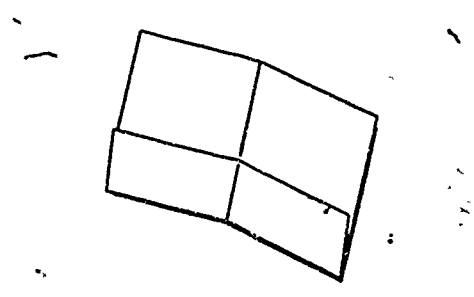

3. Task Card Record Paper: In the primary grades it is helpful to provide a record form for the students. This form will have the same theme symbol as the cards (Pooh, Eeyure, etc.). If there are varying levels of difficulty (A, B, C) for the cards, this level will be indicated. The record paper provides numbered blanks for the student to record his;het answers. Such a record form would help older students in recording their answers if they are not familiar with task cards and centers.

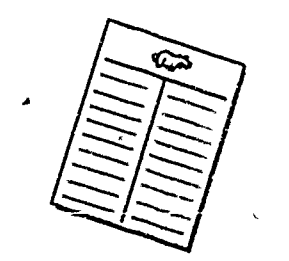

4. Syncel. Students need to know what activity they are to do on a given day. For the author, the "wheel" does this. For learning "centers" or "stations," students are groupe<sup>4</sup> and each group has a color. The folders the students use are colored. The "wheel" has a large outer circle t

 $C(t)$  and  $\mathbb{C}^n$  $\bm{\omega}$  .

and a small inner circle. The small circle is divided; each division represents a group and is colored accordingly. The large circle is divided; each division represents a "center" or activity and has the theme symbol for that activity. Each day the teacher rotates the inner wheel. In this way, students rotate through the centers, and they know what task they are to do each day.

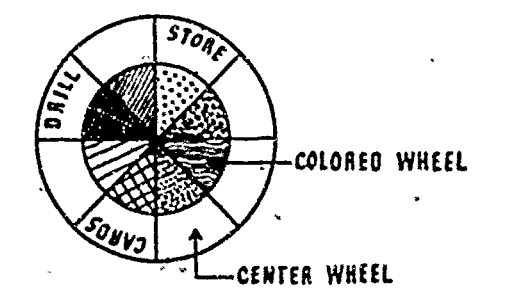

- 5. Groups: The groups can be formed in several ways a. Four students: 1 "low," 1 "high," 2 "average"
	- b. Three students: 1 of each "level," or all three about the same skill level.
	- C. Two students.

It helps to keep similar skill-level students together when the student's level will determine what tasks and or activities and games he/she can do. Money is such a topic *kWarning*: It is a challenge to the teacher to find material easy enough for the "lowest" child and difficult cauagh for the "luchest" child.

It is helpful to have low and high students together when the lower ones are apt to encounter reading or math skills beyond their present level while doing a larger, meaningful-fask

6. Storage Hers helpful to keep the activities for a unit together in one place. The students then know where the material is - and where to put it away. It is easy too the teacher to check that everything is prepared and in place for the day's activities.

7. Multiple Copies. It there is more than one copy of a game or drill activity, it helps la make each one a different color so that pieces and cards dsu't get mixed up

8. Rules and Procedures. Studenly, need to know the rules and procedures for the activities. The teacher can infroduce each activity in a class mechag-but only or troduce a few items in one session. The rules or procedures should be explained, the activity should be demonstrated, and students should discuss potential problems ("How many can do this activity at once? What things are molly lost! How should it be put away? It it designed for a particular skills lavel<sup>404</sup>

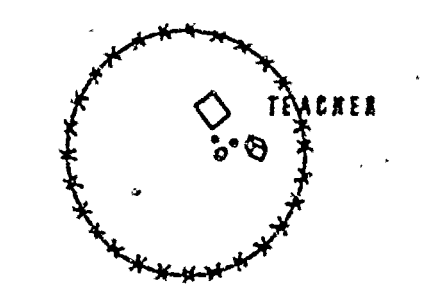

9. Behaver. The following are a few basic "ground rules" for games

- , a Anyone may play (you can't exclude someone unless the game's limit has been reached).
	- b. Games with dice (unless feam) must be played on the carpet or a piece of felt

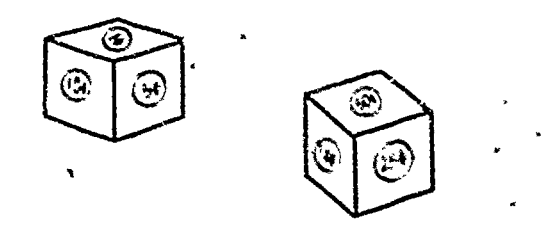

- The rules must be refleated unless after drops acte
- agreed to be fore the pame was started
- All players help elean up of
- c. Players must keep their voices low
- All players should be kind thoughtful and cour feous -

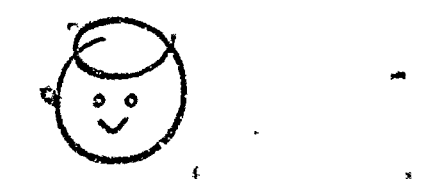

10 H 1:30 to the suiton party the treatment been station Bandar from ashold to adjust place for temping atumals. The teacher theory From home much an act in loop ? and quickly checks it is the reliefities come in Our committee there is a contractor is done an gament formered they're done it was a humb united to table, share or heaksize

# A LE ARNING SEQUENCE FOR MONEY

Then a like pair kill he is proceed in the kills By what he teard that when moved how dilt ale

they alternated to back up a top the presequiation have not been nustered. This flowment is an example of a

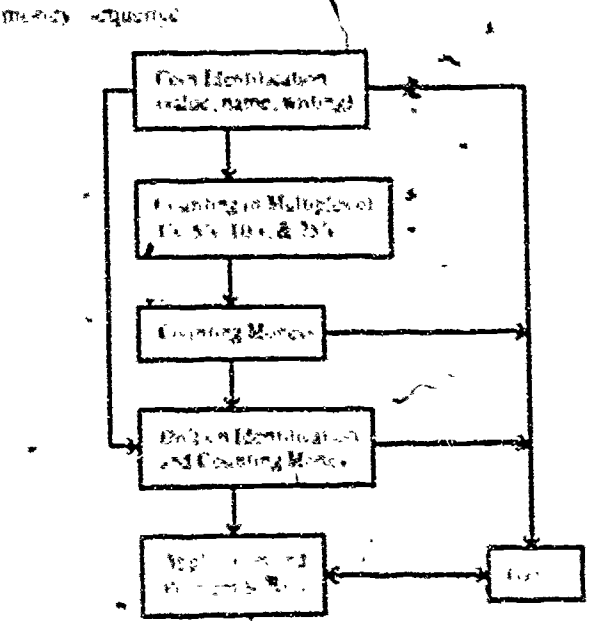

#### Costa Identification ==

Shall also pend for borns the with end wilder in each on This waited explore to different every life. Cent Light for Economistication and Defelloment 美好的时代 化混合物医湿料 輕調 医痛性脑周细胞过敏性脑炎 化水

I When I The sudent place the common called 副植 经产的财务 网络一流蛇 一勝 輕 勉 初的 自知 自己 e Mos Papi di Horica

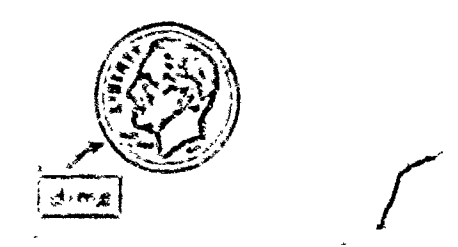

2. Bhon Count Thomas - Phone Phone County Count er water 释,duffationthing man 鞣er dir 和find ।<br>उने उन्हों कि किया और दूसरी की विश्व को कहती है। इस कहती कि कि कि कि विश्व किया कि कि विश्व किया है। इस कहती क The motor that had not too to grapher, shall can on the P. other answers is don't have authorities if ਬਰੀਨਸ਼ਾਨ work with dire Poll ਦੇ ਦੀ ਸਾ<sub>ਰ</sub>ਜ ਸਿੱਖ ਹਰਿਗਰ ਹੁੰਦੀ ਸ

Checkelleker Instructions a sludent place 化银干油法 街山、戴松村、南部镇、山南地美丽锦锦山在野山村 《天主的班主司》记录的 【初日上堂文:雅堂是那么叫自己的什么 松原 野犬 的过敏 抢救 退过程 氯化铵 动脉半氧酸 化 grates. I To hip in chemical in plature of the assne with the common self values should be used able. This Feel h But it paids will not allow a tudent to be buth birds to compact search to can be would for alsoftening containing and the state of the same

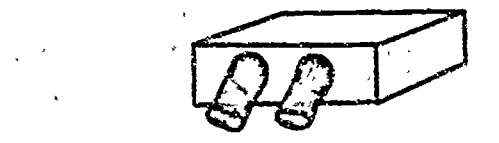

3. Fl. Sed Bar. The Seck Box i & Mollowert al where you can with a right and Two cop to obtain coll ing planed in the Sock Box. A student ures one hind for Undertake over The Sock Box also game wed to decamen alternations antoxinity att

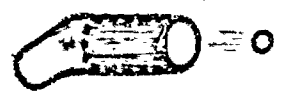

Edwar R.F. Mussen when  $\alpha$  in នៅទស្ស និង ស្រារ នេះ និង អាចរដ្ឋានកម្មវិចិត្ត ឆ្នាំកង់ស្រង់ ស្រុក ស្រុក ស្រុក ស្រុ  $x = t$  of  $b$  ,  $k$  . The index of plane, i.e., you are the indicates wed he whatakits from the a

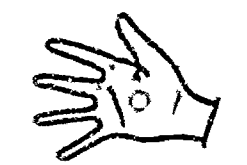

Are to the house the one of apply of your that that have all is glowing a car fail that is a පැමිනිසි කාලිප පෙල ඔබ සහ හා දේශවර්ගෙනී සැබැ බේද්ර volunting momen or making ingings. Lab, mogel was getted adman chandres be a new of when soudens when contity sociation are out other and contactivity stressed In 对网络钻线 口音 表讲的现在分词 的复数金属物 情形之神的 新闻手机 【 -- 【 -- 【 -- 】

#### Mingle Counting

数hing + 地表时变的 or or micro, for Ap me the No haven'ny mahafira () ao ao amin'ny faritra bond government a did as you be. All that money infor-

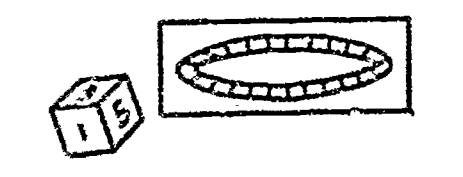

move the number of spaces you tolled), counting atound the room, and finding missing numbers in a pattern (10, 20. 40.50, 22. 80) are all good activities

Another prerequisite to counting money is to "count on" in multiple, (start at 50 and count by 5's; start at 75 and count by 10's). The student will also benefit from changing the multiples as he/she counts ("25, 50" "change to 10's\* "60, 70, 80" "change to 5's\* "85, 90, §5," etc.)

#### **Counting Money**

Counting money is fun and exciting for students. The author starts by having them count with one denomination 4"We have lots of nickels. How much money do we have<sup> $7\gamma$ </sup>) At first, most students simply count 5, 10, 15,  $20.25 \times$  S They often find they lose their place and must start over. Thus, they learn to make stacks of 10 pennies or 10 nickels. Dimes, quarters, and half-dollars are usually stacked in \$1.00 piles by the students. If is usually best to start with pennies, nickers, or dimes. After each of these can be done alone, two of these varieties are mixed, finally all three denominations are used. After pennies, mckels, and dimes are mastered, the other coins are introduced, one at a time. The following are a few activities for counting money.

1 Guessing Games. The students should learn ways to make \$1.00, \$2.00, and so on. The author's classes enjoy playing guessing games: "Ten of me make \$1.00 Who am 19th "You have seven of me, this is more than \$1.00, but less than \$2.00. Who am 19\*\*

2. Owl's Money Box. It is important that students as actual mency (not play money) while learning to count money. The author's class keeps money to be counted in Owl's Money Box. Owl is one of the Pooh characters, his proform as on the hox. The amount in Owl's Money Box gs. It statts with pennies, nickels, and/or dimes, it works up to all the ceans and even dollar bills. The total amount will start under \$1.00 and work up to several dollars Students count Oxl's money. When they have collected it, they show the teacher how they counted it. and header checks the result and discusses the process with - the students

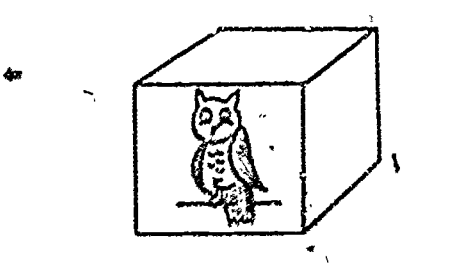

3 Show an Amount Students need practice in selecting coins to show a specific amount ("Show me 37e"). Students will progress from showing the amount with any coins they want to use to using the fewest come, the most coins no quarters, and so on.

#### Solitaire Drill Activities

These are drill activities for coin identification, coin equivalence, and counting money that can be done alone.

1. The Feel-It Box (described under coin identification) can be used by students on that own.

2. The Sock Box (described ander com identified tion) can also be done alone

3. Kanga's Pocket Chart. This is an exercise for coin equivalence. Each pooket (library card pookets) is given an amount (1c, 5c, 10c, 20c, etc.). Three by five-mch cards have the same amounts on them in several different forms Cdime', 10c, S 10, a picture of a dime's tails side, another of a dime's heads side, another of two mikels, and so on).

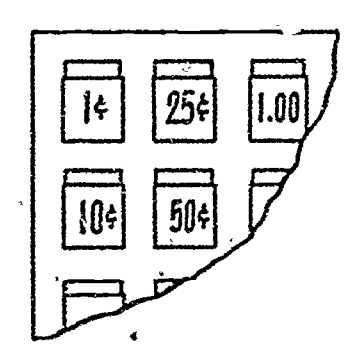

The cards are marked on the back to match a code on the pockets for self-correcting. A student mixes the cards and puts them in the correct pocket. One pocket is marked "Kanga's Questions." A student places cards he/she is unsure about here. Warning. If you make several Kapga's Pocket Chatts, make the cards different solors so that each chart's cards can be kept together

4. Puttere Pazzle in a Box. This is a different comequivalence and/or counting money. Students work this pazzle by matching the coms on the picture square to the totals in the box. To make a puzzle, out two pieces of railroad hoard to fit exactly in a box (a hosiery box works well). Divide the two pieces of railroad board into squaresshout 5.8 cm square. Glue one in the bottom of the bax On the other picce, glue a picture the students will like Cut the picture into the squares you marked. On the back of each picture square, stamp the values, white the annunt

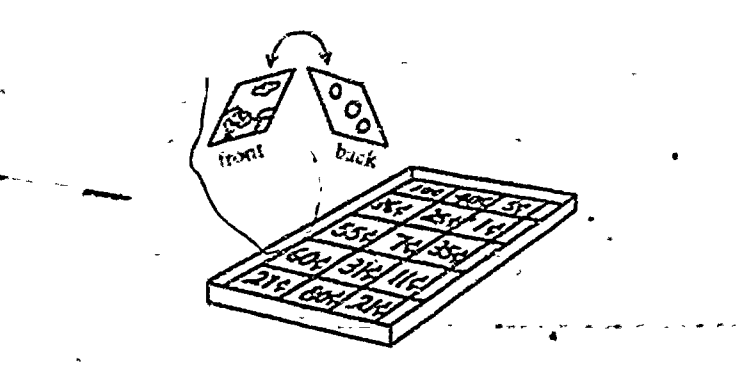

on the corresponding square in the box-be careful to keep the picture in the correct order.

5. Match Box Drill: This is an exercise for counting money. Take a decorative match box and cut railroad board strips to fit in the box. On one side money is pictured (use the money stamps). On the back of the card," write the correct total for the coins pictured on the front The student must count the money and check his or her answer against the answer on the back. You can use different colors of radroad hoard for the cards to show levels of difficulty , this will make the drill suit more students

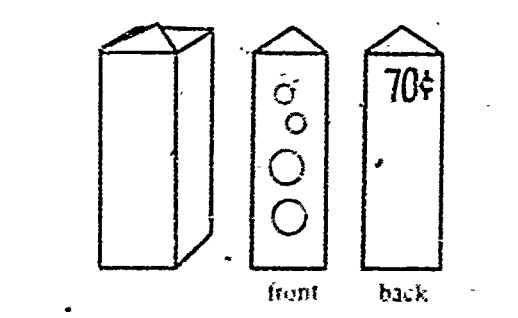

#### Other Drill Activities.

1 Heals-Tails Match (com identification). Students match discs with the beads and tails (name or value can also be used) of the coms on them. This can be self-correcting by coding the backs of the discs.

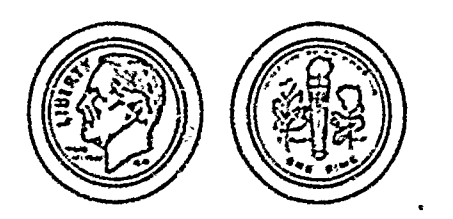

2. Onl's Money Box (described under counting money) This can be self-correcting if the students have access to a card with the correct total

3. Magu. Squares (counting money and problem solving). A  $3^{\circ}X/3$  array is the easiest magic square to solve

To make one, cut nine small squares and stamp the values needed for a magic square on each squire (1e through 9e will total 15c, 4e-12e will total 24e, 29e-37e will total 99e, etc.). Since you can make several different value totals (15e. 24e, 99e, etc.), it will help to mark the back ofseach square with the total to be made. In this way, a student can be sure that his/her pieces are correct for the magic square he/she is attempting, and any misplaced squares can be returned to the correct puzzle. To correctly work a magic square, the students should arrange the squares into a  $3X3$ array so that the total is the same in all directions frows, columns, and diagonals)

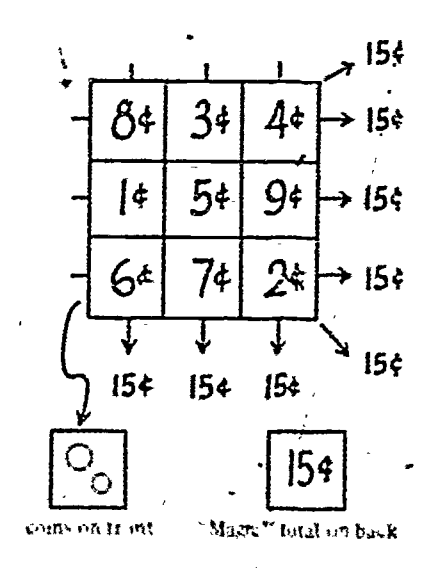

#### Applications<sup>-</sup>

There are endless ways to apply money to "real" situations. Most are fun, relatively casy to set up, and inexpensive. The author's students have two favorite applications which are explained in this section. Other "real" situations are suggested

1. Pooh's Store: Pooh owns the store in the author's classroom. It's a grocery store. To make one, first collect grocery items (open cans and boxes from the hoftom to preserve the fresh appearance and the price). Check that each item for your store has a price clearly marked on it and that identical items have the same price. These grocery goods should be displayed in "departments" Cardboard boxes can be stacked, a bookcase can be used, or a special "store" can be bullt. Once you have a store, write task cards that are at an appropriate level for your students (Warning Make them much easter than you think is necessary overshooting is a common problem. Sample cards

73

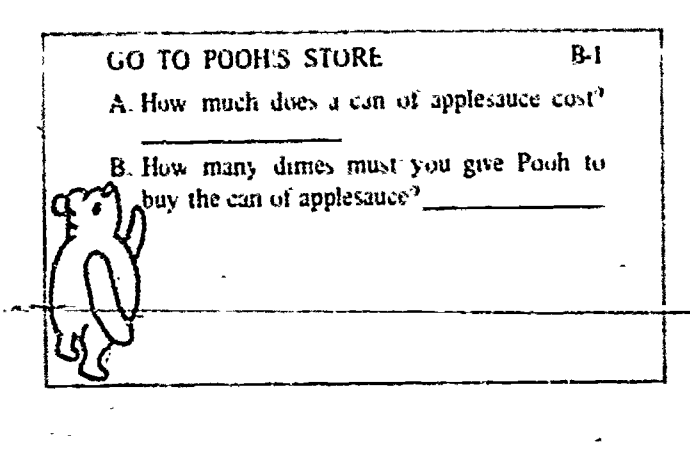

# **GO TO POOH'S STORE** A. What is the most expensive item in the spice department<sup>9</sup>.

B. How much does this item  $cost^{\dagger}$ . You have \$2.00. How much change should Sou receive if you buy this most expensive item in the spice department?

 $B<sub>2</sub>$ 

At the store, students learn to read prices and labels (brand product, size, servings). They learn to categorize grovery products onto departments. They work on counting money ("Do you have enough money to huy eggs' How raich extra do you have? How much more money do you need?"). They work with coms ("What coms could you give Pooli to pay for the jello? What come should Pooli give you as your change?"). Students can take inventory, work on wholesale and retail comparisons, and study mark ng, overhead costs, or discounts for bulk having. They can complex brand ulimes, and sizes for the bett buy or study thranctric system with gosery items

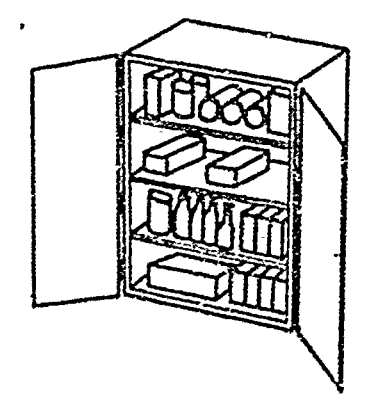

2. Eevore's Restaurant. Eeyore's Restaurant is a favorite with the author's stadents. The restaurant provides great practice in reading a menu, categorizing foods (breakfast, beverage, dinner, etc.), identifying coins, totaling amounts, counting money, making change, and even tipping and manners. All you need for a restaurant are a few menus from a local restaurant, some play money, and some task cards. Select a restaurant whose menu allows the prices and menu skills you want for your students. Remember to keep the task-cards simple. Sample task cards.

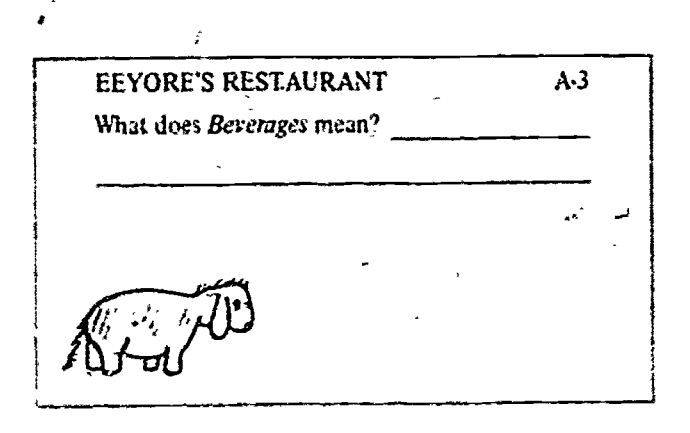

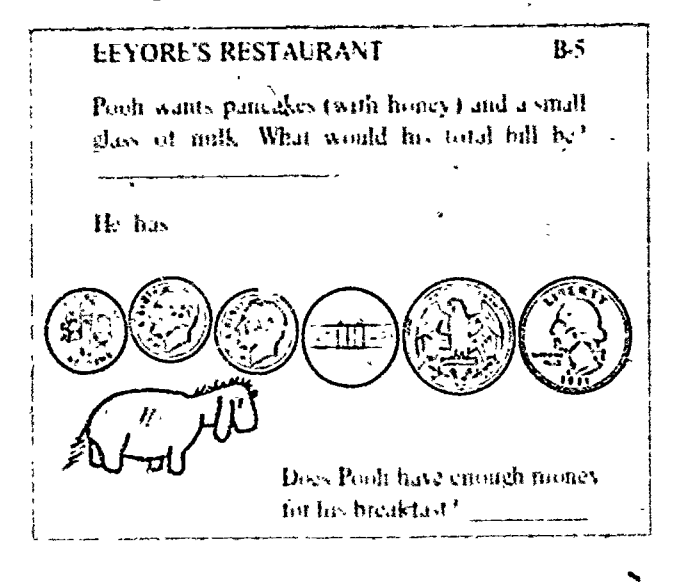

A field top to a restaurant is a good conclusion to the money to a

Similar applications are possible. How about a carabig in for store, an ice cream shop, or a foly store? Or you can get into the actual business with a student store, paproin sale consider forfdstee ing projects.

#### Problem Solving

1. Show c. Students use the coin stamps to show different ways to make a given amount (such as 4Se). A more advanced skill is to determine how many different ways there are to make a value,

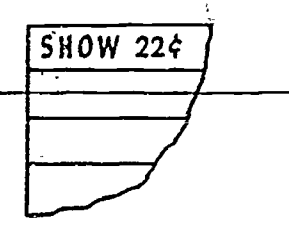

 $\_\_$  Coins To Make  $\_$ 2. Use  $$ e: Students again show ways to make a given value (such as 22e) but using a specified number of coins (such as 4 coins-2 dimes and 2 pennies; 5 coins - I dime and 2 mekels and 2 pennies, or 7 cons-cannot be done). In making such a worksheet, be sure to include ones that can't be done.

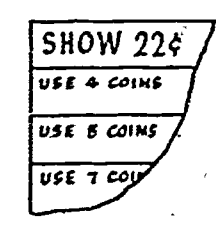

**Games For Small Groups** 

Some of the following games use coin dice. Coin dice are six-sided foam dice with pictures of each coin (penny, makel, dime, quarter, and half-dollar) and duphcates of one of them. The dice can be covered with clear Con-Tact paper to protect and secure the pictures.

1. Gan Bingo (counting money): For Coin Bingo, each card is divided into 16 squares. Coin stamps are used

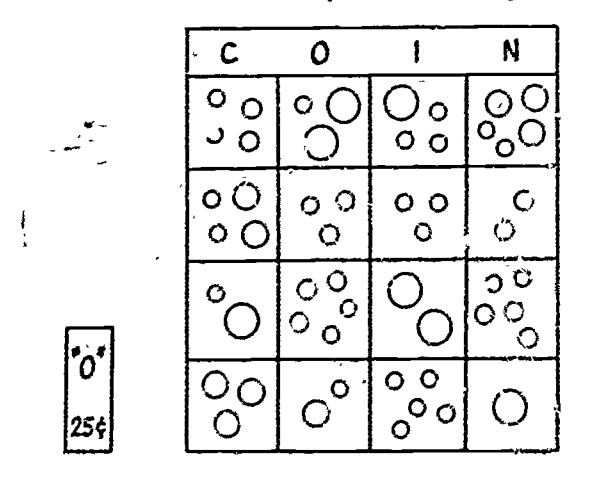

to show values which are also written on cards (25¢, etc.) to be used in "calling." The game can be simplified by making columns. "C" (1e-19e), "0" (20e-39e), "I" (40e-69¢), "N" (70¢-S1.00). The call carus are then marked with the clue letters. The game is played like other bingo games.

2. Value Bingo (counting money). For Value Bingo, each card is divided into 25 squares. Each square has a value that can be made by a combination of three coin dice. The call is made by rolling the dice.

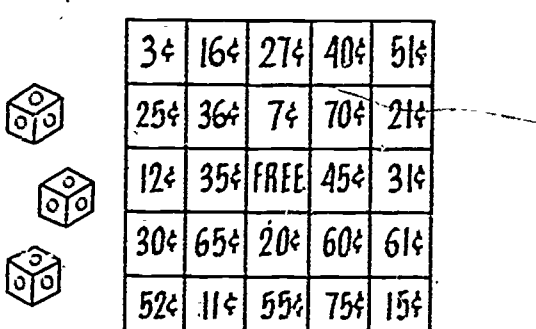

3. Dice Game: The object of this game is to earn the most points by identifying the total value of a roll of three coin dice. A player earns one point if he/she correctly gives the total of his/her roll. An opponent earns two points if he/she discovers a player's error and gives the correct value: Play rotates). The first player to reach 12 points, or the person with the most points when time is called, is the winner.

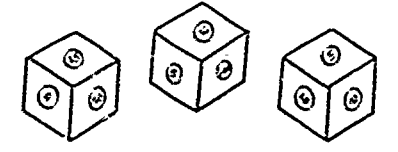

4. Tic-Tac-Toe: This game is played with two coin dice and one tic-tac-toe board (with amounts that can be

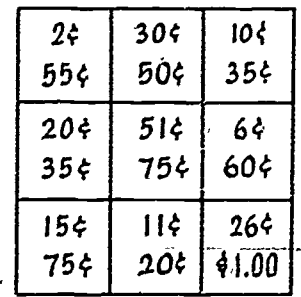

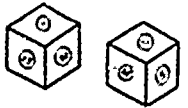

made with the two dice written in the squares). The game is taster if two amounts are given on each square, however, once the square is covered, it can't be used again. Each player needs makers (different colors). A player rolls the two dice and gives the total. If he/she is correct, he/she covers the value on the board. If the value isn't -on the board, if the value has already been covered, or if the player declares the wrong total, the player loses that turn. Play alternates until someone makes a tic-tac-toe or until a "cat's" game is called.

S. Cards: Use the coin stamps. Make a series of books-four cards with the same value (in different forms). You will need 10-13 books to make a deck. Now, with this deck you can play several games. Here are a few suggestions:

a. "Authors" Style: Deal six cards to each player. Player A-asks for a value he/she\_has ("Do you have soe"). Other players must give Player A the value he/she asked for. If Player A receives the value he/she wanted. he/she asks again. If no one has the value, the player draws a card and this ends the turn. The object is to make books of four cards with the same value. as time permits. Tin<br>The winner is the person with the most books when write and display t The winner is the person with the most books when one player is out of cards.

b. "War" Style: Deal all the cards. Each player places his,her cards in a stack. Each player turns . over a card. The person with the highest value takes all the "up" cards. In hase of a tie for highest value, there is a war. For this, the players involved place two cards face down and,then turn one card face up. The person with the highest value on the new "up" card wins the round. Play continues until someone is out of cards. The winner is the player with the most cards.

c. Rummy: Deal seven cards. This game is played like Rummy. Books are made with three or more cards of the same value, or three or-more cards that total either 75e or 51.00. Players alternate turns. They may pick up the top card from either the discard pile or the draw pile. A player ends his/her turn by discarding one card. The winner is the first person to use all his/her cards in books.

Games for Large Groups

1. Bingo. Either Coin or Value Bingo (described in small group games) may be played by a large group. You'll need enough bingo boards so that everyonc has a board and markers to cover the called values,

2. Table Dice Game (counting money). For this game. each team (table of 3-4 students) needs three coin

dice. At the same time, each team rolls their dice and determines the total value. Rotating around the room, one person from each team gives his/her team's roll and total ("We rolled one quarter, one half-dollar, and one dime- the total is BSc."). After each team has declared its totals, two points are awarded to the team with the highest total-and two points are awarded to the team with the lowest total

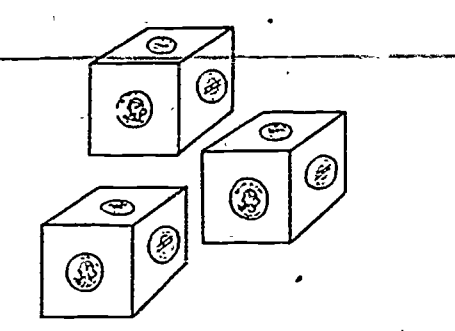

If there is a tie, each team involved earns the points (they don't play it off or share the points). Play continues as long as time permits. Time can be saved by having each team total on an individual chalkboard (this eliminates the declaring time).

3. How Many Ways Can We Make  $\cdot$   $\cdot$   $\cdot$   $\cdot$   $\cdot$  (problem solving and counting money). For this activity it helps to have coins and/or overhead coin pictures. The object is to determine all the coin combinations to make a given value (such as  $45¢$ ) Students take turns suggesting and/or showing a way to make the given value. Encourage students to look for patterns or strategies (such as starting with all peanies and working  $u_{\mu}$ ). It can be a game with each team giving combinations. A correct combination is <sup>I</sup> point, a repeat is 0, and an incorrect combination is -I point. A team earns 2 points if they correctly say that there are no more combinations.

4. 20 Questions (problem solving and counting mon ey). This activity is a favorite one in the author's classroom. You will need a supply of coins. The object is to determine the exact coins and the total value of the coins  $(1.10 \text{ coins})$ that the leader is holding. The leader secretly selects  $1$  to/10 coins. He/she announces how many coins he/she is holding. The players ask questions that the leader can answer with yes or no ("Do you have two or more pennies? Do any of your coins have a value greater than  $25e$ ? Do you have 'either 0 or <sup>I</sup> nickels?").Questioning continues until someone can guess the total value. That person becomes the'new leader.

The 20 Questions activity can be simplified by writing the ,coins on the board as they are determined (write "two pennies" when a questioner has determined 'this information). It cat, also be simplified by showing the coins as they

76
are determined. When it is found that there are two penmes, the leader places the two pennies on the floor, a table, or an overliead. 20 Questions becomes more challenging by keeping a tally of the questions. If the value isn't determined within 20 questions, the leader selects, new coins and the game starts over.

## · CONCLUSION

Money is an enjoyable unit for students. It is a good topic for introducing your class to activities and games. You

T

1

can make these for a minimum financial investment and use readily available materials. It takes time to develop the material, but if you laminate it or protect it with clear Con Tact paper, your games and task cards will last several years. Coin stamps (there are a heads set and a tails set) are available through various commercial outlets. These stamps are worth their cost; you'll find yourself using them over and over again. Your students will also enjoy using the coin stamps.

As you develop and/or expand your money unit, you'll find one activity mispites another. Good luck and have fun! ĵ.

# SOME METRIC GAMES AND ACTIVITIES

## by Nancy Eure and Curtiss Wall

These metric games are great for elementary and junior high students. They have been tested and refined in a fourth grade classroom Nancy Eure is with the Newport News Public Schools, Curtiss

Wall with Old Dominion University

## "Make a Meter" (converts within the metric system)

Materials: A gameboard for each player consisting of a 4 X 5 array of squares (Figure 1), a set of cards (in a size that will fit in the squares on the  $4 \times 5$  array) for each player with the following written on them.

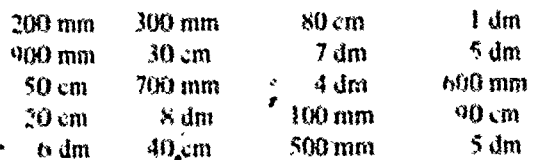

Procedures Edth student takes a set of cards and arranges them face up on his or her board. Players then exchange boards. Each player in turn moves one card horizontally. vertically, or diagonally one space so that cards in adjoining. zquares total one meter. The player then removes the cards totaling one meter from the gameboard. Each player makes enly one move per turn, regardless of whether he or she can remove cards from the baord. Cards cannot be placed on

Figure 1

occupied squares. The first player to remove all of his or her cards from the gameboard is the winner

In the event that, on the first turn, a player cannot make a meter, he or she may interchange any two cards on the board as his or her turn

This game may be adapted to mass or capacity by changing the unit of measurement to gram or liter

A similar activity may be found in Mathematics Laboratories. 150 Activities and Games for Elementary Schools, FRIC Information Analysis Center for Science. Mathematics, and Environmental Education, p. 41 = \*

## "Metric Barnyard" (measures to the meanest contimeter)

Materials. One die labeled 146, a different collected chip for each player, cards as described below, a gamehoard as partured in Figure 2, paper fasteners, strips of tagbourd 15 cm, 10 cm, 15 cm, 20 cm, 25 cm, and 30 cm long with a hole punched at each end) godswabed below

Lumber Cards (seven of each). Sens. 10 cm, 13 cm, 20 cm. 25 cm. 30 cm

Lumber

Light 30-cm "brottde" Twelve 25-cm "boards" Sixteen 20-cm "boards" Sixteen 15-cm "buards" Eighteen 10-cm "houtdy" Sixteen Silm "houlds"

### **Chance Cands**

- (Two of each)
	- You get a loon from the hank. Fick in extra lumber card.

You get a tax refued. Pack one fomber card

ŧ.

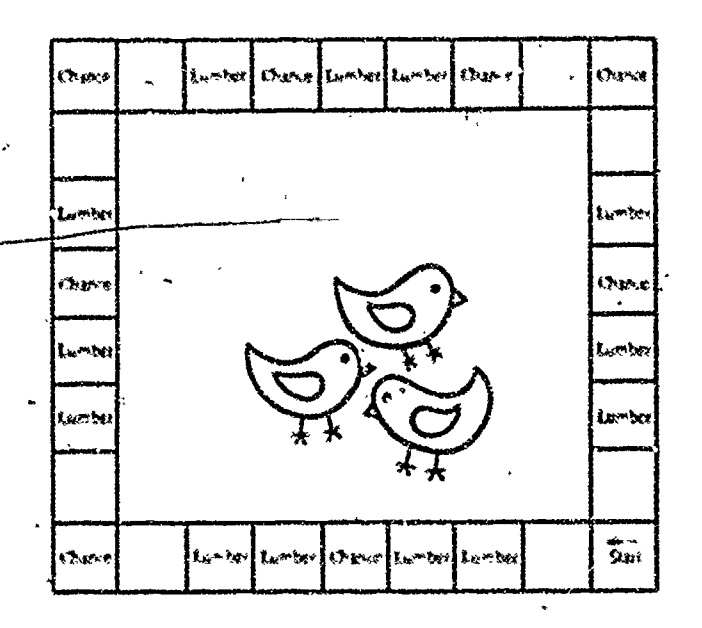

#### Figure 3

- Your neighbors come over to help you. Pack a humber r, er d
- You mbget modes from a ush made Pak two lomber cands
- Your and and dinghilet in bome thore chool. They want to belp Pak two himber cards.

You get encursus. Pick two lumber cards

- Their grands at the hydrone stone. Pick two lamber  $A_{\rm F}$
- The Lunders and is howing a side. They take funded والمعي

an a cobi

Lattle world your have. Remove the lost porce of lamber

There was the in your feather of Remove it

You need for a fine one turn.

ling to pay your tives line our total

have aning Low one trim

Discovering of theory Ship work

Procedure Lash place when y ship outplaces it Start Places in form roll the die and move the context summer of green It a player back on a space marked Lumber, bean des packs a lymber said and takes a thought of the appreproduced He of the bottom the "boards" ingether with the failence, and may to bould a "birige" shound the band ast animits. It y played Lods on a great marked Chame by an the pieces a change and and does what the dues two agency The nest phash-to-spinisher - finer that remained the hanny ad menders de winnes.

"Race the Rabbit" (measures to the nearest centimeter).

Materials. Lightond, 48 cards, centratefice ruler, tokens for each player, sheet of accidic large enough to cover tagboard. preuse pencil

Procedure. Draw is they counse using various line segment lengths as pretuned in Figure 3. Make useds as indicated.

- 4. Lose turo.
- 4 Free tim
- 10. Go back one space the the presume corner).
- 30 Go forward X centureters.

Students take turns drawing cards and mixing as directed. The first to reach the limit is the women

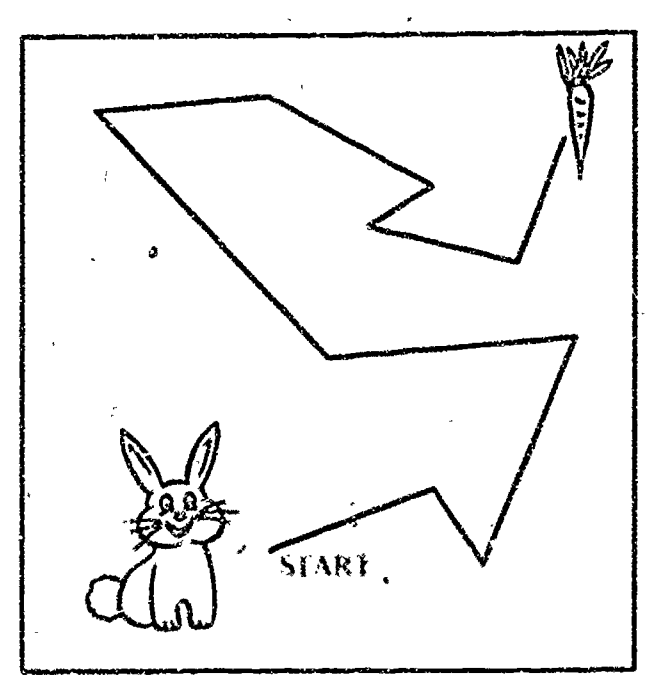

**Liguar** 3

"Kitle English"

Meether Infantasing the of the main sitem Procedure film buylob doof and want to should user to the matter of their Don't yet fluck with Library

the game is pleased the reed thou

Between harmeds, been calculated to telling in

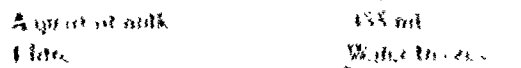

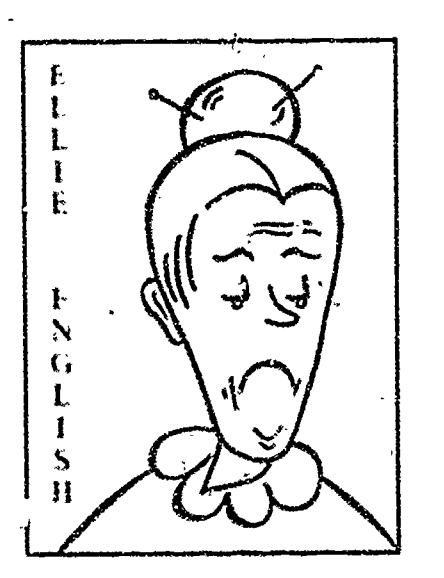

Figure 4

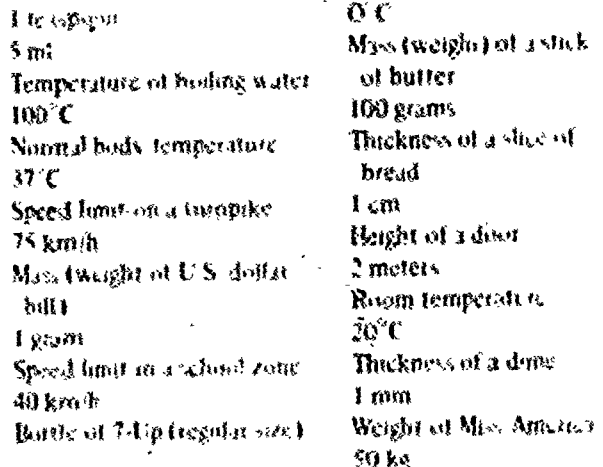

Note: The game may be played as vasouscentration game by remising the Effic English card

## "Roat Beigo" tuses eppioniste units of measure)

Materials. Che gemeno nd ze pretuded in Figure 5 for c'ech plasse this cash and the following worth non them

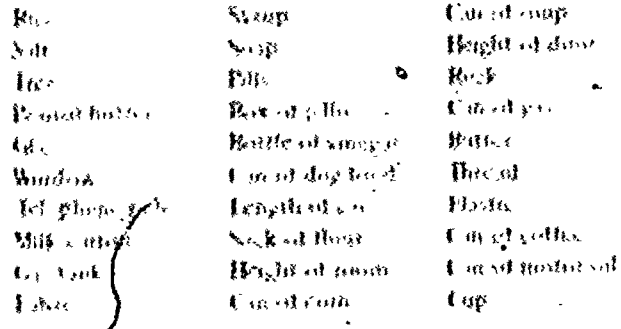

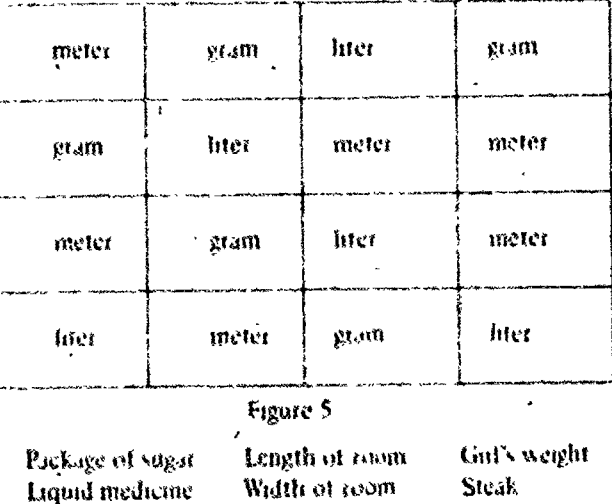

Procedure Each player is given a gameboard Shuffle the cards and lay them face down. Each student in turn draws the top card and covers the appropriate unit of measure on his or her board with a chip. The first student to get four in a row, column, or diagonal is the winner.

Another approach to this skill may be found in Fun and Games with Metrics, Prentice-Hall Jeanning Systems, Inc., p. 55.

# "Bewzee" (measures to the nearest centimeter)

Liquid detergent

Materials: A gameboard as pictured in Figure 6, a marker for each player, cards with pictures or figures to bemeasured

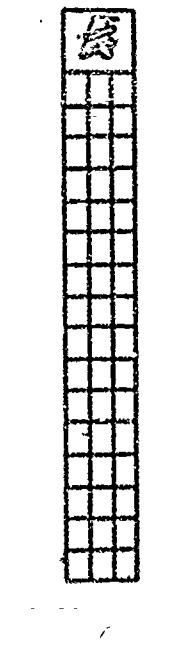

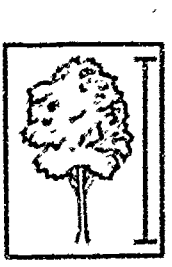

Pagnee &

80

続。

Pracedure. The teacher should begin by making a set of cards from magazine pictures or pictures from old work books. To clarify which dimension is to be estimated, the teacher should mark a line on the card indicating the distance to be estimated. Each player puts his or her markeat the bottom of the gameboard. Players in turn pick a card

ERIC

E. R

and estimate the length of the figure in centimeters. The number of centimeters they are away from the actual length of the figure is the number of spaces that they must advance toward the witch. The gymner is the student who manages to stay away from the witch for the longest time.

C

## CONCENTRATION IN THE CLASSROOM

# by Robert McGinty, Jane Swafford, and John Van Beynen

The game "Concentration" is familiar to most students. Little class time needs to be spent on the rules of the game, and, therefore, more can be spent. on drill or reinforcement. This article suggests an inexpensive, yet effective way to make "Concentration" a whole class activity. The authors are all affiliated with Northern Michigan University.

Teachers are always on the lookout for motivational activities to supplement their-normal-classroom routine. In addition to the motivational aspect, it is more important that the activity provide the students with some type of instruction-i.e., concept formation, drill, reinforcement, remediation, etc. Ong such activity that fits these requirements is the game of porcentration." Most students are familiar with this game. so the amount of explanation needed is minimal. The 'way students normally play the game is to use an ordinary deck of playing cards with the cards spread out face down in front of them. The number of players can vary from  $\tilde{z}$  to 6. The first person chooses two cards and turns them face up; if the two cards match (both Kings, both 7's, etc.). then the peizon keeps that pair of cards. If the cards do not match, then the cards are returned face down to their original position: Thesecond person then chooses two cards and turns them face up, and the play proceeds until all of the cards have been matched... The player with the most pairs of cards is'the winner.

You can alter the rame of "Concentration" to fit your needs. First, make i set of cards from tagboard or a sundar material. If you want your students to play at their desks, niake the cards about the size of ordinary playing cards. If you want the game to be a whole-class activity (one side of the room against the other), use two sets of cards about 10 cm  $X$  15 cm  $(4^n - X)$  dex cards work cards about 10. cm X  $15$  cm  $(4" - X)$ well). Prepare one set of cards as the p. ig deck. Number the second set of cards 1 through n, where n is the number of cards in the playing deck. Shufflexthe playing deck and then clip a playing card upside down to the back of each numbered card. Tape the cards to the chalkboard asshown in Figure I. If the cards are taped as shown, then all you need to do is raise the cards up as the numbers are called out. Remember to clip the playing card.upside down so that when the number card is raised, the hidden playing card

will be seen in an upright position. When two cards match, they can be removed from the board and put in the pile of the appropriate team.

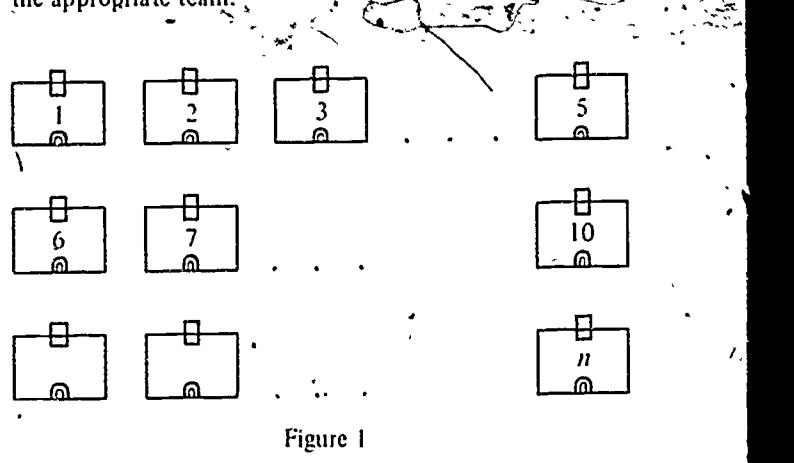

The number of cards needed will vary, depending on what version of "Concentration" you use. usually between 12 and 36 cards is sufficient. Once the numbered cards have been made, you can invent many different games for your classroom. The redowing include some of the many variations we have seen:

- I. To make an additidn game, on one card write two addends such as  $2/ + 3$ , and on the match card write the sum  $5.$  for multiplication, on one card write two factors fuch as  $2 \text{ X } 3$ , and on the match  $\sim$ card the product  $6$ . Similarly, cards can be made for subtraction and division facts.
- 2. For number recognition, on one card writes the numeral 6, and on the match card use 6 dots or the word six.

83

- 3. On one card write the name of a geometric figure. and on the match card draw the geometric figure.
- 4. On one card write a fraction, and on the match card write an equivalent fraction, an equivalent decimal, or an equivalent percentage, or draw a picture of the original fraction.
- 5. On one card write a missing addend sentence such as  $3 + \square = 8$ , and on the match card write the missing addend. Or write a missing factor sentence such as  $\Box X$  7 = 56, and on the match card write the missing factor.
- 6. On one card write an indicate square root such as 49, and on the match card the toot 7, ot use a perfect square like 25, and on the match card  $5<sup>2</sup>$ .
- 7. On one card write one-half of an even number such as  $1/2$  X 42,  $1/2$  X 80,  $1/2$  X 16, etc., and on the match card write the answer. Odd numbers can also be used.
- 8. On one card write a metric unit such as 1,000 metres, and on the match card write an equivalent like <sup>1</sup> kilometre. or use English units and their equivalents.

e

 $\dot{\mathcal{S}}$  )

# **GAMES AND ACTIVITIES WITH CARDS**

### by Donald L. Zalewski

This series of card games, designed for jumos and senior high level students, uses regular playing cards Variations are provided for each game to keep even the strongest math students challenged.

The first three "War" games can be played with an ordinary deck of playing cards, each card taking on these values Ace = 1, Deuce = 2, Trey = 3  $\frac{1}{2}$  = 11.0 = 12  $K = 13$ . The object of each game  $r_2$  to capture the other players' cards by playing a card or a combination of cards that has a larger value than those of the opponents

All three games preceed best with two in tuse players although more can play

Galaxy L="Mymber War" or "Numero".

Skals Companies due Avenue with 20

- Directions 1 Deal the whide deal wit to the player Eash player in deer plife thate disknt with out luckness them
	- **Figures and the imposed of his first pile Lucine**
	- C. C. The player who has the highest value suptimes di if a fing up cande and adds tham to der hidum at ha in her pib. Then eith at you to be subtured in the cost of the collage in reports
		- E the world is the bot high, with problem solvid in the began one wind the disking and mother cand the up. The present with the highest fagure aller captures of the and that have been pleased.
		- C. The come resources when one of their  $331.7$ HONOR IF WALLS
			- Che place the Sine or Spire Le has goured all the other players while
			- B. One place and out of the wa a the person with the nivels of

. A new light is related. The "Stat" is the sing is in St

Vanation I Let red dank a curring vagative values one the four of dramous or hearty for a will of 4 hat would capture and ad 5 H 7 air King

## Galaxy II - Total Way for "Some"

Sail Feding and the shot nomes counters Menta corner in the ed & million கேயின் ஒரு அவர் வி ्रुक अंदा ले

Precious. I ford our the whole dick bethe places on  $\tilde{\chi}_2$  is and  $\chi$  is poly.  $\Omega$  is a global  $\chi$  -administration ing at the candy

> I take place then you and the no and mersing, the month for songers in the player aim up a King mot r F stan & STEIN TO place with the have make prince the first appears of the plicas to the hostens of his or bio gale

 $\mathbf{v}$ 

- Change and the base of the first control of the state through the main and dealer the high a concern if a riser may send, to I city shot adone off the 2003 and bidoic 所以的 geogli bi hing the to
- 主, 目出: docentional high at on Minniae. to so continuo month of the of prefer on, folk, cost can gler the light  $-$  41 $\tilde{J}$
- 5. Buy camero mind. Nearly Referenced  $1.03$  dec 1

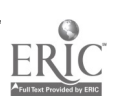

84

**ROBERT CARDIO ENTRANCEMENT COMMUNICATION** 

- I though the power to Tritter his finding rice outtings helaces the fags raid いまれる adder gall that were noted op. The place with the general integrants supluses the intercants
- 2. Change the game ba "精神病" by hoding the packed of the two cases mood up. The player with the single t position saports the viber cand-
- Chron the game to "Doors" by India the machent of the logic card and the smaller and. The player with the largest qualicities crowns the attentions of the compare iemación, the unistri of a 7 anta4 is L. 2014 the quident of a Queen (12) and a 10 It you want to also conclude the remainders Hen 7 / & \* I + Cheuld best Q (12) -10\* **Tell Roof Burnish Turn Early Rent Set 1**
- 1. Chung: the game her Fractor by finding the the ballon that cop be made with the s can cando been umily in "Britail I The placer worth the Entury Chapterles capitalist the 的复数网络美国教育 小體 翻过地机 经正式 草莓 前标选 医心理 机透明仪 原律 南非 Air 2F 1963 - Angles 1974 - HTMAN F (The)<br>Wyrid Powell to chell 16 July 2001 there 2 大的是高速之间的小海线的建设的时间的过程的小组 不安的 生育 的复数人名英格兰人姓氏卡尔的变体 op 1 good for the composition of the set of the set of the set of the set of the set of the set of the set of
- to back and play in the from the per-उन स्मिर्फ़ की का साहित्य को उन्हें किया था।  $19.72.243$
- a freshe eigheid han a conschalges flere 主控支票 机透支 的复数海心周围 鹦鹉晶胶 三氧硼 Tool 精确 (NH) +热试 翻报 素+ In them and man them
- **In casting grading Winniprocessed** 经标准 腹囊突的 经过程 地质 医骨 FOL PANCH WAS AN ENDER A PRODUCT OF SIM re um filtore e preist ei gedrott *ነ ነው አ*በረው ነምድ አቆየረግ

Lakery III Afgebra

SELFASHARE TO A METAL IN

Laby Matheds . In addition to a create duck of playing 温湿 注意复 医内脏 翻折、热敷, 群众出口的 推广 经临界条件 化缩子 机酸 经的复数诉讼

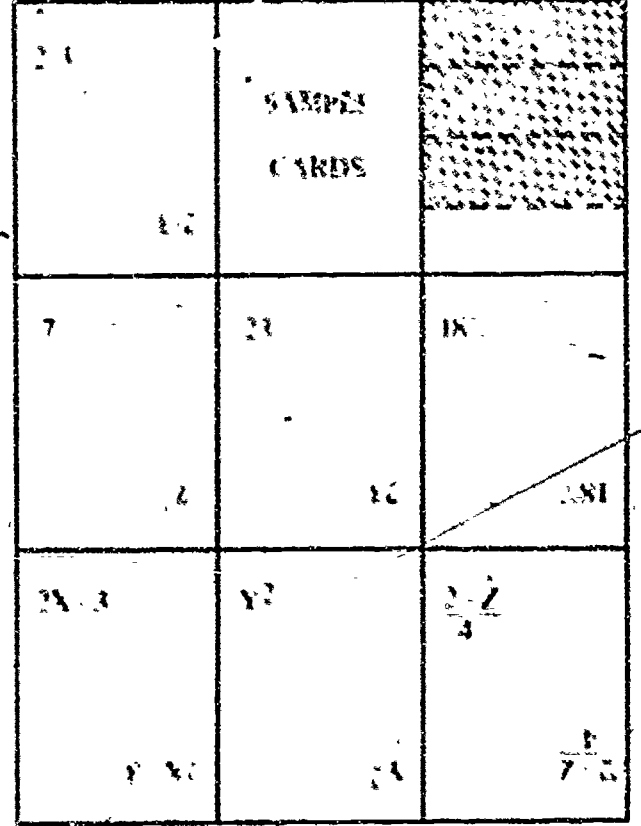

DEPRESSENT To The control of the set of control and the state was to the places who flen make pilos that duais anno at he king at their

- 7. The algebra cards are shoulded and purchase 运输政府工业服务局位
- I East player hours met at ha of Per chilitxe op men oor sigmuund is kooxdisa υp
- 4. Each player evaluates the algebraic expreswon by substatuting halfter card value in Im the unknown. Fun example, if a player has a Sup and the algebra coid is "2x - 3," the prison has a waive of 7. The player with the highest score was the factory cards of the other players. The algebra card is put on the September the all in monitori
- In case of ten for the highest more, each person who is tied puts a second card face to and college the algebra expression with the rew card's filled. The highest scott ちょうぶけい はくつりいばい
- t. Bay continues which a "Star" is determined man holes I

Variations: 1 - Use the red cards to represent negative

- values. Wien a red S and an algebra card  $^{3}$  $2x$  - 3" would produce a score of 2 (-5) - 3 or  $-13$ . But  $''3 + 2x'''$  would produce a score of  $3 - 2$  (-5) or 13.
- 2. In case of ties, for high, the first person to announce his or her score correctly gets the face-up cards.
- 3. If the person with the high score announces his or her score incorrectly. the first person to correct the error gets to take the fice-up
- cards.

Extra Note-Variations on Materiels: Some of the "War" games can develop higher level skills of working with tractors and decimals by mixing separate decks of fractron cards and decimal cards. You could even make percentage cards. (See sample cards.) Each deck can be used separately as the games are played. or you can mix any combination of the decks, Thus; in "Numero," players could end up comparing 3/4 to 30°7 to 0.7 to decide which person had the highest value,

### ,"Equals"

For two to four players

 $\blacksquare$ 

 $\mathcal{S}{\mathcal{R}}{ults}$ . Combining whole numbers through the basic opera. trims

Goal. To combine the value of your cards by adding, suly -:tracting, multiplying, dividing, or any combination the  $\epsilon$  of to produce a given value,

Materials: A regular deck of cards (with the face cards removed it you wish to keep calues small).

- Directions: 1, Each player is dealt four cards and then one ..ard from the dick is put face up in the nuddle
	- 2. Each player attempts to find a combination of all design her four cards to match the, value in the middle. For example, it a player has  $2, 3, 7$ , and 9, and the cajyl turned up in the middle rs a 10, the player could get  ${10 \text{ hy } 9 + 7 \cdot (2 \text{ X } 3)$ . If a 5 came up in the  $\cdot$  staddle, the player Lould make it with  $(9 + 7)$  $-2.3$

 $\lambda$ . The first personato platch the face-up card's value noist explain how he she got the value It correct, if v person gets to take his or her

tour cards and the lace-up card and put them in a "winnings" pile. Then the player takes four new cards from the deck and tuins up a new card in the middle. Play cootinues before.

a

- 4. You may challenge another player's combination. If you are correct, you get the other player's four cards for your "winnings" pile. If you are wrong, you must give  $\lim$  or her your four cards for his or her "winnings" pile \*
- 5. If no one can make a combination to equal the center card, a new center card is turned up
- 6. The game ends when there are not enough cards,-left in the deck to give a player anew hand and a face-up card (in other words; there have to be at least five cards). The whiner is the player with the most cards in his or her "wienings" pile.

Variation: 1. You might have each player use only three cards, or you could use more than four \* cards, But six or seven cards makes the game: too dragged out and discourages using-multiplication cand division. (Calculators would help though )

t

For two players.

ن ج

Skills: Mental addition of integers. Strategy

Goal: To make a sum as close to (or equal to), 50 as possible so that your opponent cannot play without making the sum more than 50\_

Materials: A deck of -playing cards. (You can remove face cards if you wish, otherwise,  $J = 11$ ,  $Q = 12$ ,  $K = 13$ .)

Directions, 1 The dealer gives each player three cards.

2. The nondealing player starts by laying down a card face up. announcing its value, and taking a new card from the deck. The dealer plays a card, announces the sum of the two cards, and draws a new card. Then the nondealer lays downganother card, announces the sum of the three cards, and draws a new card Play continues fintil one player annotinces a sum Icss than or equal to 50 and

as

the other player cannot add on another card without making the sum exceed 50. The last person to make a play take, all the face-up . ards and puts them in his or her "winnings" pile. The other person starts a new round

- 3. The game ends when the players run out of cards. The last person to play a card gets the Iasi face-up pile
- 4. The winner is the player with the most-cards in his of her "winnings"
- Variations: I More strategy can be applied if mote cards are dealt to each-player.
	- 2 Let the red cards have negative values.
	- 3 Play up to 75 or 100.

Sample Play: Oppolient plays 10; announces "ten " Dealer plays 9; announces "nineteen." Opponent plays  $J(J = 11)$ ; announces "thirty." Dealer plays 7.. announces "nuttyseven ". Opponent plays 6; announces "fort, shree." Dealer plays 4, announces "forty-seven" Opponent plays 2, announces "forty-nine" The dealer only has 2, 8, and 8 left in his or her hand, so she/he can't play. The opponent take. the Cards and pub them in his or her "winnings" pile Inc dealer starts a new round by putting out either the 2 or one of the  $8$ 's. (Obviously, it would be better to keep the 2 for later I

## "Matchsum"

Fin two to five player,

Skills: Mental addition of integers. Strategy,

Goal: Use a card in your hand to equal the sum of two  $\mu$ more cards on the hoard.

Materials: A deck of playing cards. Let the red cards have negative values

Directions:  $1$ . The dealer gives each player four cards and: also puts four cards face up on the table.

- 2. The first player thes to find two cards on the table whose sum is equal to one card in his or her hand. If he/she can make a match. he/she lays down the card, states the sum, and puts the three cards involved oft a .".einnutgs" pile
- $3$ . It a player cannot make a match, health diseards one card by placing if face uplwith the other cards on the table  $\rightarrow$
- 4 Ohs toasty . there will not always. be four cards on the table. If no one can, find a match, and simply discaids. there may be more than hour. If someone makes a matchethere may he less than tour. It there is one card or žeto cards on the table, a player annut make a match and must discard One card. The contract of the contract of the contract of the contract of the contract of the contract of the contract of the contract of the contract of the contract of the contract of the contract of the contract of the cont
- $5$ . May proceeds with each persofi either mak $mg$  a match or discarding until they have no times  $\sim$ cards left in their hands. Then four more eards are dealt to each player, but no additional cards are put into the middle, A new person starts this second round by trying to make a match just as in the first round.
- b. The game ends when all the cards in the deck have been used up. (On the last round ut' dealing, each player may not get four cards.) The winner is the person with the most cards in his ut her "winnings" pile

Sample Play. Player A nas JH, 7D, 6S, 2S. Face-up cards. are 8C, KC, 5H, 2D. Player A can make a match with oS  $(46)$  equal to  $8C$   $(48)$  and  $2D$   $(42)$ . Player A could also match  $7D$  ( $-7$ ) with  $5H$  ( $-5$ ) and  $2D$ ( $-2$ ), but hey he cannot, rnak' both matches on one round .

Player B has QS, 9S, 3H, 1C. Face-up cards are KC. and  $SH$ . Although KC (+13) is equal to QS (+12) and IC  $(+1)$ , player B c ,nnot use two cards from his or her hand to match one raid on the board Thetetore. player B must discard one card horn his or her hand.

Variation- 1. Let one card from a player's hand match more than two cards Fur example, in the Sample Play abuse, player A could use 6S (+6) to match KC (+13), SH (-5), and  $2D(2)$ 

"Integer 21"

لمد

For two to six players

Skills. Mental addition of integers. Strategy

Goal. To be the player closest to 21 points or 21 points,

Materials: A regular deck of cards. Let the red cards have negative values. Ace's 1 or  $11(4 \text{ or } 41)$ 

- Directions: all The dealer gives one card down and one card face up to each player.
	- 2. Each player is given the opportunity to take

extra cards (face up) if she/he does not think the sum is close enough to  $21$  or  $-21$  to beat all the other players (or all the players can play to heat the dealer). However, a player can take a maximum of four extra cards.

3. The winner is the person closest to 21 or  $10 - 21$ 

Sample Play: Player A has KC, 3H (equal to +10) Takes another card, 7S. Now has +17. Doesn't want more cards

Player B has 9D, 8H (equal to -17). Does not take more cards. They would be tied as wonners if no other play er gets closer to 21 or -21. You can go over 21 or lower than -21-re , 23 beats 17-or you can have anyone who goes heyard those values go "bust"

Furiation: 1 Use another number such as zero or 10 as the target number

#### "Maximo-500"

For two to four players

Skills: Operations with ets

Gool. To make the largest possible value with your cards

Materials. A deck of cards. Let the red cards have negative values. Paper to keep score on

Directions: 1 Each player v dealt three cards.

- 2. The players then try to make the largest possible value with any combination of adding, subtracting, multiplying, or dividing. For example
	- $\sigma$  oH, 7S, 2D would produce (-6) X(+7) X  $(-2) = 84.$
	- b 6S, 7H, 2C could only produce  $(+6)$  X  $(+2)$  X (-7) = 5, but 6 [24-7]] makes 54.
	- c. 6D, 7H, 2H would produce  $(-6 + 2)$  $(-7) = 56.$
- 3. Each player explains and records his or her score for the round, then is dealt three new cards. (Old cards are discarded.)
- 4. You can challenge a person it you think she/ he did not compute correctly or did not find the maximum number of points. If you are right, you get his or her points. If you are wrong, the person you challenged gets your points.
- 5. After each round, each player adds his or her score to the previous total. The discards are reshuffled when the deck is used up.
- 6. The game ends when someone reaches a total of 500 or when a time limit is reached.

Vanations. 1 Use a fraction or decimal deck

2 Use more than three cards.

3 Play "Minimo". Try to make the least numbet of points. The first one to reach -500 is the winner.

4 Play to more or less than 500

### PRIME FACTOR GAME

### by Marion T. Carr

The following is an example of one  $\mathfrak{A}$  the many card games used in the general mathematics classes in West High School, Mankato, Minnesota. "Students play games, cards, and engage in activities that make class fun, hence students want to come to class." This was originally written as part of an article for the Saskatchewan Math Teachers Society. Fall 1977

Cards and games should be fun and should reinforce a concept that has been taught. Most teachers find that students learn the rules for cards and games very rapidly. while having difficulty with simple, basic concepts in mathematics. The answer is that the student is motivated to learn the rules for cards because It is more relevant at this-time than learning about mathematics.

A typical card game that reinforces 3 concept is the "Pnme Factor Game" The deck consists of several factorable numbers and their prime factors. The teacher selects 15 or 20 factorable numbers and their grime factors. Thd numbers are placed on individual blank playing cards, Each card is made as shown in Figure 1.

The object of the game is to obtain a book of cards consisting of a factorable number-and its prime factors. An example would be Figure  $1 - 10$ ,  $5$ , and 2. This book is then laid down on the table. The basic rules of "Rummy" are used. Seven cards are dealt to each player, the remaining cards are put Into the center of the table face down, with one up as a discard or resere pile. A player must diseard, except on the final hand. The first player to lay down all his or her cards wins. Discarding is optional on the final

 $\mathcal{I}$  and  $\mathcal{I}$ 

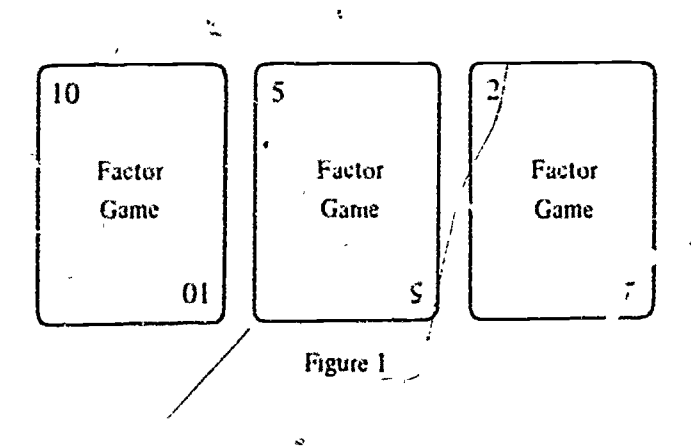

hand. Each player plays in turn around the table, drawing. iaying-down, and/or discarding. The winner-gcts-a-point for each book and the losers a point against for each card left in their hands.

Vartation: Make a deck with just factors of numbers

Students need to achieve success Cards. games, and puzzles are one of the ways to achieve this success. Kids, cards, and games can spell success.

89

11

### VARIETY IS THE SPICE OF. . . A GAMEBOARD?

### by Bettye C. Hall

Games, like manipulatives, are appropriate for students of all grade levels. The gameboard that follows can be used with skill cards to reinforce whatever concepts the teacher (or students) choose(s). The author is an Instructional Specialist with the Houston Independent School District.

 $S^\mathbf{w}_I$ 

1es, a gameboard. One of the most successful activities to use with high schools students is a game played on a gameboard that reinforces the concept(s) presented in class. Any set of problems that would normally-be presented in drill sheet form can be used with the gamehoard. The out standing feature of the activity is its flexibility. Once the gameboard is constructed, it can be used over and over, only the skill cards are changed to alter the concept to reinforce.

Here is how t works. For every four students you need one gameboard, four game pieces, one die, and a set of skill cards. The gameboard and the skill cards can be made by, the students, saving the teacher a great deal of time. The rules for playing the game are as follows. (1) the student draws a skill eard, works the problem, and checks his of her solution with the solution on the back of the skill  $\text{and}, (2)$  if the solution is correct, she/hg tosses the die and moves the number of spaces indicated if the solution is wrong, she, he loses his or her turn, (3) when a player lands on a space where there are additional directions written, she/he must follow those directions,  $(4)$  the first person to reach the "Winner" circle wins the game.

The skill cards are the heart of the activity. Each gameboard must have its own set of skill cards (30 to 40 are sufficient). The cards can be made so that all students are working on the same set of problems, or so that each group of four is working on the same concept but at different levels of difficulty. Each card has a question one sale and the answer on the back=e.g., a geometry term on the front and the definition on the back, a quadratic equation on the front and the roots on the back, an improper fraction on the front and the equivalent mixed number on the back. The possibilities are unlimited. If the unit being studied is factoring, each classroom set of cards could contâin a specific type of factoring pattern-i.e., a

set with trinomial squares, a set with the difference of two squares, a set with trinomials that are not squares, a set with polynomials that factor by grouping, and a set with the-difference of two cubes. At the end-of the unit a review set for factoring could be made by taking some cards from each of the sets above. A list of concepts for skill cards can be found at the end of this discussion.

The gameboard is designed on a letter-size file folder for easy storage. Stationery stores carry file folders in many colors. A variety of colors makes the gameboards more attractive. To construct a gameboard, choose a file folder and make the playing spaces asing circular or rectangular stick-on labels. These need to be at least 2 to 3 centimetres wide so that alternate directions can be easily written inside the space. As you stick the labels on the file folder, make a winding path and have at least one loop as a detour path (see Figure 1). Use at least 30 labels the more you use, the longer the game. After all the labels are in place, begin marking the spaces with the alternate directions. If you-use 35 circles and a detour similar to the illustrgtion-in Figure 1, the spaces can be marked as follows.

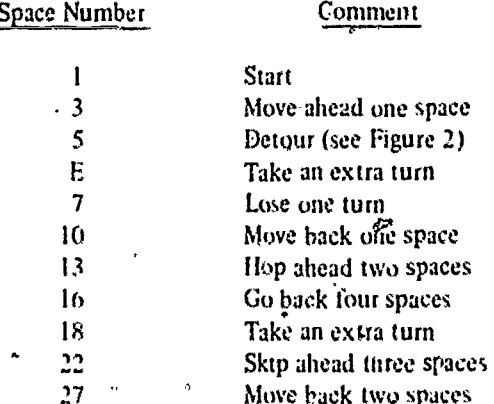

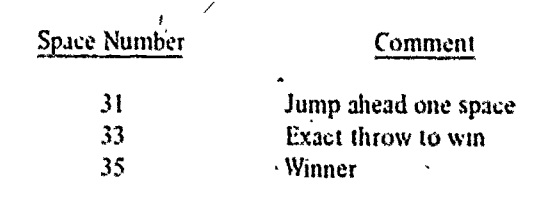

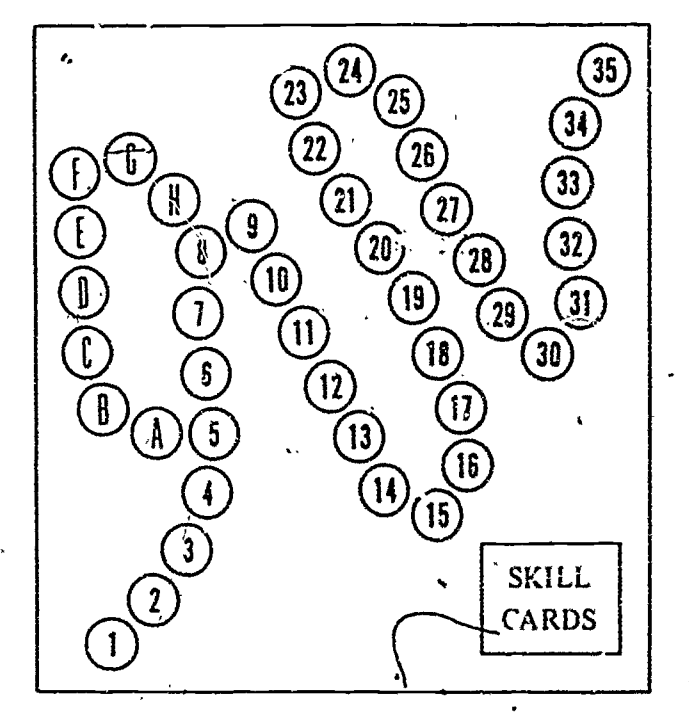

Figure 1

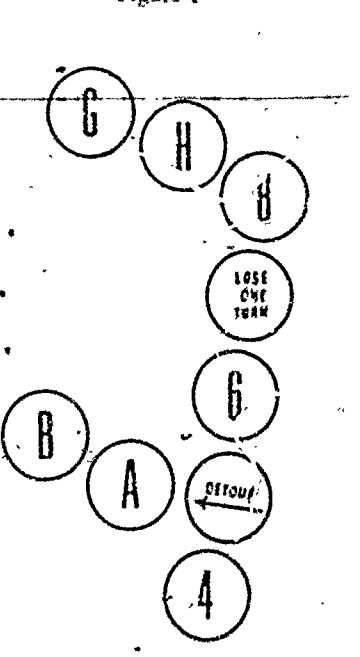

Figuïe 2

The spaces that do not contain alternate directions can be numbered or left blank. When writing alternate directions, oe sure that they do not counteract each other e.g., "Move ahead two spaces" should not land you on a space marked "Lose one turn." Mark a space on the board for the skill cards (see Figure 1). To keep students from working ahead, the cards should be in an envelope and drawn from it as each student takes his or her turn.

If you wish to make the gamehoard more interesting, use colorful stickers and clever comments matched to the stickers. Holiday stickers, flower stickers, larry tale stickers, and the like can be uyed near the spaces where you have alternate directions. For example, use a hockey player near a space marked "Take another turn" and write under the hockey player "Outstanding assist to score the winning goal." Any type of sticker can be used. The silher they are, the better the older students seem to like them (see Figure 3). All that is necessary is some appropriate comment to accompany the sticker. Generally 10 to 12 stickers will add enough color and spice to make the game more tun-

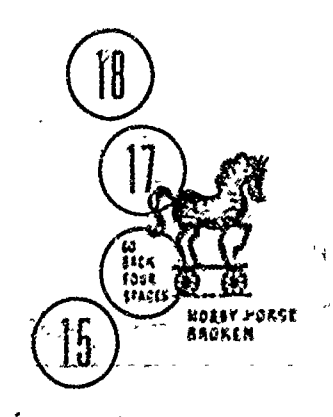

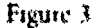

Pont the rules to the game on the obtaile of the file folder. Keep the rates as simple as possible (see above). Remember that the object of the game is to have the students work the problems on the skill cards. Do not quibble with the students over the rules' Be sinc that the rules they are using are fair to all players, and let them play the game. As long as they e doing the basic mathematics, dgebra, geometry, or whatever, that is the important flung Be sure to give your activity a name like "Ratidom Run." "The Great Chase," or "Keep On Moving." Ask the students for suggestions.

The possibilities for skill cards are hunted only by your imagination. To get you started, here is a list of concepts I have used successfully. En not limit your choices to these they are only to get you started.

91

 $\mathbf{R}^{\text{op}}$  $\mathbf{F}\text{ext}$  $B_2$ ,  $k$ bont  $F_{36}$  (or  $F_{33}$  )  $F_{33}$  ,  $F_{33}$  $(3x, 1)$  (x + 2)  $\frac{1}{2}, x_2 \neq 1$ Solice  $2x^2 + x^2$  $r_f$  = Find x logi hi<sup>3</sup>x  $\tau \approx 3$ Evaluate 3g<sup>3</sup>+4g  $x \approx 150^6$  or  $x \approx \frac{5\pi}{6}$ Budy Cotx = N3 Let  $y \in \mathbb{R}$ Simplify Tras by 写伝 「那 Evaluates Costal ž  $215 - \frac{1}{4}$  (x - )) Goc mequition to the sm∯¢en∯  $\mathbf{t}_i$ Smphty tro \$(1 sn'6) has this agh (3.2) and  $\mathbf{r}$ री 1 or t panilation + 45 x 7  $x \le 4$ Solve  $3x + 1 = x - 7$ 

ãŚ.

 $92<sup>2</sup>$ 

ŧ.

슰

 $ERIC$ 

 $\frac{1}{2}$